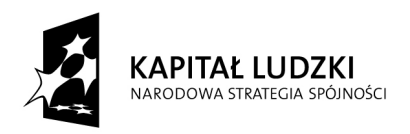

**UNIA EUROPEJSKA EUROPEJSKI** FUNDUSZ SPOŁECZNY

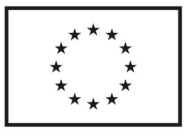

# Pozyskiwanie danych przestrzennych, wykorzystywanie map numerycznych i analogowych, posługiwanie się systemami GIS

Materiały dydaktyczne dla uczestników warsztatów realizowanych w ramach projektu "Nauczyciel na praktykach. Program doskonalenia zawodowego w przedsiębiorstwach dla nauczycieli kształcenia zawodowego"

# **dr in**ż**. Zbigniew Muszy**ń**ski**

współpraca merytoryczna: prof. dr hab. inż. Edward Osada mgr inż. Przemysław Malczewski Copyright © by Dolnośląska Szkoła Wyższa, Wrocław 2011

# **Projekt oraz niniejsze materiały zostały współfinansowane ze** ś**rodków Unii Europejskiej w ramach Europejskiego Funduszu Społecznego**

# **Publikacja dystrybuowana bezpłatnie.**

Cytowanie fragmentów wyłącznie z podaniem źródła oraz autorów

Dolnośląska Szkoła Wyższa Biuro projektu "Nauczyciel na praktykach. Program doskonalenia zawodowego w przedsiębiorstwach dla nauczycieli kształcenia zawodowego"

ul. Wagonowa 9, 53-609 Wrocław tel. 71 358-27-24 fax. 71 358-27-68 e-mail: nnp@dswe.pl www.nauczycielnapraktykach.pl

# Spis treści

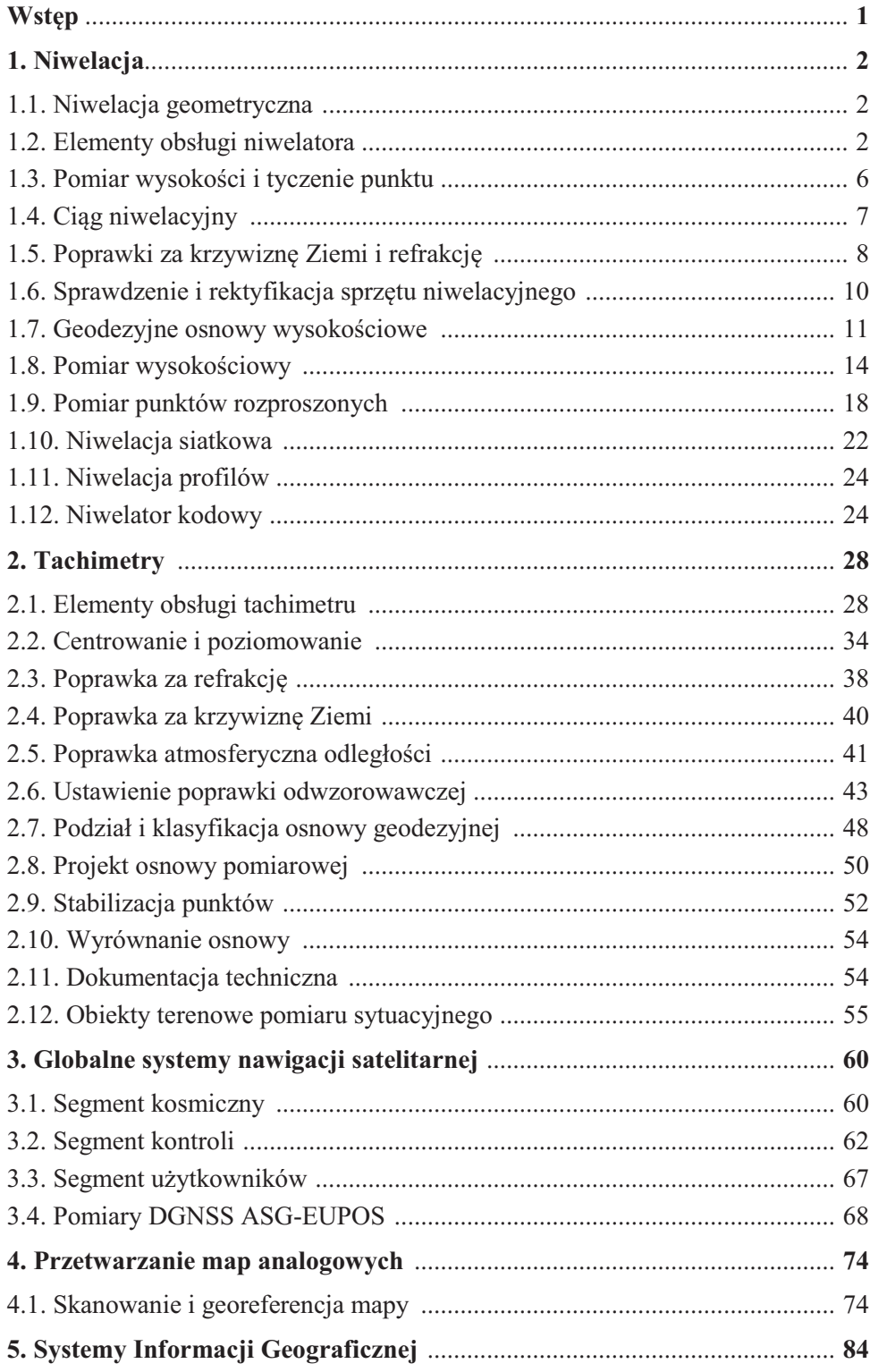

# Wstęp

Geodezja jest nauką o pomiarach Ziemi, wykonywanych w celu:

- wyznaczenia kształtu i ruchu obrotowego Ziemi,
- wyznaczenia pola siły ciężkości i geoidy,
- sporządzania map,
- obsługi budownictwa,
- obsługi gospodarki nieruchomościami.
- zakładania **K**rajowego **S**ystemu **I**nformacji o **T**erenie, jako podstawy **I**nfrastruktury **I**nformacji **P**rzestrzennej w Polsce

Zagadnienia te są realizowane za pomocą:

- technik pomiarowych geodezji kosmicznej i satelitarnej,
- technik pomiarowych fotogrametrii satelitarnej, lotniczej i bliskiego zasięgu,
- pomiarów przy użyciu tachimetrów, niwelatorów, skanerów i grawimetrów.

W niniejszym opracowaniu przedstawiony zostanie zarys nowoczesnych technik pomiarowych z zakresu niwelacji, tachimetrii i pomiarów satelitarnych. Scharakteryzowane zostaną również zasady przetwarzania map analogowych (kalibracja i georeferencja) oraz zarys Systemów Informacji Geograficznej.

# Niwelacja

# **1.1. Niwelacja geometryczna**

## **Niwelacja geometryczna**

Niwelacja geometryczna jest metodą pomiaru różnicy wysokości między dwoma punktami nazywanej *przewyższeniem* <sup>∆</sup>*h*, przy spoziomowanej osi celowej niwelatora i pionowo ustawionych łatach niwelacyjnych.

# **Klasy niwelatorów**

Według normy branżowej BN-78/8770-07 niwelatory dzieli się pod względem błędu średniego *m*∆*<sup>h</sup>* wyznaczenia przewyższenia <sup>∆</sup>*h* na odcinku 1 km, w kierunku *głównym* i *powrotnym*, na cztery klasy

- klasa I: *m*∆*h* ≤ 0.5 mm,
- klasa II: 0.5 mm < *m*∆*h*  < 2 mm,
- klasa III: 2 mm ≤ *m*∆*h*  < 4 mm,
- klasa IV: 4 mm  $\leq m_{\Delta h}$ .

# **Niwelacja precyzyjna i techniczna**

Są niwelacjami geometrycznymi wykonywanymi niwelatorami odpowiednio I i II oraz III i IV klasy dokładności.

# **Reper**

Reper jest zasadniczym elementem znaku wysokościowego lub samodzielnym znakiem wysokościowym, wykonanym najczęściej z metalu i mającym jednoznacznie określony charakterystyczny punkt, którego wysokość jest znana lub wyznaczana (rys. 6, 11-13, *Wytyczne techniczne G-1.9*).

# **Geodezyjna osnowa wysokościowa**

Repery są punktami geodezyjnej osnowy wysokościowej. Szczegóły projektowania, stabilizacji i tworzenia opisów topograficznych punktów oraz pomiaru i wyrównania osnów wysokościowych: *podstawowej*, *szczegółowej* i *pomiarowej* podane są w podręczniku *E.Osada*. *Wykłady z geodezji i geoinformatyki. Osnowy geodezyjne*.

# **1.2. Elementy obsługi niwelatora**

# **Budowa niwelatora optycznego**

Podstawowymi elementami budowy niwelatora optycznego są (rys. 1):

- 1 statyw
- 9 okular i pokrętło ostrości krzyża kresek 10 - celownik
- 2 głowica statywu 3 - spodarka
- 11 luneta
- 4 śruby poziomujące
- 12 obiektyw 13 - łata niwelacyjna z podziałem centymetrowym
- 5 koło poziome
	- 14 widok krzyża kresek w lunecie
- 6 śruba ruchu leniwego 7 - libela poziomująca
- 8 pokrętło ostrości obrazu
- *o* oś obrotu niwelatora *c* - oś celowa niwelatora (o⊥c)

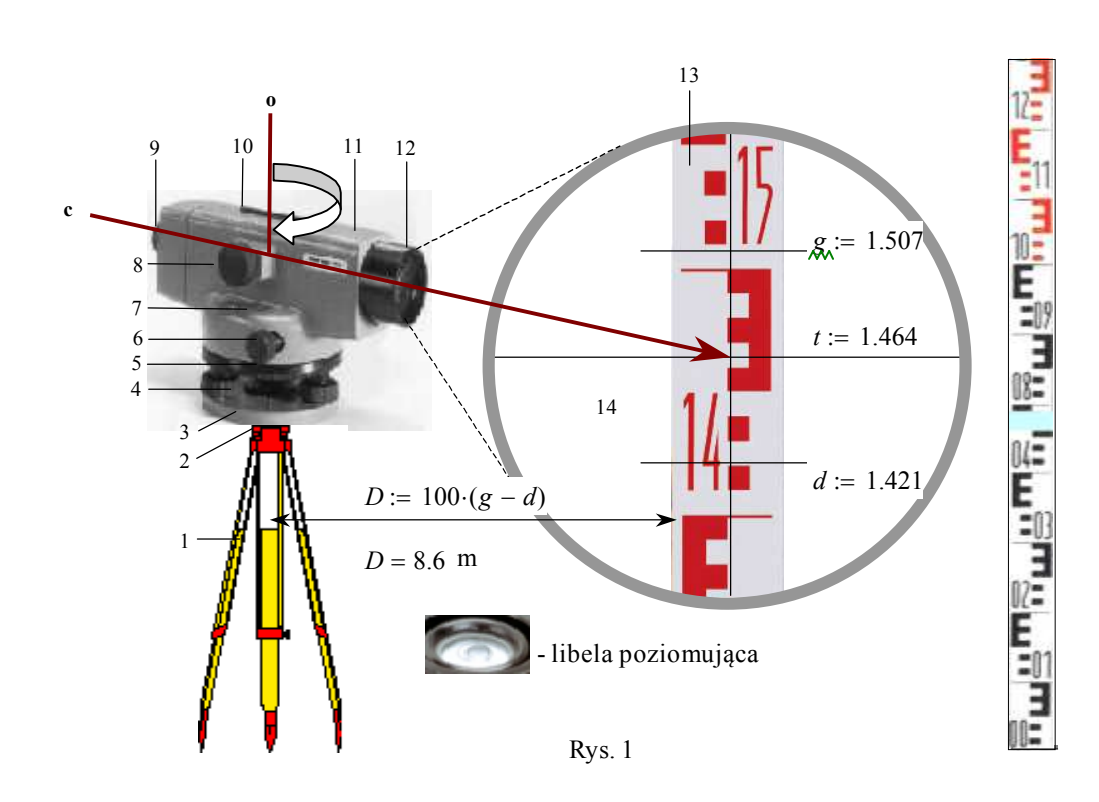

#### **Łaty niwelacyjne**

Odczyty są wykonywane na łatach niwelacyjnych z podziałem centymetrowym [cm] lub milimetrowym [mm], (rys. 1-2). Łaty mają długości od 2 do 5 m, mogą być składane z odcinków 2 - metrowych lub wysuwane - teleskopowe złożone z odcinków 1 - metrowych (rys. 2). Łaty są wykonywane z aluminium, włókna szklanego, inwaru lub drewna powleczonego polimerową warstwą ochronną.

Ze względu na standard wykonania łaty dzielą się na techniczne i precyzyjne. Łaty są wyposażone w uchwyty i *libele sferyczne* umożliwiające dokładne pionowanie łaty w czasie pomiaru, na terenach nieutwardzonych łaty są ustawiane na żabkach (rys. 2). Łaty precyzyjne są wyposażane w podpórki dla dokładniejszej stabilizacji i pionowania.

Na rysunku 1 pokazany jest widok łaty z podziałem centymetrowym w lunecie na tle krzyża kresek:

- odczyt kreski poziomej *niwelacyjnej t* = 1.464 m.
- odczyty kresek poziomych *dalmierczych* górnej *g* = 1.507 m i dolnej *d* = 1.421 m są przeznaczone do obliczenia odległości łaty od niwelatora *D* = 8.6 m .

#### **Poziomowanie niwelatora**

W czasie pomiaru luneta niwelatora powinna przyjąć położenie poziome. Poziomowanie niwelatora wykonuje się za pomocą trzech śrub ustawczych przy wykorzystaniu libeli sferycznej (rys. 1, 3). Libela jest szklanym naczyniem walcowym, zamkniętym od góry powierzchnią sferyczną o promieniu krzywizny około 1 m. Po wypełnieniu naczynia rozgrzaną cieczą, np. eterem, szczelnym zamknięciu i ostygnięciu utworzony zostaje

wewnątrz pęcherzyk pary, zajmujący z powodu ciężaru położenie najwyższe. W poziomym położeniu niwelatora pęcherzyk libeli obejmuje jej *punkt główny* - środek powierzchni sferycznej, natomiast *płaszczyzna główna libeli* - styczna do powierzchni sferycznej w punkcie głównym, jest pozioma.

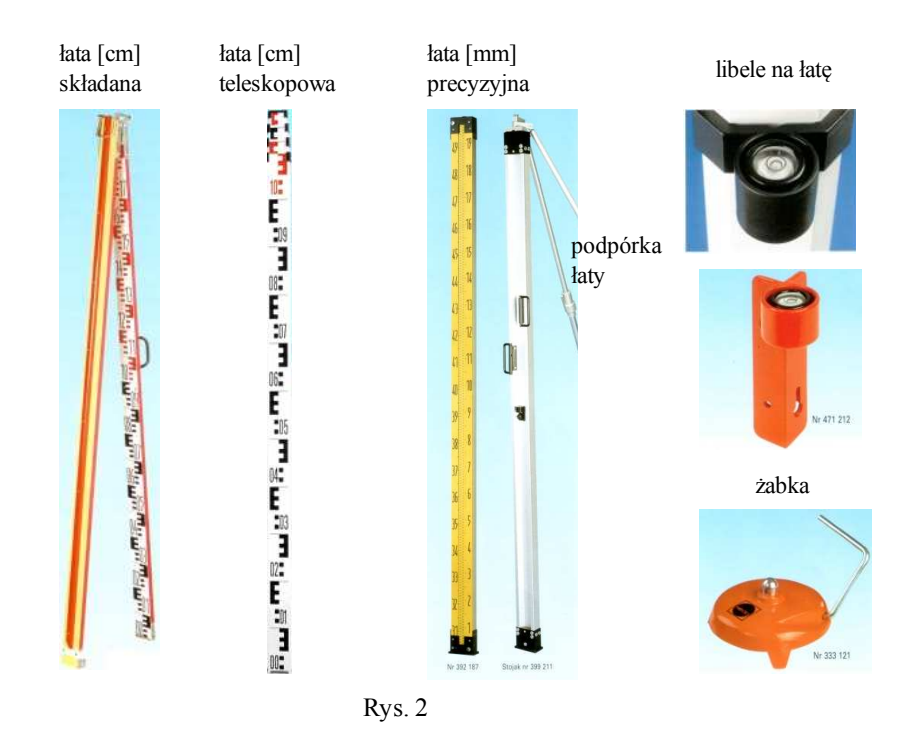

Wokół punktu głównego na powierzchni sferycznej jest narysowany okrąg wewnątrz którego, po spoziomowaniu niwelatora, znajduje się pęcherzyk powietrza (rys. 3).

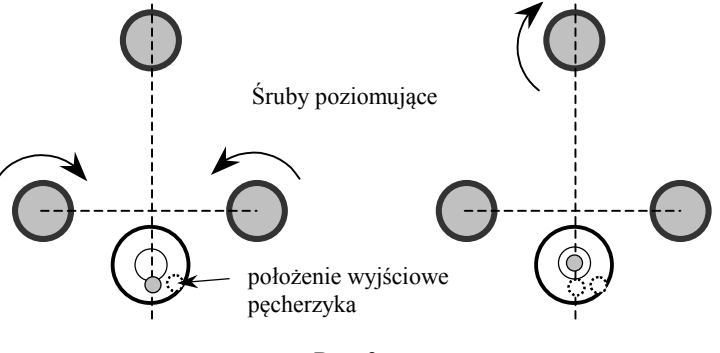

Rys. 3

#### **Naprowadzenie lunety na łatę**

Po spoziomowaniu niwelatora luneta jest naprowadzana na łatę niwelacyjną za pomocą celownika znajdującego się na lunecie (rys. 1).

Podstawowymi elementami lunety są obiektyw i okular. Na rysunku 4 jest pokazany przebieg trzech promieni w lunecie (Keplera), wychodzących z wybranego punktu łaty:

- oś optyczna obiektywu jest wyznaczona przez środki krzywizny powierzchni soczewki skupiającej,
- promień równoległy do osi optycznej obiektywu ulega załamaniu i przecina oś optyczną w *ognisku obrazowym obiektywu* F',
- promień przechodzący przez środek optyczny obiektywu S nie ulega załamaniu,
- romień przechodzący przez *ognisko przedmiotowe obiektywu* F jest przekształcony
- na promień równoległy do osi optycznej obiektywu.

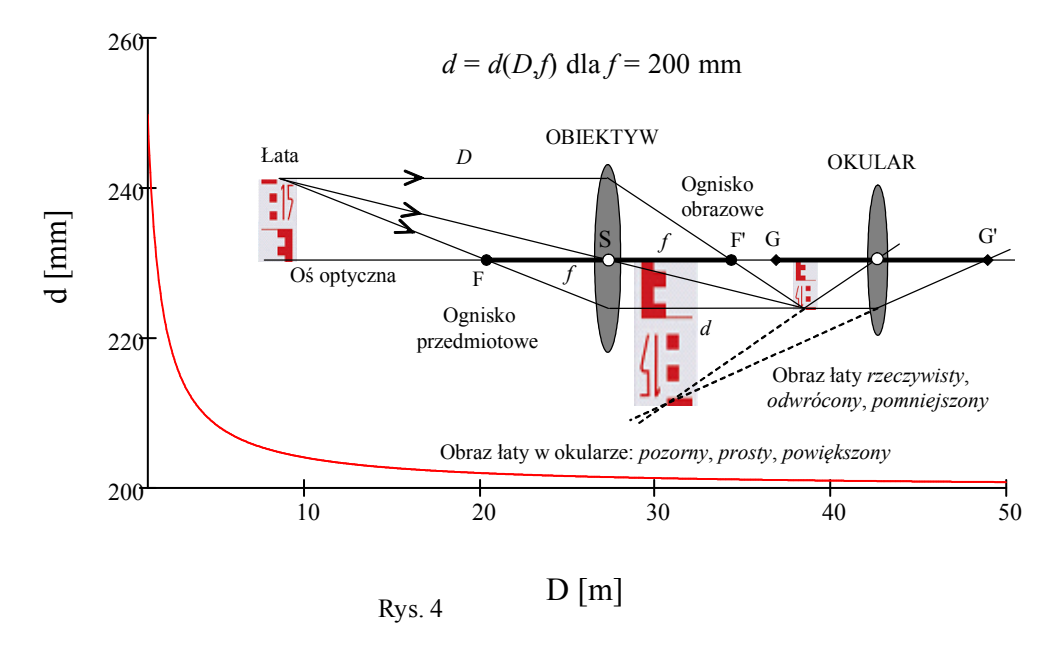

Promienie te, przecinając się dają obraz łaty *rzeczywisty*, *odwrócony* i *pomniejszony.* Odległość obrazu łaty od obiektywu *d* dana jest wzorem Kartezjusza  $1/D + 1/d = 1/f$  gdzie:  $1/f$  - moc soczewki,  $f$  - ogniskowa (np.  $f_c = 200$  mm), *D* - odległość łaty od obiektywu. Obraz łaty zbliża się więc do ogniska F' ze wzrostem odległości łaty od obiektywu (rys. 4). Obraz łaty jest usytuowany między okularem a jego ogniskiem przedmiotowym G. Obraz łaty widziany w okularze jest więc pozorny, prosty i powiększony.

#### **Ustawienie ostrości siatki kresek**

Do wykonywania odczytów na łacie, w płaszczyźnie obrazu łaty w lunecie jest umieszczona płytka szklana z wyrysowaną siatką kresek (rys. 1). Ostry obraz siatki kresek uzyskuje się przez przesunięcie okularu - za pomocą *pokrętła ostrości siatki kresek*.

#### **Ustawienie ostrości obrazu**

Płytka z siatką kresek jest umieszczona w stałej odległości od obiektywu. Obraz łaty jest więc naprowadzany na płytkę za pomocą przesuwanego wzdłuż osi celowej układu soczewek ogniskujących, do tego celu służy *pokrętło ostrości obrazu* (rys. 5).

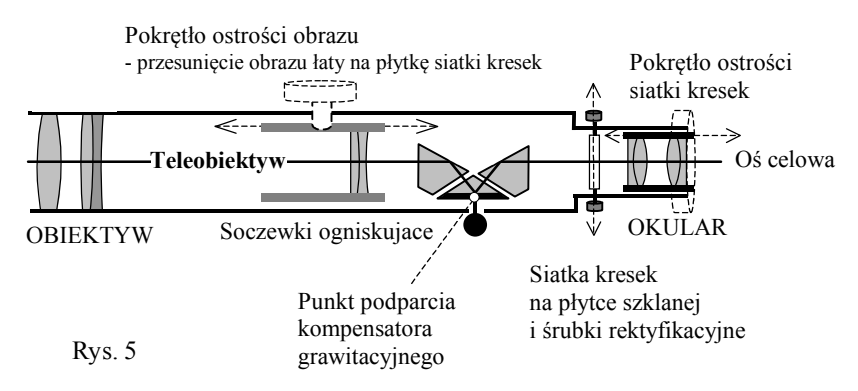

Obiektyw wraz z układem ogniskującym jest nazywany *teleobiektywem*. Prosta przechodząca przez środek optyczny teleobiektywu i środek krzyża kresek jest nazywana *osią celową lunety*.

Aby obraz nie był odwrócony (rys. 4) między soczewkami ogniskującymi a płytką krzyża kresek umieszcza się zestaw pryzmatów odwracających obraz (rys. 5). Układ optyczny lunety składa się więc z soczewek i pryzmatów skonstruowanych tak, aby obraz łaty niwelacyjnej widziany w lunecie był prosty oraz pozbawiony błędów takich jak:

- aberracje optyczne: *chromatyczna*, *sferyczna*, *koma* i *astygmatyzm* wynikające z rozszczepienia światła białego przechodzącego przez soczewkę na barwy o różnych długościach, które ulegają załamaniu pod różnymi kątami.
- krzywizna obrazu obraz nie jest płaski lecz sferyczny, w najbliższym otoczeniu osi celowej jest ostry, dalej rozmyty.
- dystorsja obrazu powiększenie obrazu nie jest stałe, zmienia się radialnie i transwersalnie od osi.

Charakterystycznymi parametrami lunety, podawanymi przez producentów niwelatorów są: *powiększenie lunety* - stosunek kąta widzenia obrazu w lunecie do kąta widzenia przedmiotu okiem nie uzbrojonym, równy ilorazowi ogniskowych obiektywu i okularu: f OBIEKTYW / fOKULAR, przeciętnie 30 ×; *pole widzenia lunety* - kąt rozwartości stożka pod jakim można obserwować przedmioty przez lunetę, przeciętnie 2.2 m w odległości 100 m lub 1°÷1°30'; *najmniejsza odległość przedmiotu*, ok. 1.5 m; *średnica obiektywu*, ok. 40 mm.

### **Automatyczne poziomowanie osi celowej**

Przy poziomym położeniu osi celowej promień światła biegnący od łaty wzdłuż tej osi przejdzie przez układ optyczny teleobiektywu oraz układ pryzmatów i trafi na środek siatki kresek. Jednakże libela sferyczna w przybliżeniu ustawia oś celową w poziomie, zatem wspomniany promień poziomy po przejściu przez środek optyczny obiektywu przejdzie powyżej lub poniżej środka siatki kresek. Zadaniem jednego z pryzmatów - zawieszonego wahadłowo z podwieszonym obciążeniem (rys. 5), jest zmiana kierunku tego promienia tak, aby przechodził przez środek siatki kresek. Pryzmat ten, przyjmujący przy lekko nachylonej osi celowej zawsze położenie poziome, jest nazywany *kompensatorem grawitacyjnym*. W przypadku niwelatora optycznego Leica NA2 (rys. 1) zakres kompensatora wynosi ~ 30' natomiast dokładność (odchylenie standardowe) kompensatora  $\sim 0.3$ "

# **1.3. Pomiar wysokości i tyczenie punktu**

# **Pomiar wysokości punktu**

Pomiar wysokości punktu jest wykonywany ze stanowiska niwelatora usytuowanego w przybliżeniu w środku między mierzonym punktem a *punktem osnowy wysokościowej* o znanej wysokości *HRp*, nazywanym *reperem* (rys. 6):

- 1) ustawienie łaty na reperze,
- 2) spoziomowanie niwelatora za pomocą libeli,
- 3) ustawienie ostrości krzyża kresek,
- 4) naprowadzenie lunety na łatę za pomocą celownika,
- 5) ustawienie ostrości obrazu łaty w lunecie,
- 6) naprowadzenie kreski pionowej krzyża na środek łaty śrubą ruchu leniwego,
- 7) odczyt kreski środkowej niwelacyjnej *wstecz t*,
- 8) naprowadzanie lunety za pomocą celownika na łatę ustawioną na mierzonym punkcie, powtórzenie czynności 5, 6, 7 - odczyt kreski środkowej niwelacyjnej *w przód p*,
- 9) obliczenie wysokości mierzonego punktu, na podstawie (rys. 6):
	- *przewyższenia* ∆*h* = *t* − *p*: wysokość punktu jest równa sumie wysokości reperu i pomierzonego przewyższenia:  $H = H_{Rn} + \Delta h$ , lub
	- *wysokości osi celowej Hosi* = *HRp* + *t*: wysokość punktu otrzymuje się odejmując od niej odczyt łaty na mierzonym punkcie *p*: *H* = *Hosi* - *p*; metoda ta jest stosowana w przypadku pomiaru wysokości wielu punktów na stanowisku.

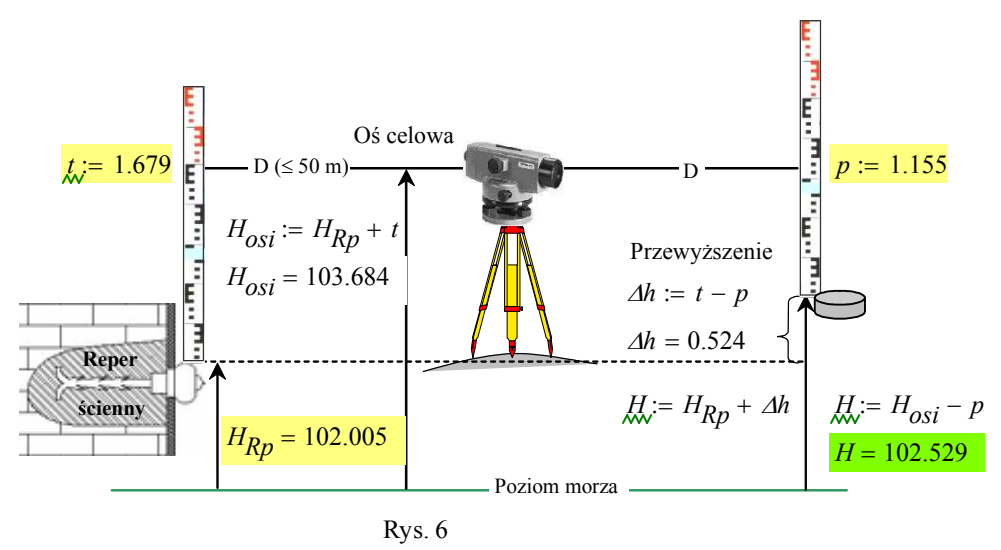

Dla kontroli opisany pomiar 1 - 9 jest jest powtarzany po niewielkim przemieszczeniu niwelatora.

#### **Tyczenie wysokościowe punktu**

W przypadku tyczenia punktu obiektu budowlanego wysokość projektowa punktu *H* = 102.529 jest znana (rys. 6), w tym miejscu wbijany jest palik na głębokość przy której odczyt *p* na łacie ustawionej na paliku będzie równy wartości obliczonej  $p_{\rm v} = H_{\rm osi} - H$ ,  $p = 1.155$ .

# **1.4. Ciąg niwelacyjny**

Na rysunku 7 pokazany jest ciąg niwelacyjny, którego celem jest pomiar wysokości punktów szczegółów terenowych P i Q, nazywanych punktami pośrednimi ciągu. Ciąg ten składa się z kolejnych stanowisk niwelatora 1, 2, 3 powiązanych punktami przeniesienia wysokości a, b. Długości celowych na punkty wiążące *wstecz* i *w przód* na stanowisku są jednakowej długości i nie przekraczają 50 m. Punktami początkowym i końcowym ciągu są repery A, B o znanych lub wysokościach  $H_A$  i  $H_B$ .

Na stanowisku 1 wykonane są odczyty: *wstecz* 1.731 na reper A oraz *w przód* 1.113 na punkt przeniesienia wysokości na stanowisko drugie a. Na stanowisku drugim wykonane są odczyty *wstecz* 1.845 na punkt wiążący ciągu a, *w przód* 1.321 na punkt b przeniesienia wysokości na stanowisko 3 oraz odczyty *pośrednie* 1.621 i 1.456 na mierzone punkty P i Q. Na stanowisku trzecim wykonane są odczyty wstecz 1.744 na punkt wiążący ciągu b oraz w przód 1.021 na punkt końcowy ciągu, reper B. Różnice odczytów *wstecz t* i *w przód p* są pomierzonymi przewyższeniami na kolejnych stanowiskach:  $\Delta h_1$  = 0.618,  $\Delta h_2$  = 0.524,  $\Delta h_3$  = 0.723. Ich suma  $\Delta h$  = 1.865 jest przewyższeniem pomierzonym między reperami początkowym i końcowym ciągu.

Różnica przewyższenia pomierzonego ∆*h* = 1.865 i obliczonego z danych wysokości reperu początkowego i końcowego ciągu ⊿*H* = *H*<sub>B</sub> - *H*<sub>A</sub> = 1.861 jest odchyłką zamknięcia ciągu *f* = ∆*h* -∆*H* = 4 mm. Odchyłka ta nie powinna przekroczyć wartości dopuszczalnej, zależnej od klasy niwelacji i długości ciągu *L* := 0.26 km, np. dla klasy IV:

 $f_{dop}$  := 20⋅ $\sqrt{L}$  *mm* 

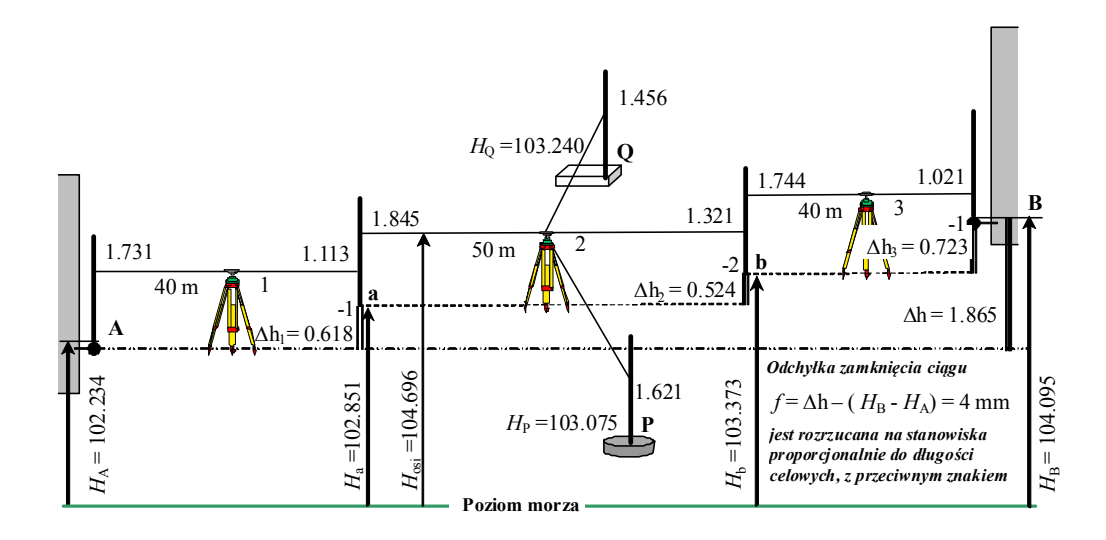

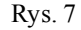

Jeżeli warunek | *f* | ≤ *f* dop jest spełniony, to odchyłka *f* = 4 mm jest rozdzielana na przewyższenia ∆*h*<sub>1</sub>, ∆*h*<sub>2</sub>, ∆*h*<sub>3</sub> ze znakiem przeciwnym, proporcjonalnie do długości celowych na poszczególnych stanowiskach.

Wysokości kolejnych punktów wiążących ciągu  $H_a$ ,  $H_b$  i punktu końcowego ciągu  $H_B$ są obliczone według reguły: wysokość punktu poprzedniego ciągu plus przewyższenie poprawione do punktu następnego:  $H_a = H_A + (A h_1 - 0.001), H_b = H_a + (A h_2 - 0.002),$ *H*<sub>B</sub> = *H*<sub>b</sub>+ (⊿*h*<sub>3</sub> - 0.001). Kontrolę stanowi obliczona wysokość punktu końcowego ciągu  $H_{\rm B}$  która powinna być równa danej wysokości tego punktu. Wysokości punktów pośrednich P i Q pomierzonych na stanowisku 2 obliczone są na podstawie wysokości osi celowej  $H_{\text{osi}} = H_{\text{a}} + 1.845$ :  $H_{\text{p}} = H_{\text{osi}} - 1.621$ ,  $H_{\text{Q}} = H_{\text{osi}} - 1.456$ .

W praktyce w obliczeniach ciągu niwelacyjnego uwzględniany jest pomiar kontrolny odczytu wstecz i w przód na każdym stanowisku.

# **1.5. Poprawki za krzywiznę Ziemi i refrakcję**

#### **Poziom morza, powierzchnie poziome**

System wysokości w Polsce jest odniesiony do *średniego poziomu morza Bałtyckiego* wyznaczonego dla mareografu w Kronsztadzie (rys. 8). Wysokości punktów terenowych  $H_{\rm P}$ ,  $H_{\rm Q}$  są określone jako odległości od powierzchni morza przedłużonej pod lądem. Powierzchnia ta jest w każdym punkcie prostopadła do kierunku pionu, stąd nazywana jest *powierzchnią poziomą*. Różnica wysokości punktów *∆h* = *H*<sub>Q</sub>- *H*<sub>P</sub> jest nazywana przewyższeniem.

#### **Niwelacja ze środka**

Elementem mierzonym za pomocą niwelatora jest różnica wysokości ∆*h* = H<sub>p</sub>-H<sub>t</sub> między dwoma punktami położonymi w odległości do 100 m (rys. 9).

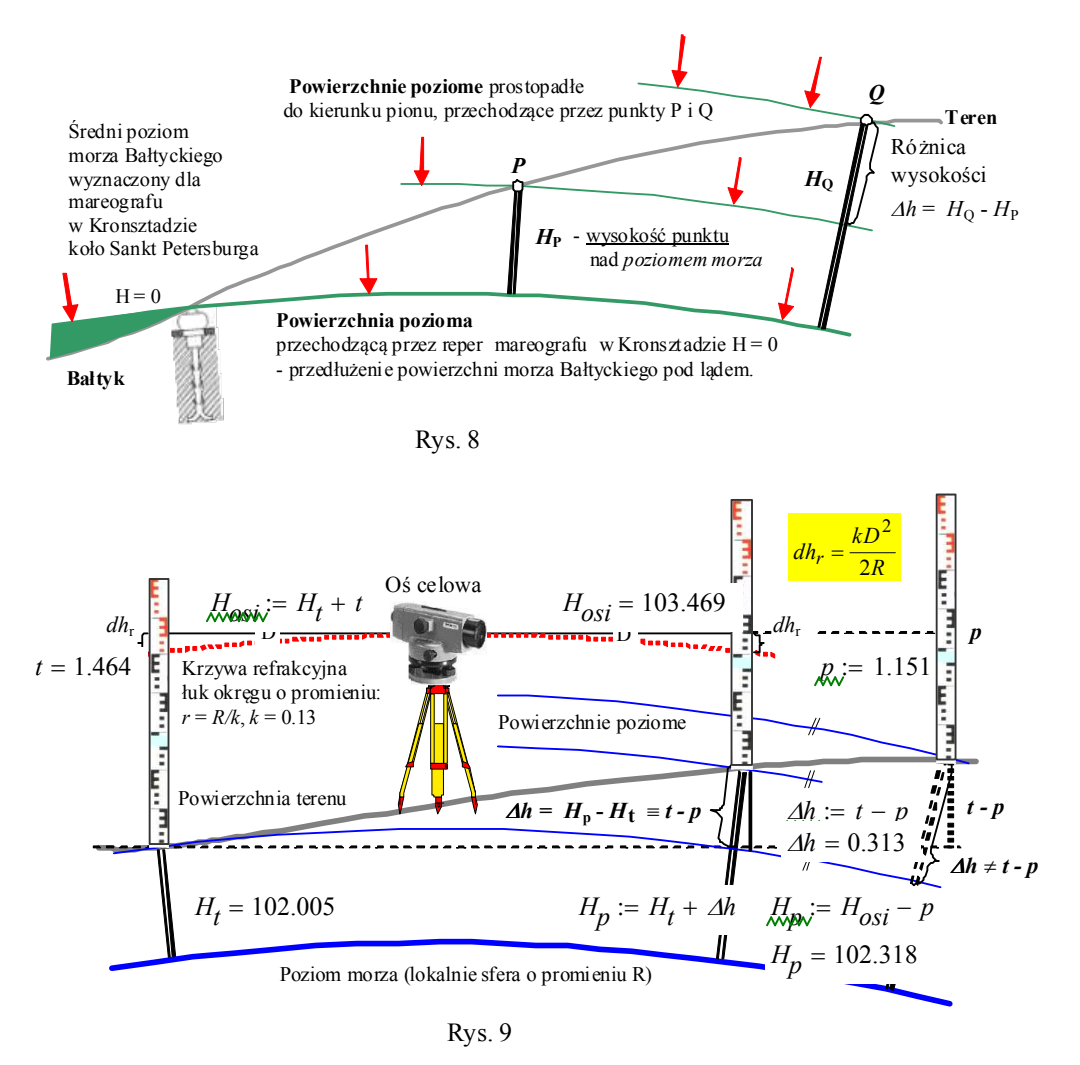

Pomiar przewyższenia ∆*h* jest zwykle wykonywany ze stanowiska niwelatora umieszczonego w przybliżeniu w środku między mierzonymi punktami. Tylko w tym położeniu niwelatora przewyższenie niwelacyjne ∆*h* jest równe różnicy odczytów na łacie *wstecz t* i *w przód p*: ∆*h* = *t* - *p*. Przenosząc łatę na większą odległość zależność ta już nie zachodzi ⊿*h* ≠ *H*<sub>p</sub>- *H*<sub>t</sub> (rys. 1.5.2). W położeniu tym eliminowany jest również wpływ refrakcji: promień świetlny docierający do lunety od łaty ulega załamaniu w atmosferze i przebiega wzdłuż tzw. *krzywej refrakcyjnej*, której pierwszym przybliżeniem jest łuk koła o promieniu *r*.

Stosunek promienia Ziemi *R* ( *R* := 6371000) do promienia krzywej refrakcyjnej *r* jest nazywany *współczynnikiem refrakcji k* = *R*/*r*. Przyjmuje się, że *k* := 0.13. Krzywa refrakcyjna jest styczna do osi celowej w środku geometrycznym niwelatora. Na podstawie geometrii okręgu i prostej stycznej można wykazać, że odchylenie krzywej refrakcyjnej od osi celowej na łacie w odległości poziomej *D* dane jest wzorem *dh*r = *kD*2/2*R*. Wielkość ta, rzędu 1 mm w odległości 100 m jest taka sama dla odczytu *wstecz* jak i *w przód*, nie ma więc wpływu na obliczoną różnicę wysokości:  $\Delta h = (t + dh_{r}) - (p + dh_{r}) = t - p.$ 

#### **Niwelacja w przód**

W niwelacji w przód niwelator jest ustawiany na punkcie o znanej wysokości H<sub>s</sub> (rys. 10). Przewyższenie mierzonego punktu nad punktem stanowiska ∆*h* jest obliczane na podstawie pomierzonej wysokości instrumentu *i* nad punktem stanowiska oraz

odczytu na łacie *p*, przy uwzględnieniu poprawek ze względu na refrakcję *dh*<sup>r</sup> i zakrzywienie Ziemi  $dh_k$ . Wzór  $dh_k = D^2/2R$  wyprowadzany jest identycznie jak *dh*r = *kD*2/2*R* - przy założeniu okręgu o promieniu równym promieniowi Ziemi *R*,  $(R = kr)$ .

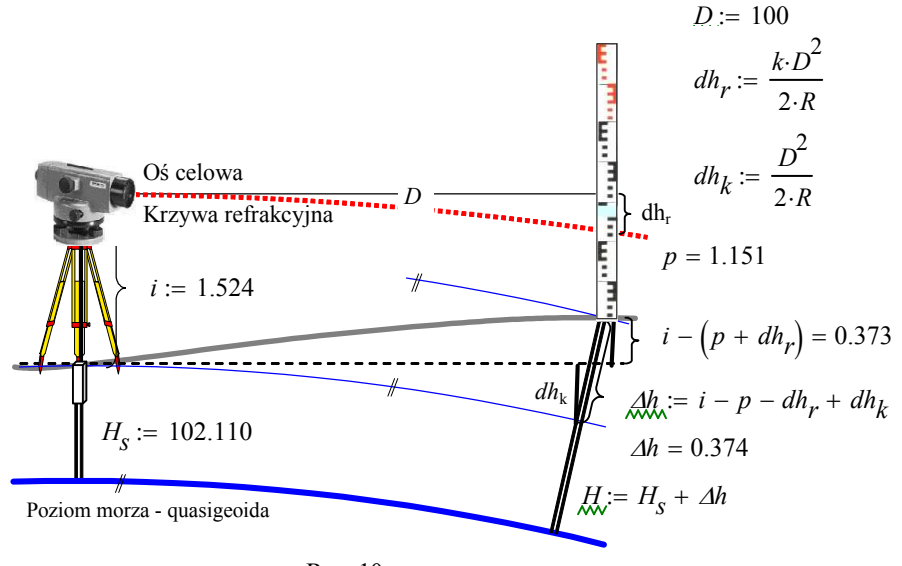

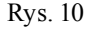

#### **Wytyczne techniczne G-2.5**

Według *Wytycznych technicznych G-2.5*, dla uniknięcia błędów spowodowanych refrakcją należy: unikać celowych przebiegających blisko obiektów wydzielających ciepło lub wilgoć, obierać stanowiska niwelatora i łat tak, aby celowe przebiegały w środowiskach jednakowych pod względem temperatury, wilgotności, nasłonecznienia i pokrycia terenu. Przy pomiarze niwelatorami cyfrowymi należy dobierać stanowiska łat w taki sposób, aby obie łaty były w przybliżeniu jednakowo oświetlone, bez zmiennych odblasków i refleksów, np. tafli wody lub szyb samochodowych. Należy unikać stanowisk łat częściowo ocienionych. Linia celowa nie może być przysłonięta gałązkami i liśćmi ani nie powinna przecinać sitki ogrodzeniowej. Należy utrzymywać przebieg linii celowej na wysokości ok. 1.5 m nad powierzchnią terenu. W terenach falistych, gdzie zachowanie tego warunku jest trudne, celowa nie powinna przebiegać niżej niż 0.6 m nad powierzchnią terenu, a przy celowych krótkich (<10 m) dopuszcza się przebieg celowej na wysokości 0.5 m.

# **1.6. Sprawdzenie i rektyfikacja sprzętu niwelacyjnego**

#### **Sprawdzenie zestawu niwelacyjnego**

Według *Wytycznych technicznych G-2.5* niwelator i łaty powinny być sprawdzane zarówno w laboratorium jak i okresowo w terenie przed każdym pomiarem. W ogólności, sprawdzeniu podlegają:

- niwelator:
	- prostopadłość poziomej płaszczyzny głównej libeli do osi obrotu niwelatora
	- pionowe położenie siatki kresek niwelatora
	- poprawne działanie kompensatora w wyznaczonym zakresie poziomowania niwelatora za pomocą libeli
	- poziome położenie osi celowej niwelatora
- łata:
- czytelność podziału i opisu łaty
- metryczność naniesienia podziału łaty
- prostoliniowość łaty
- prostopadłość stopki do osi podziału łaty
- prostopadłość płaszczyzny głównej libeli łaty do osi podziału łaty
- statyw
- żabki
- podpórki do łat.

## **Błędy niwelacji systematyczne i przypadkowe**

Błędy występujące w niwelacji dzielą się na systematyczne i przypadkowe. Przyczyną występowania błędów systematycznych są:

- niedokładne poziomowanie osi celowej (eliminowane w wyniku rektyfikacji libeli niwelatora i krzyża kresek),
- wpływ kulistości Ziemi i refrakcji (eliminowany w niwelacji ze środka, obliczany w niwelacji w przód).
- osiadanie niwelatora i łat,
- nie pionowe ustawienie łaty (usuwane w wyniku rektyfikacji libeli łaty),
- niedokładności wykonania łat.
- Żródłem błędów przypadkowych są zwykle:
- błędy odczytów na łatach,
- zmieniające się warunki pomiaru: wiatr, nasłonecznienie, wstrząsy.

Błędy systematyczne są eliminowane w wyniku opisanych rektyfikacji oraz przez zastosowanie odpowiedniej metody pomiaru (ze środka) lub analitycznie (niwelacja w przód).

Wpływ błędów przypadkowych na wyniki niwelacji można jedynie oszacować.

# **1.7. Geodezyjne osnowy wysokościowe**

# **Osnowa geodezyjna**

Osnowa geodezyjna jest usystematyzowanym zbiorem punktów geodezyjnych (tab. 1), utrwalonych w terenie *znakami geodezyjnymi***,** dla których określono matematycznie ich wzajemne położenie i dokładność usytuowania.

| Osnowa                                                                            | Klasa | $m_{km}$ - blad niwelacji 1km<br>$m_H$ - błąd wysokości* | Technika pomiaru                                         |  |
|-----------------------------------------------------------------------------------|-------|----------------------------------------------------------|----------------------------------------------------------|--|
| Podstawowa<br>Jest przeznaczona do nawiązania                                     | I     | $m_{km}$ = 1 mm                                          | ni welacja geometryczna<br>precyzyjna                    |  |
| osnów szczegółowych oraz<br>badania ruchów skorupy<br>ziemskiej na obszarze kraju | П     | $m_{km} = 2 \text{ mm}$                                  |                                                          |  |
|                                                                                   | Ш     | $m_{km}$ = 4 mm                                          | niwelacja geometryczna                                   |  |
| Szczegółowa<br>Jest przeznaczona do nawiązania                                    |       | $m_{H}$ = 8 mm                                           | niwelacja<br>trygonometryczna,<br>ni welacja satelitarna |  |
| osnów pomiarowych, zdjęć                                                          | IV    | $m_{km}$ = 10 mm                                         | niwelacja geometryczna                                   |  |
| fotogrametrycznych i<br>numerycznych modeli terenu                                |       | $m_H = 2$ cm                                             | niwelacja<br>trygonometryczna,<br>ni welacja satelitarna |  |
| Po miarowa<br>-przeznaczona do wykonywania<br>pomiarów wysokościowych             |       | $m_{km}$ = 20 mm<br>$m_H = 5$ cm                         | niwelacja geometryczna                                   |  |
|                                                                                   |       | $m_{H} = 5$ cm                                           | niwelacja<br>trygonometryczna,<br>ni welacja satelitarna |  |

Tabela 1. Podział i klasyfikacja **osnowy wysokościowej**

\* względem punktów nawiązania sieci

#### **Podział osnowy geodezyjnej**

Osnowa geodezyjna dzieli się na:

- • *osnowę poziomą*, w której położenie punktów na powierzchni Ziemi określają ich współrzędne geodezyjne *B*, *L* na elipsoidzie lub *x*, *y* na płaszczyźnie odwzorowania,
- • *osnowę wysokościową*, w której wysokości punktów *H* zostały określone względem przyjętego poziomu odniesienia.

Ze względu na rolę i znaczenie dla prac geodezyjnych osnowę geodezyjną poziomą i wysokościową dzieli się na *podstawową*, *szczegółową* i *pomiarową* (tab. 1).

#### **Klasyfikacja osnowy wysokościowej**

Pod względem dokładności osnowę wysokościową dzieli się na cztery klasy oznaczane cyframi rzymskimi (tab. 1). Klasa jest cechą charakteryzującą dokładność określenia położenia punktu po wyrównaniu obserwacji. Za podstawę klasyfikacji przyjmuje się błędy średnie niwelacji jednego kilometra ciągu po wyrównaniu i (lub) błędy wysokości punktu po wyrównaniu. Rząd osnowy geodezyjnej określa kolejność włączania jej do wyrównania.

#### **Znaki geodezyjne**

Znakiem geodezyjnym jest znak z trwałego materiału, określający położenie punktu osnowy geodezyjnej. Na rys. 11-13 pokazane są wybrane betonowe znaki stosowane w osnowie wysokościowej. Pełny wykaz znaków stosowanych w osnowach geodezyjnych wysokościowej i poziomej jak również w osnowach magnetycznych zawierają *Wytyczne techniczne G-1.9*.

Punktem głównym znaku osnowy wysokościowej jest szczyt sferycznego metalowego bolca - nazywanego *reperem*, na którym ustawiana jest stopka łaty niwelacyjnej.

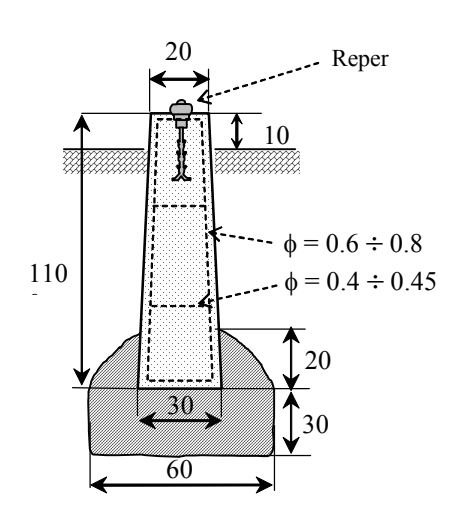

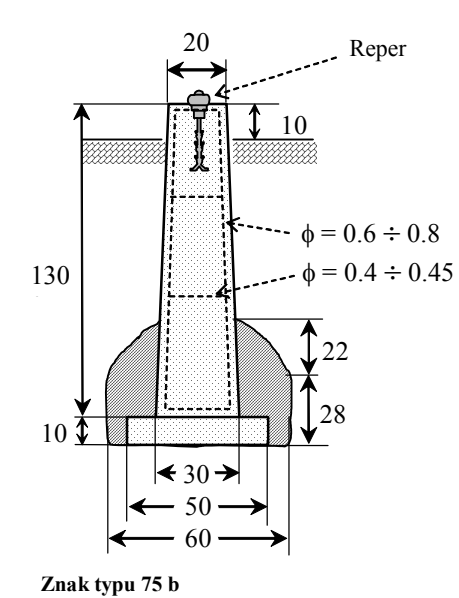

#### **Znak typu 75 a**

Słup betonowy zbrojony  $20 \times 20$  cm, z reperem, posadowiony na wylanej poduszce betonowej, stosowany w osnowie szczegółowej III i IV klasy.

Słup betonowy zbrojony  $20 \times 20$  cm, z reperem, posadowiony na płycie betonowej oraz zalany poduszką betonową, stosowany w osnowie szczegółowej III i IV klasy.

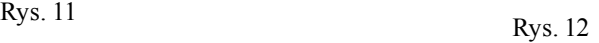

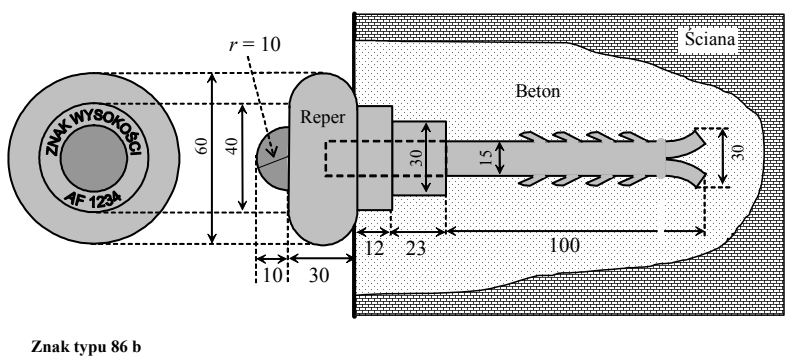

Reper ścienny żeliwny oznaczony dwoma literami i czterema cyframi, stosowany w osnowie szczegółowej III i IV klasy.

Według *Wytycznych technicznych G-4.1* do oznakowania położenia punktów osnowy wysokościowej pomiarowej stosuje się:

- w terenach o znacznym zainwestowaniu punkty stabilizuje się trwale lub wykorzystuje się istniejącą w terenie trwałą stabilizację innych punktów, w obu wypadkach sporządzając *opisy topograficzne* (rys. 16) - w szczególności stosuje się paliki drewniane z wbitym gwoździem, rurki żelazne, bolce lub trzpienie żelazne wbite w nawierzchnię, a także oznaczone farbą znaki na trwałych szczegółach terenowych.
- na terenach niezabudowanych, jako reper pomiarowy może być zastosowany pal drewniany o długości 1m i średnicy 0,1 m, w którego górny koniec wbity jest gwóźdź, a w dolnej części pala przymocowana jest na zacios poprzeczka drewniana. Pal wkopuje się w ziemię tak, aby dolny jego koniec opierał się na nienaruszonej kopaniem ziemi, a znak wysokości (główka gwoździa) znajdował się na poziomie terenu lub do 0,1 m nad nim, w zależności od usytuowania reperu, w razie potrzeby osadza się znaki w formie słupa z betonu z bolcem żelaznym (rys. 11).
- jako znaki ścienne stosuje się:
	- trzpień lub hak żelazny, kuty, o długości 10-15 cm i średnicy około 1 cm, wbity w ścianę budynku, tak aby wystawał ze ściany na odległość umożliwiającą pionowe ustawienie łaty (rys. 13),
	- nowe formy znaków ściennych, metalowych lub z tworzyw sztucznych, wstrzeliwane bolce, spełniające wymogi dokładności i trwałości.

#### **Elementy konstrukcyjne osnowy wysokościowej: poligony, linie i odcinki niwelacyjne**

Osnowy wysokościowe składają się z (rys. 14, 15):

- poligonów niwelacyjnych, zamkniętych lub otwartych, utworzonych z linii niwelacyjnych,
- linii niwelacyjnych, utworzonych z odcinków niwelacyjnych, łączących punkty węzłowe sieci i punkty nawiązania wyższej klasy,
- odcinków niwelacyjnych, łączących dwa sąsiednie punkty linii niwelacyjnej.

## **Numeracja punktów osnowy wysokościowej**

Na mapie projektu technicznego osnowy wysokościowej III i IV klasy (rys. 15) wykreślone są i oznakowane punkty i linie osnowy podstawowej I i II klasy oraz osnowy szczegółowej III i IV klasy.

Osnowa jest położona w 4 strefie układu "1965" na arkuszu 452 w skali 1:100 000, w tym na 4 arkuszach 452.112, 452.121, 452.114 i 452.123 w skali 1:10 000.

Rys. 13

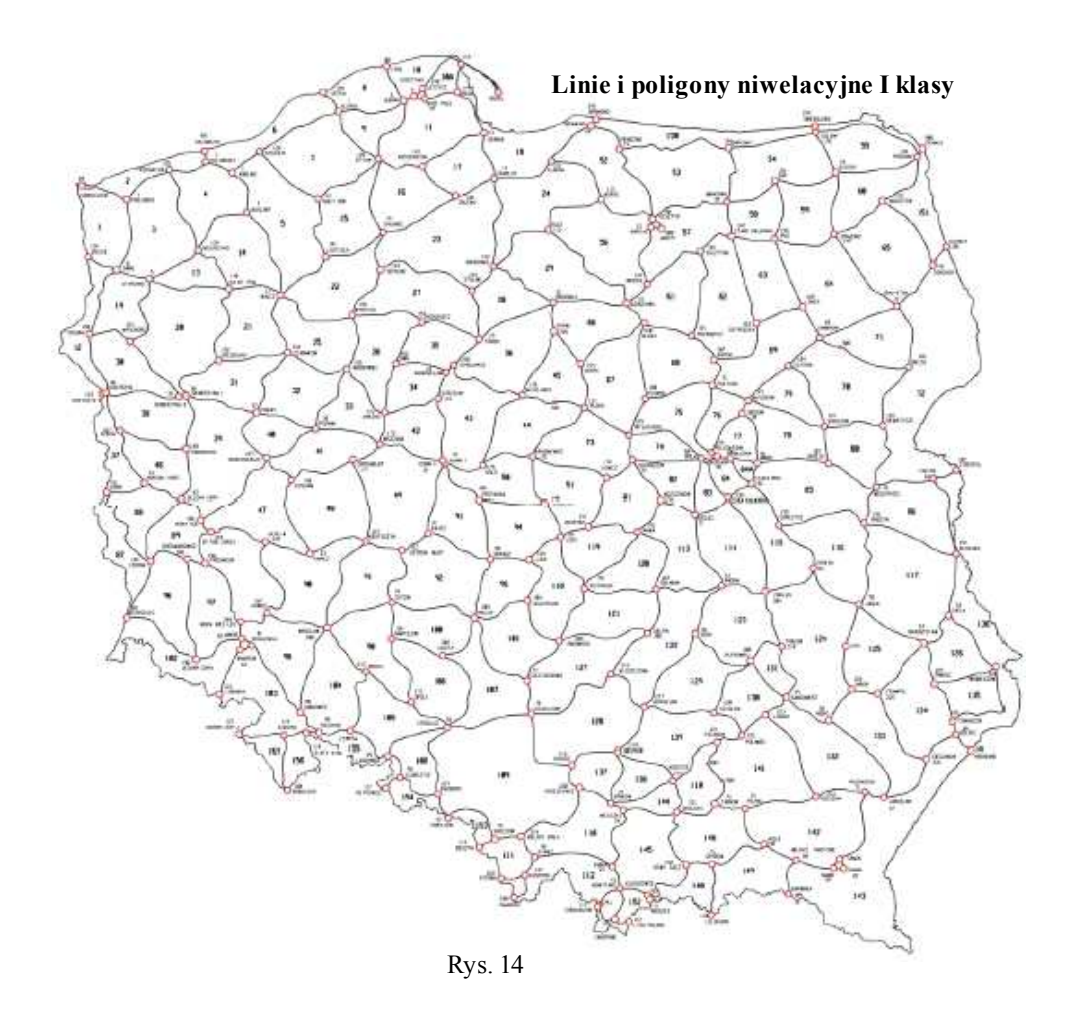

Numeracja punktów w układzie współrzędnych "1965" jest dwuczłonowa:

- pierwszy człon stanowi godło arkusza mapy w skali 1: 50 000 dla punktów I i II klasy lub godło mapy w skali 1:10 000 dla punktów III i IV klasy,
- drugi człon jest właściwym numerem punktu w zakresie 1-99 dla klasy I, 100-999 dla klasy II, 1000-1999 dla klasy III i 2000-2999 dla klasy IV.

Nazwy punktów na mapie projektu technicznego (rys. 15) są ograniczone do drugiego członu - pierwszy wynika z nazwy arkusza na którym punkt jest wykreślony.

# **1.8. Pomiar wysokościowy**

#### **Przedmiot pomiaru wysokościowego**

Przedmiotem *pomiaru wysokościowego* są następujące elementy szczegółów terenowych wykazywanych na *mapie zasadniczej* (*Instrukcja techniczna G-4, Wytyczne techniczne G-4.1*):

- naziemne:
	- charakterystyczne punkty powierzchni terenu, w oparciu o które rzeźba terenu przedstawiona zostanie na mapie warstwicami,
	- wybrane punkty powierzchni terenu w przypadku przedstawienia na mapie rzeźby terenu w postaci opisu rzędnych wysokości tych punktów,
	- naturalne i sztuczne formy ukształtowania terenu,
	- przekroje poprzeczne ulic i dróg urządzonych,
	- elementy naziemne podziemnego uzbrojenia terenu;

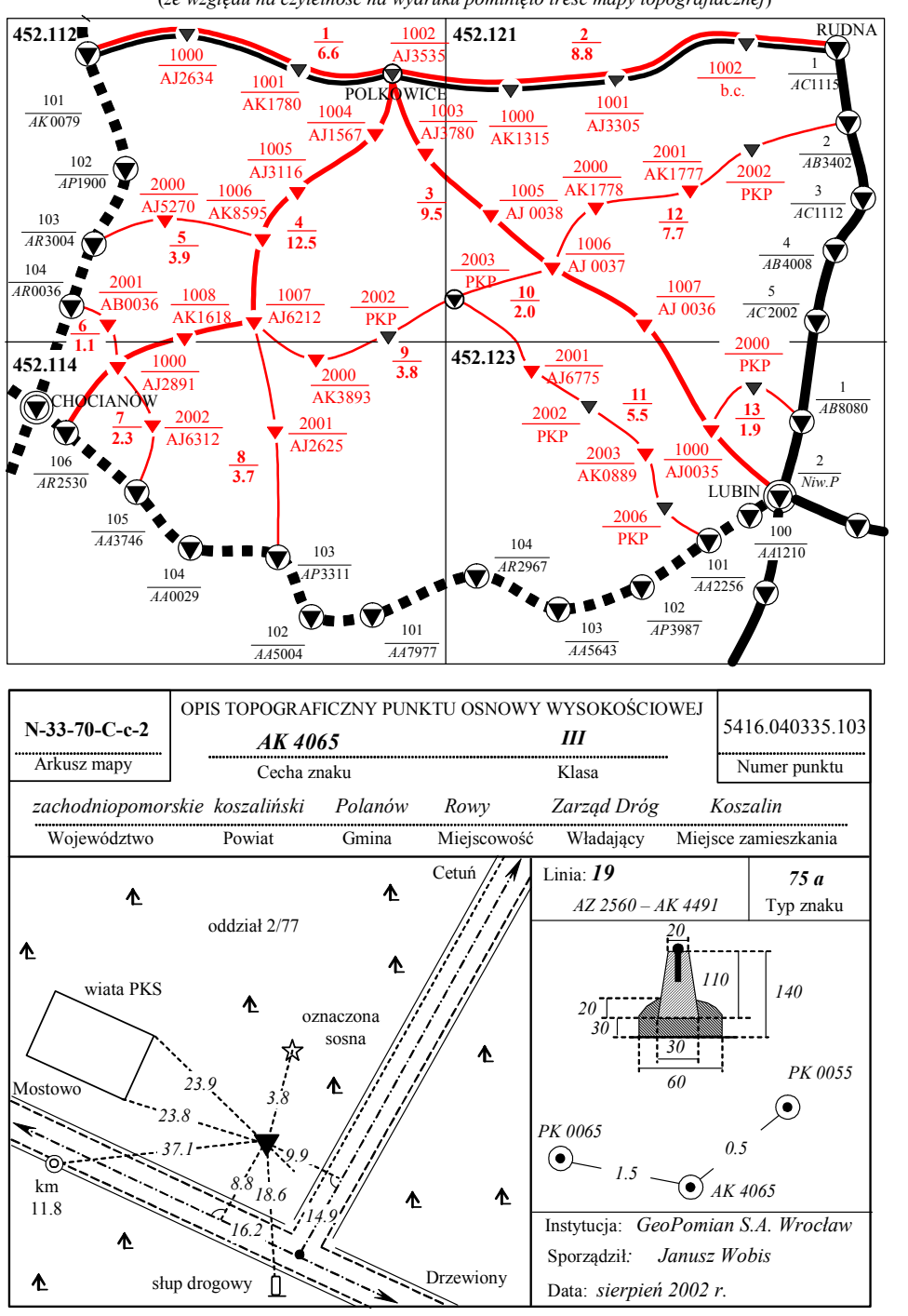

 MAP PROJEKTU TECHNICZNEGO OSNOWY WYSOKOŚCIOWEJ III i IV KLASY na arkuszu 452 układu "1965" w skali 1:100 000 z podziałem na arkusze mapy topograficznej w skali 1:10 000 (*ze względu na czytelność na wydruku pominięto treść mapy topografiacznej*)

Rys. 16

Rys. 15

• podziemne:

.

- górne krawędzie włazów i dna studzienek kanalizacyjnych oraz wloty i wyloty kanałów lub przykanalików w ich najniższych punktach,
- osie przewodów wodociągowych, gazowych i cieplnych bez obudowy,
- wierzchy i dna kanałów oraz dna komór i studni sieci cieplnej, teletechnicznej i elektroenergetycznej,
- górne krawędzie (powłoki) lub wierzchy rur ochronnych kabli doziemnych,
- załamania przewodów (osi) pionowe i poziome.

Przedmiotem pomiaru wysokościowego mogę być także inne elementy szczegółów terenowych, ustalone w warunkach technicznych ze zleceniodawcą.

## **Dokładność pomiaru wysokościowego**

Pomiar wysokościowy wykonuje się w oparciu o osnowę wysokościową z taką dokładnością, aby błąd średni określenia wysokości mierzonego punktu nie przekroczył wartości:

• dla obiektów (tab. 2):

#### Tabela 2.

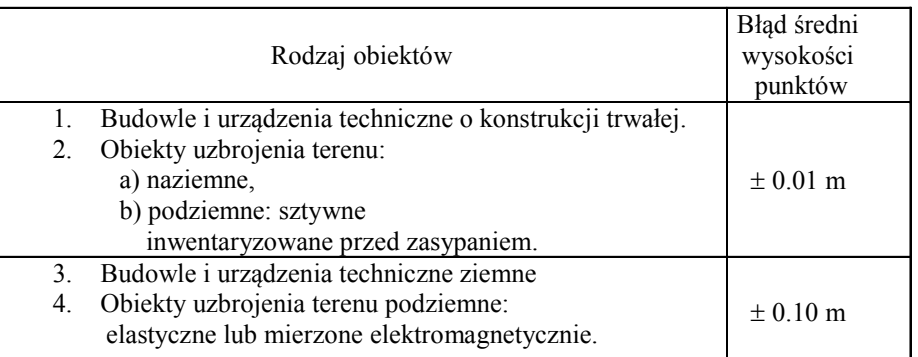

(o ile dokładność identyfikacji punktów nie przekracza odpowiednio  $\pm 0.005$  m i  $\pm 0.05$  m)

• dla punktów - pikiet powierzchni terenu (tab. 3):

Położenie poziome punktów obiektów określa się zgodnie z wymaganiami przypisanymi grupie dokładności, do której obiekty te przynależą (tab. 4), natomiast pikiety określa się z błędem położenia  $\leq 0.5$  m.

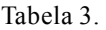

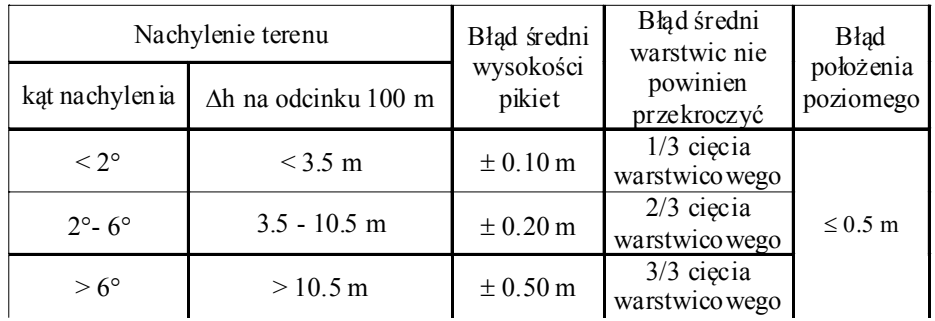

## **Metody pomiaru wysokościowego pikiet powierzchni terenu**

Pomiar ukształtowania terenu, w zależności od celu jakiemu ma służyć wykonuje się metodami bezpośrednimi:

- niwelacji punktów rozproszonych,
- niwelacji siatkowej,
- niwelacji profilów,
- tachimetrii (*Osada E. Wykłady z geodezji i geoinformatyki. Tachimetria*),
- techniką satelitarną GPS (*Osada E. Wykłady z geodezji i geoinformatyki. Geodezja satelitarna*).

## **Rozmieszczenie pikiet powierzchni terenu**

Pikiety rozmieszcza się w odstępach  $\leq 50$  m, w miejscach charakterystycznych dla konfiguracji terenu (rys. 17).

| Grupa        | Dokład<br>-ność   | Wyszczegó lnienie                                                                                                    |  |  |  |  |
|--------------|-------------------|----------------------------------------------------------------------------------------------------|--|--|--|--|
| T            | 0.10 <sub>m</sub> | Obiekty dobrze identyfikowalne, zachowujące wieloletnią<br>niezmienność położenia:<br>znaki graniczne: granicy państwa, jednostek podziału administracyjnego<br><i>i</i> działek,<br>stabili zowane znakami naziemnymi punkty osnowy wysokościowej,<br>$\bullet$<br>punkty podstawowej osnowy grawimetrycznej i punkty wiekowe<br>osnowy magnetycznej,<br>budynki, budowle i urządzenia techniczne, w tym mosty, wiadukty,<br>tunele, ściany oporowe, tory kolejowe i tramwajowe, przejazdy, estakady<br>itp.,<br>elementy naziemne sieci uzbrojenia terenu, studnie i szczegóły<br>uliczne, w tym krawężniki, latamie, słupy, pomniki, figury i trwałe<br>ogrodzenia.                              |  |  |  |  |
| $\mathbf{H}$ | $0.30 \text{ m}$  | Obiekty o mniej wyraźnych i mniej trwałych obrysach<br>niestabilizowane punkty załamania granic działek,<br>obiekty o charakterze budowli ziemnych: nasypów, wykopów, rowów,<br>kanałów, grobli, tam, wałów przeciwpowodziowych,<br>elementy podziemne sieci uzbrojenia terenu i nierozgraniczone drogi<br>$\bullet$<br>publiczne,<br>zieleń miejska (parki i zieleńce), zieleń przyuliczna (trawniki,<br>$\bullet$<br>drzewa), boiska sportowe oraz pomniki przyrody;                                                                                                    |  |  |  |  |
| Ш            | 0.50 m            | Obiekty o niewyraźnych obrysach lub małym znaczeniu<br>użytki gruntowe, kontury klasyfikacyjne, podwodne elementy sieci<br>$\bullet$<br>uzbrojenia terenu,<br>cieki i wody stojące o naturalnych liniach brzegowych,<br>oddziały leśne na obszarach Lasów Państwowych,<br>drogi biegnące w dużych obszarach o jednolitym władaniu (Lasy<br>Państwowe, duża własność ziemska) i mające charakter stałych dróg<br>wewnętrznego transportu lub łączących siedliska, a także stałych dróg<br>dojazdowych prywatnych,<br>inne obiekty o niewyraźnych konturach, możliwych do zidentyfikowania<br>$\bullet$<br>z dokładnością nie mniejszą niż 0,50 m,<br>punkty wysokości naturalnej powierzchni terenu. |  |  |  |  |

Tabela 4. Grupy dokładności pomiaru sytuacyjnego

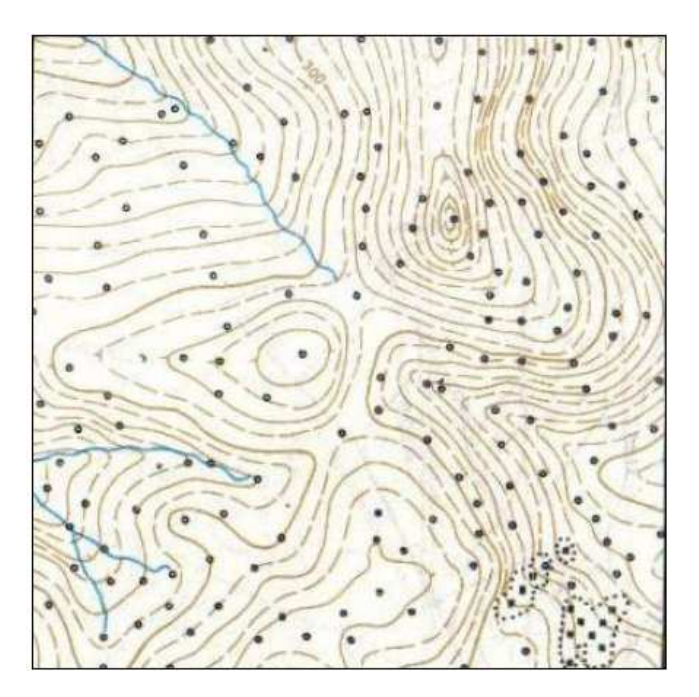

Rys. 17

W szczególności:

- na szczytach, siodłach i najniższych miejscach form,
- na górnych i dolnych krawędziach zboczy,
- na liniach szkieletowych (grzbietowych i ściekowych), a szczególnie w miejscach załamania ich profilów.

Dla powierzchni, których układ przestrzenny powstał w wyniku działalności gospodarczej człowieka (budowle ziemne, tereny rozkopane), pikiety rozmieszcza się w taki sposób, aby charakteryzowały:

- układ przestrzenny i krawędzie płaszczyzn utworu regularnego,
- naturalną powierzchnię terenu, która nie uległa zmianie.

## **Ocena dokładności pomiarów powierzchni terenu**

Ocenę dokładności wykonanych pomiarów powierzchni terenu przeprowadza się przez wykonanie pomiaru przekroju kontrolnego z pikietami co 10 m oraz określenie średniego błędu wysokości na podstawie wyniku tego pomiaru i danych interpolowanych.

# **1.9. Pomiar punktów rozproszonych**

#### **Metoda niwelacji punktów rozproszonych**

Niwelacja punktów rozproszonych polega na określeniu wysokości pikiet terenowych i punktów sytuacyjnych niwelacją geometryczną w przód przy równoczesnym wyznaczeniu ich położenia poziomego metodą biegunową w nawiązaniu do punktów osnowy geodezyjnej poziomej (*Wytyczne techniczne G.4-1*).

## **Zastosowanie**

Niwelację punktów rozproszonych stosuje się w przypadku pomiaru wysokościowego elementów szczegółów terenowych, ukształtowania terenu o niewielkich spadkach i urozmaiconym ukształtowaniu, gdy rzeźbę przedstawia się za pomocą zasadniczego wcięcia warstwicowego o wartości 0,25 m.

Mapy opracowane na podstawie pomiaru tym sposobem służą do projektowania i budowy lub też do obliczania mas ziemnych. Rzeźbę terenu opracowaną na podstawie pomiaru niwelacji punktów rozproszonych przedstawia się w zależności od potrzeb, w formie warstwic lub rzędnych wysokości terenu.

## **Formy wizualizacji rzeźby terenu**

Rzeźbę terenu opracowaną na podstawie niwelacji punktów rozproszonych przedstawia się w formie (rys. 18, 19):

- •*rzędnych wysokości terenu H*,
- •*warstwic* o przyjętym cięciu warstwicowym ∆*H*,
- nieregularnej *sieci trójkątów* wewnątrz których, zgodnie z zasadą wyboru mierzonych pikiet teren jest w przybliżeniu płaski.

Model rzeźby terenu w postaci *nieregularnej siatki trójkątów* nazywany *numerycznym modelem terenu* ma szereg zastosowań, np.:

- interpolacja wysokości punktów terenowych,
- kreślenie warstwic,
- projektowanie dróg, lotnisk i innych obiektów inżynieryjnych,
- projektowanie ukształtowania terenu,
- obliczanie objętości mas robót ziemnych,
- kreślenie profili terenu,
- trójwymiarowa wizualizacja terenu,
- badanie widoczności między punktami terenu

• analizy przestrzenne w systemach geoinformacyjnych GIS biorące pod uwagę ukształtowanie terenu.

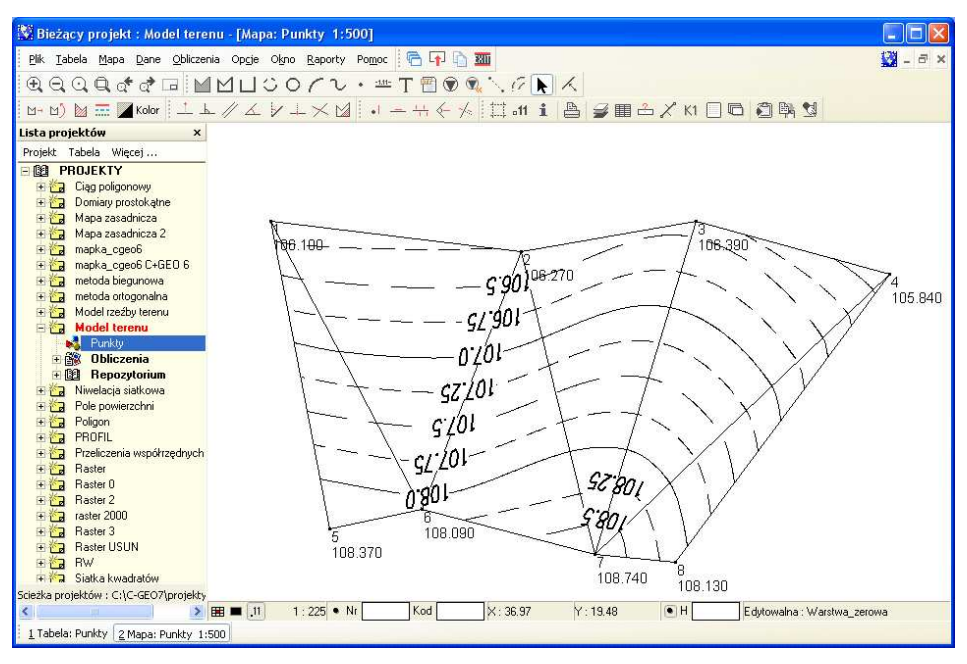

Rys. 18

Model rzeźby terenu jest tworzony w programach komputerowych takich jak *C-Geo*, *WinKalk*, *ArcGIS*, *TNTmips*, *Geomedia*, *Microstation*, *AutoCad* i innych, na podstawie:

- danych współrzędnych *x*, *y* i wysokości *H* pikiet,
- szkicu polowego na którym zaznaczone są pikiety pomiarowe, kierunki spadku terenu i ewentualnie trójkąty łączące punkty pomiarowe wewnątrz których teren jest płaski.

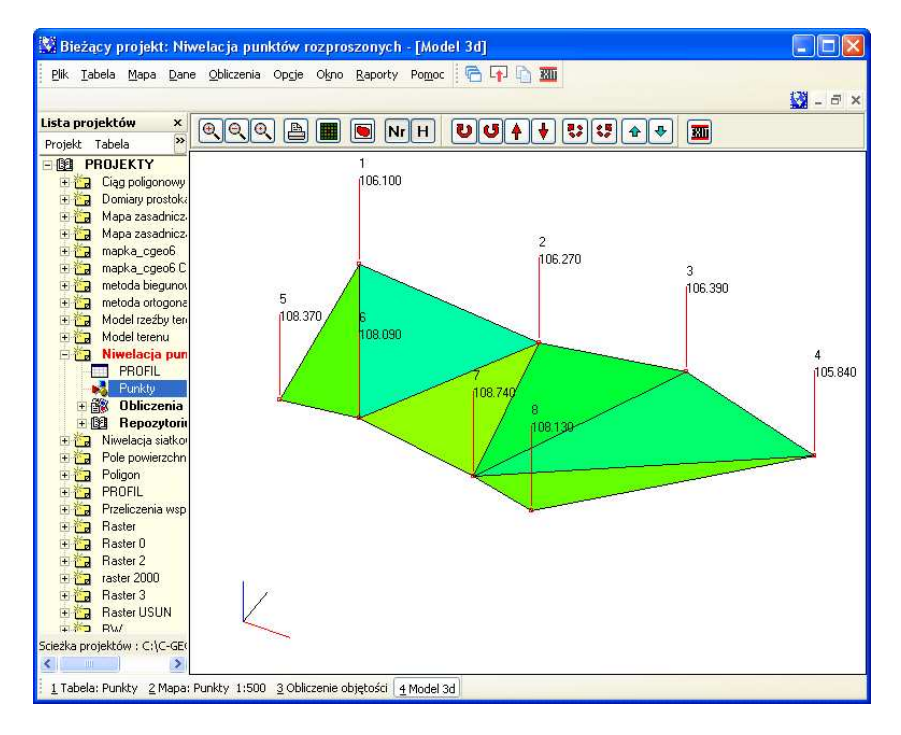

Rys. 19

#### **Interpolacja warstwic**

Warstwice są liniami łączącymi punkty powierzchni terenu o jednakowej wysokości (rys. 20). W przypadku punktów rozproszonych warstwice są wykreślane na podstawie utworzonego numerycznego modelu terenu w postaci *siatki trójkątów*, przy założeniu pionowej odległości między nimi ∆*H* nazywanej *cięciem warstwicowym* na przykład równym ∆*H* = 1 m.

#### **Interpolacja wysokości**

Wysokość H dowolnego punktu P(x<sub>p</sub>, y<sub>p</sub>) znajdującego się wewnątrz trójkąta na przykład o wierzchołkach **2**, **3**, **7** obliczana jest przy założeniu, że powierzchnia terenu wewnątrz tego trójkąta jest płaska (rys. 21, 22):

- obliczane są współrzędne  $x_Q$ ,  $y_Q$  punktu przecięcia Q prostej 7-P z prostą 2-3,
- ze współrzędnych punktów obliczane są odległości *a* i *b* punktu Q od punktów 2 i 3 oraz odległości *c* i *d* punktu P od punktów Q i 7,
- interpolowana jest wysokość punktu Q wzdłuż prostej 2-3 (rys. 23) a następnie wysokość punktu P wzdłuż prostej Q-7.

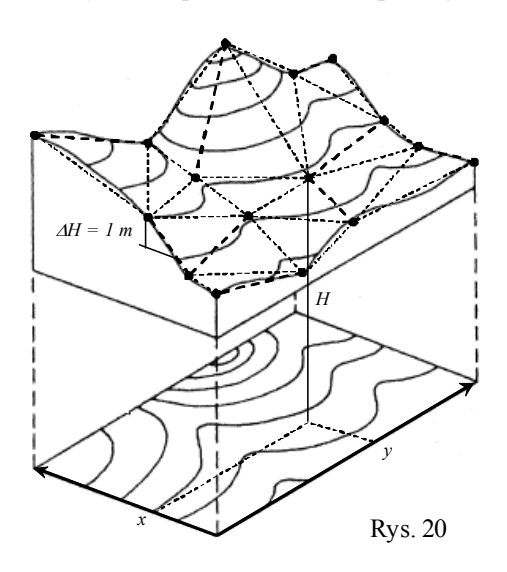

Składając wzory tych dwóch interpolacji otrzymuje się wzór *interpolacji liniowej* wysokości punktu P wewnątrz trójkąta w postaci średniej ważonej wysokości węzłów trójkąta o wagach równych polu powierzchni trójkątów  $p_1, p_2, p_3$  leżących naprzeciwko odpowiadających wierzchołków trójkąta (rys. 22).

#### **Obliczanie objętości**

Objętość mas ziemnych *V* = 994.9 m3 między ustalonym poziomem odniesienia *H*0 = 104.00 m a powierzchnią terenu jest równa sumie objętości *graniastosłupów ściętych* wydzielonych przez poszczególne trójkąty założonej siatki  $V = v_1 + v_2 + v_3 + v_4 + v_5 + v_6$  (rys. 24, 25).

Na przykład objętość  $v_4 = 181, 7 \text{ m}^3 \text{ (rys. 25)}$ , jest obliczona według zależności  $v_4 = ph_{sr}$  gdzie *p* = 57.991 m<sup>2</sup> jest polem powierzchni przekroju poprzecznego graniastosłupa natomiast  $h_{sr} = 3.13$  jest średnią z wysokości narożników  $h_2$ ,  $h_3$ ,  $h_7$ nad poziomem odniesienia  $H_0$ .

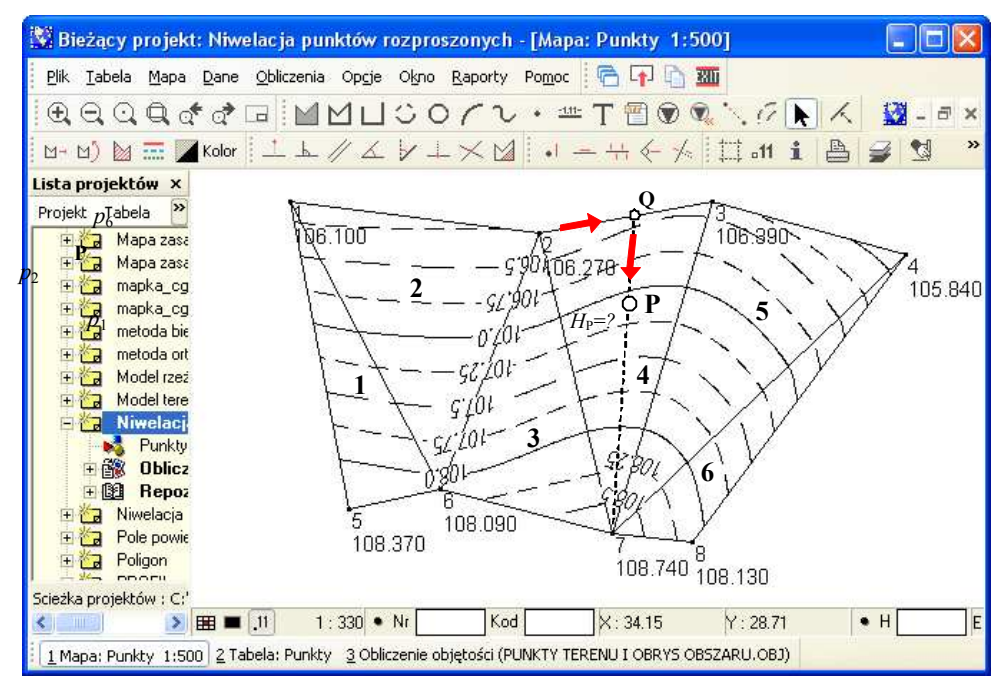

Rys. 21

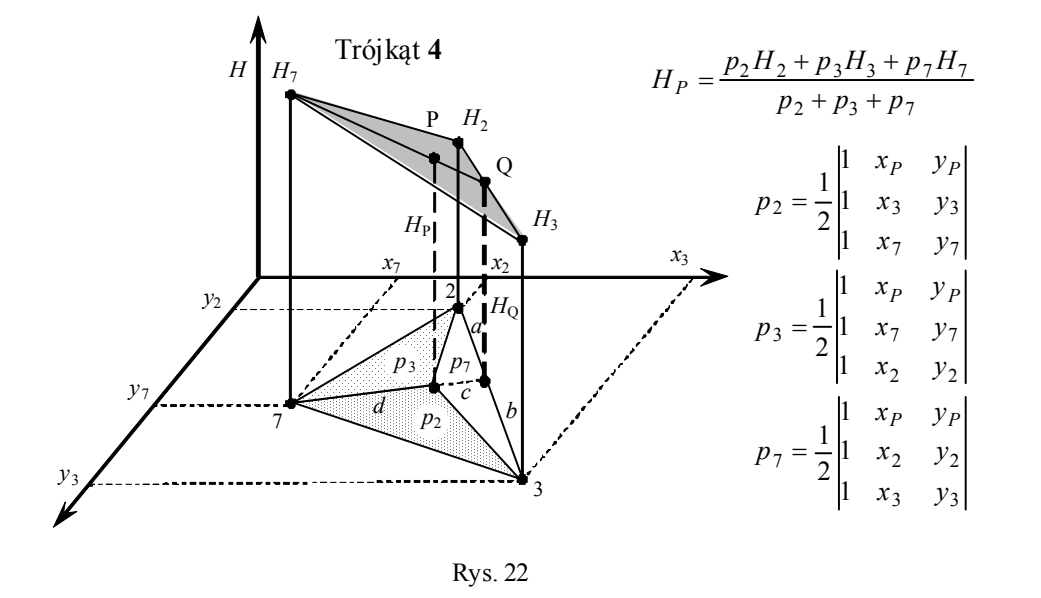

Obliczenie objętości *V* i pola powierzchni można wykonać w programie C-geo w module *Obliczenia* / *obliczenie objętości* według schematu:

- wybór rodzaju modelu *siatka trójkątów*
- wybór funkcji programu *obliczenie objętości*
- po uruchomieniu obliczenia, ukazuje się okno *obliczanie objętości* w którym wybierana jest nazwa modelu siatki trójkątów oraz ustalany jest *poziom odniesienia*: płaszczyna pozioma lub płaszczyzna nachylona zadana przez trzy punkty.

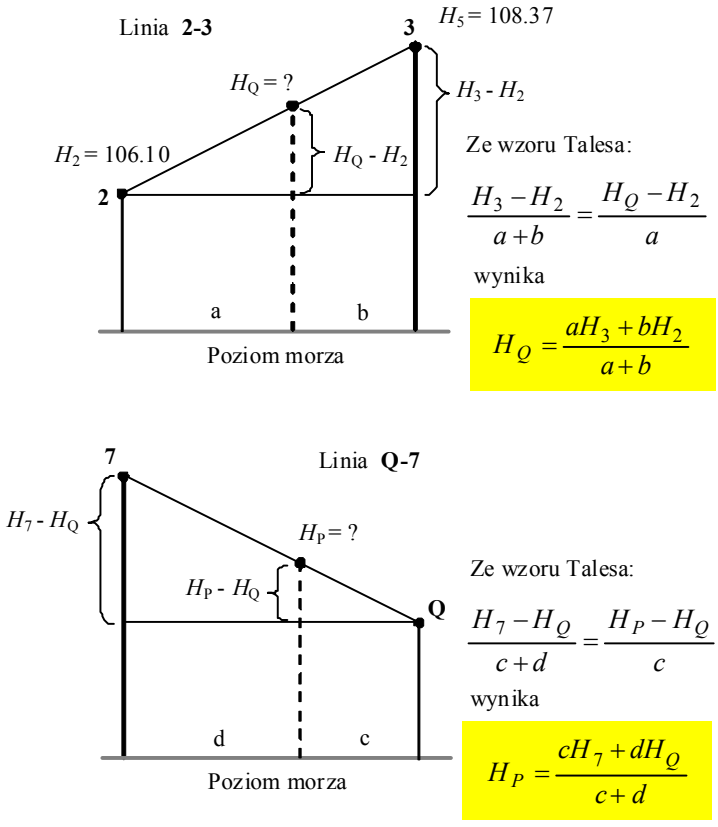

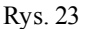

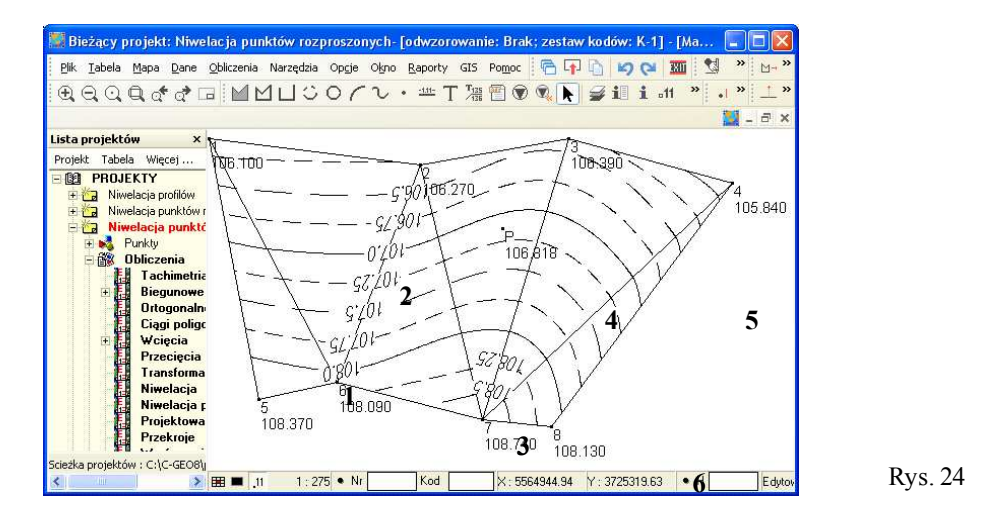

# **1.10. Niwelacja siatkowa**

# **Metoda niwelacji siatkowej**

Niwelacja siatkowa polega na określeniu metodą *niwelacji geometrycznej* wysokości pikiet:

- wierzchołków wyznaczonych w terenie regularnych *figur podstawowych* geometrycznych,
- wierzchołków *figur zapełniających* figury podstawowe, nazywanych oczkami siatki.

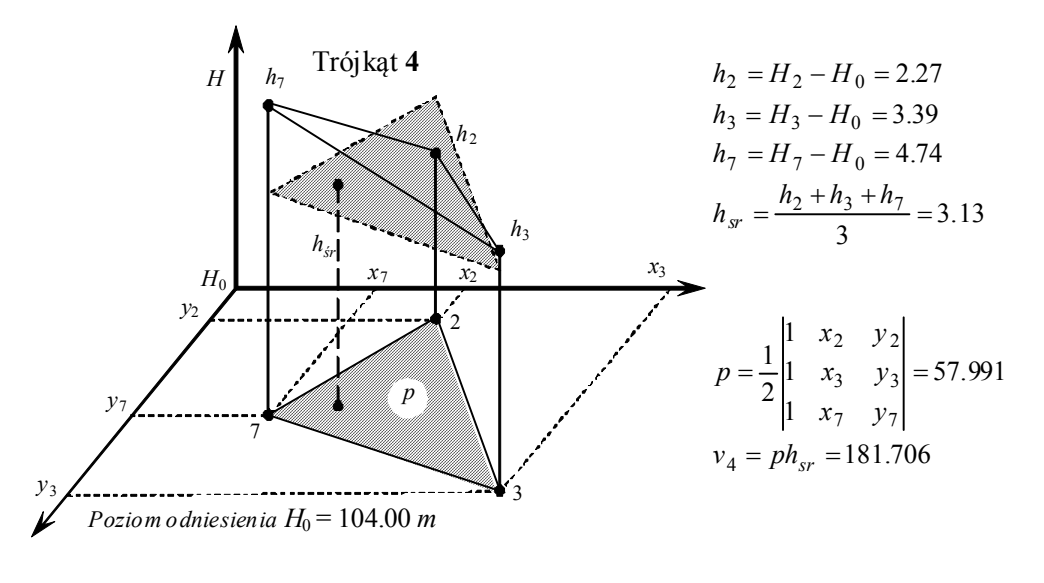

Rys. 25

## **Zastosowanie**

Niwelacją siatkową stosuje się na terenach *płaskich* i *niezabudowanych* w przypadkach, gdy potrzebne jest regularne rozmieszczenie punktów wysokościowych na mierzonym terenie. *Wielkość* figury podstawowej i jej *kształt* (kwadrat, prostokąt) uzależnione są od:

- wielkości obszaru podlegającego pomiarowi,
- celu dla którego wykonywana jest niwelacja,
- rzeźby terenu.

Mapy opracowane na podstawie pomiaru tym sposobem służą do *projektowania* i *budowy* lub też do *obliczania mas ziemnych*.

Rzeźbę terenu opracowaną na podstawie pomiaru niwelacji siatkowej przedstawia się w zależności od potrzeb, w formie *warstwic* lub *rzędnych wysokości terenu*.

# **Formy wizualizacji rzeźby terenu**

Rzeźbę terenu opracowaną na podstawie niwelacji siatkowej przedstawia się w formie:

- •*rzędnych wysokości terenu H* (rys. 26),
- •*warstwic* o przyjętym cięciu warstwicowym np. ∆*H* = 0.20 m,
- pomierzonej *siatki kwadratów* lub utworzonej na jej podstawie *siatki trójkątów*, nazywanej *numerycznym modelem terenu.*

Model rzeźby terenu w postaci *siatki kwadratów* (podobnie jak trójkątów) ma szereg zastosowań, np.:

- interpolacja wysokości punktów terenowych,
- kreślenie warstwic,
- projektowanie dróg, lotnisk i innych obiektów inżynieryjnych,
- projektowanie ukształtowania terenu,
- obliczanie objętości mas robót ziemnych,
- kreślenie profili terenu,
- trójwymiarowa wizualizacja terenu,
- badanie widoczności między punktami terenu
- analizy przestrzenne w systemach geoinformacyjnych GIS biorące pod uwagę ukształtowanie terenu.

|                                                                                                    |                                     | Bieżący projekt : Niwelacja siatkowa [odwzorowanie: Brak; zestaw kodów: |         |                |                     |                                                                                 |
|----------------------------------------------------------------------------------------------------|-------------------------------------|-------------------------------------------------------------------------|---------|----------------|---------------------|---------------------------------------------------------------------------------|
|                                                                                                    |                                     |                                                                         |         |                |                     | Plik Tabela Mapa Dane Obliczenia Narzędzia Opcje Okno Raporty GIS >> Ca >> 2 >> |
|                                                                                                    |                                     |                                                                         |         |                |                     | <b>AQQQddd MMUCOCL· = T R E Sili at "</b>                                       |
| Lista projek ×<br>Tabela                                                                                            | 107.690<br>$\rightarrow$            | 107,910                                                                 | 108.020 | 108.080        | 108.220             | 107,880                                                                         |
| <b>PROJEKT</b><br>- 69<br>Niwelac<br>$\mathbf{H}$<br>ਿੱਕ<br>Niwelac<br>$+$<br>Niwelac<br><b>Niwela</b><br>ਿੱਕ<br>日信 | 107.710<br><b>Obli</b>              | 107.800                                                                 | 108,000 | 108.120        | 108.100             | 107.870                                                                         |
| +图 Rep<br>日略<br>punk<br>$+$ $+$ $+$<br><b>TEST</b><br>$+177$                                                        | 107.700                             | 108.140                                                                 | 108.420 | 108.460        | 108.360             | 107.940                                                                         |
|                                                                                                    | 107.800                             | 107.990                                                                 | 108.290 | 108,530        | 108.740             | 108,060                                                                         |
| Scieżka projektów :<br><b>TIME</b>                                                                                  | 107.780<br>用!<br>$\blacksquare$ .11 | 107,950<br>$1:650$ • Nr.                                                | 108.110 | 108.440<br>Kod | 108.640<br>X: 40.90 | 108.560<br>Y: 37.10                                                             |

Rys. 26

W analogiczny sposób choć przy pomocy innych wzorów matematycznych można korzystając z siatki kwadratów przeprowadzać:

- interpolację warstwic,
- interpolację wysokości,
- obliczanie objętości,
- kreślenie profili terenu.

Szczegóły można znaleźć w książkach z zakresu geodezji, a zwłaszcza w podręczniku *E.Osada*. *Wykłady z geodezji i geoinformatyki. Niwelacja.*

# **1.11. Niwelacja profilów**

Niwelacja profilów polega na określeniu *wysokości pikiet* niwelacją *geometryczną*, *trygonometryczną* lub *tachimetryczną* usytuowanych wzdłuż osi mierzonego obszaru - profilu podłużnego i profilów poprzecznych (*Wytyczne techniczne G.4.1*).

## **Zastosowanie**

Niwelację profilów stosuje się przy *pomiarze obszarów wydłużonych* dla celów *studialnych i projektowych*, do *projektowania tras komunikacyjnych*, *lądowych i wodnych* oraz *innych tras inżynierskich*.

# **1.12. Niwelator kodowy**

Niwelator kodowy jest wyposażony w system rozpoznawania obrazu, który automatycznie wykonuje odczyty kresek niwelacyjnej *t*-środkowej i dalmierczych *g*-górnej, *d*-dolnej na łacie kodowej (rys. 27).

Obserwator może również wykonywać odczyty na łacie z podziałem cm/mm (rys.27). Po ustawieniu na statywie i spoziomowaniu niwelatora za pomocą libeli sferycznej oraz włączeniu niwelatora ukazuje się wyjściowy ekran pomiarowy POMIAR i ZAPIS z automatycznie wpisaną nazwą reperu nawiązania A1 (rys. 28). Niwelator cyfrowy posiada pamięć wewnętrzną RAM i pamięć zewnętrzną na karcie PC (PCMCIA). Pamięć wewnętrzna jest podzielona na obszary którym przypisywane są nazwy lub miejsca wykonywanych robót niwelacyjnych - tzw. roboty. Obszar dostępny

bezpośrednio po uruchomieniu niwelatora ma przydzieloną stałą nazwę POMIAR i ZAPIS.

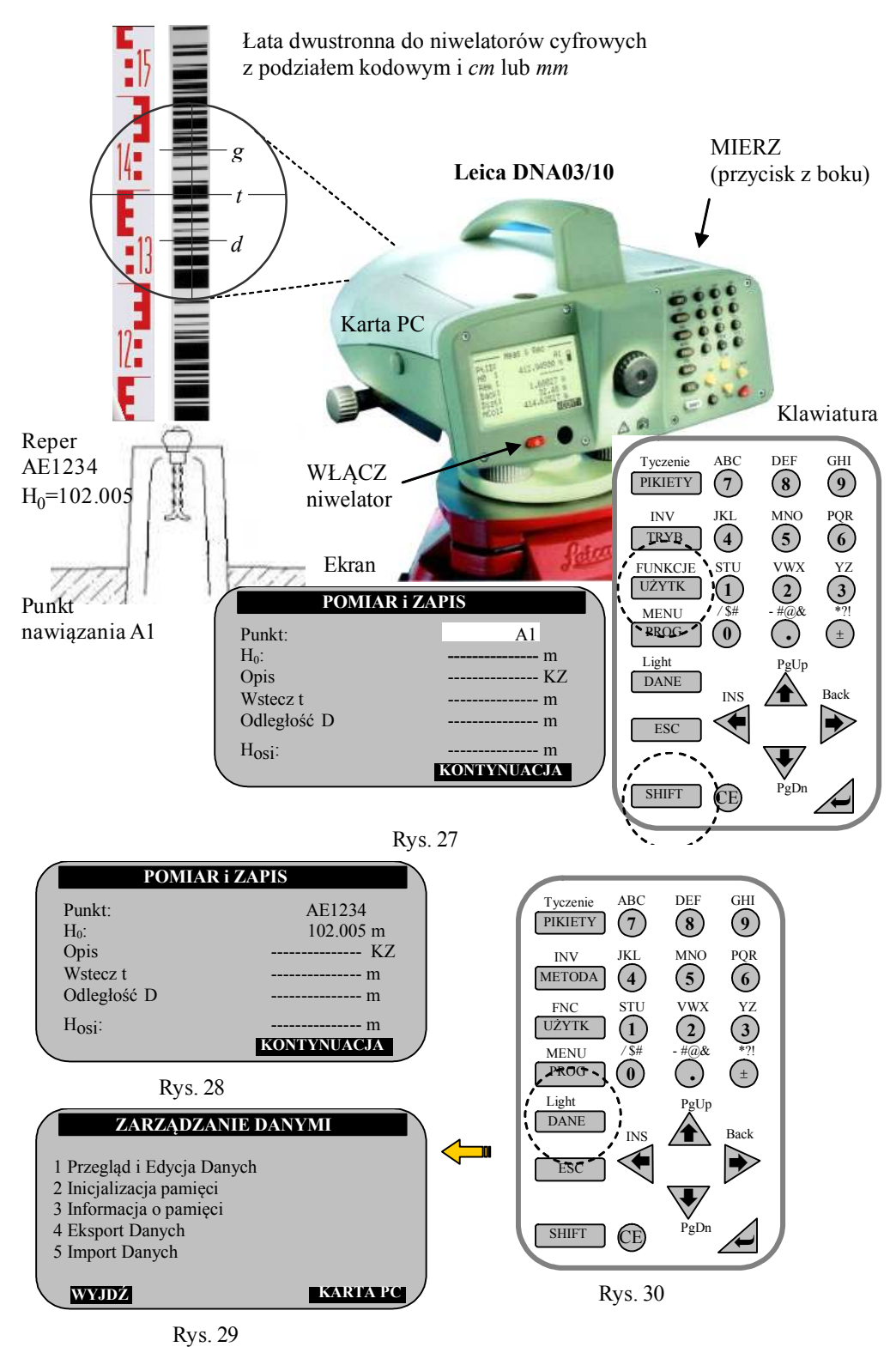

#### **Celowanie na punkt nawiązania**

Celem wykonania pomiaru na łacie ustawionej na punkcie nawiązania należy, podobnie jak w przypadku niwelatora optycznego:

- ustawić ostry obraz siatki kresek,
- naprowadzić lunetę na łatę za pomocą celownika,
- ustawić ostry obraz łaty,
- naprowadzić pionową kreskę siatki na środek łaty śrubą ruchu leniwego
- oraz wprowadzić z klawiatury nazwę punktu nawiązania i jego wysokość (rys. 28).

#### **Import punktów nawiązania, przydzielanie pamięci**

Praktycznie jest przygotować plik z punktami dowiązania w formacie Leica GSI, np. *Repery.GSI* i zamieścić go na karcie PC. Po uruchomieniu niwelatora plik ten wczytywany jest do pamięci wewnętrznej POMIAR i ZAPIS za pomocą funkcji **Import danych** (rys. 31, 32) dostępnej po naciśnięciu klawisza DANE (rys. 30) w oknie ZARZĄDZANIE DANYMI (rys. 29). W tym przypadku, po wprowadzeniu z klawiatury na ekranie (rys. 28) nazwy reperu AE1234, zostanie on wyszukany automatycznie w pliku *Repery.GSI* w pamięci wewnętrznej i jego wysokość zostanie wyświetlona na ekranie.

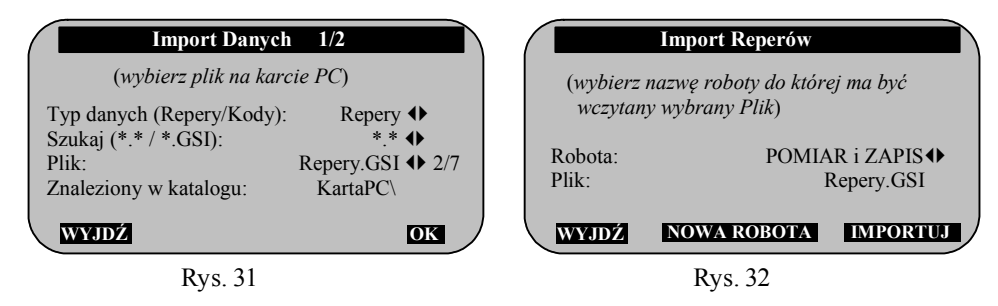

## **Odczyt na łacie wstecz**

Po uruchomieniu pomiaru za pomocą przycisku MIERZ (rys. 27) następują automatyczne odczyty kresek niwelacyjnej *t* i dalmierczych *g*, *d*. Na ekranie (rys. 33) wyświetlone są wyniki pomiaru: odczyt łaty wstecz *t*, odległość do łaty *D* oraz wysokość osi celowej *H-osi*

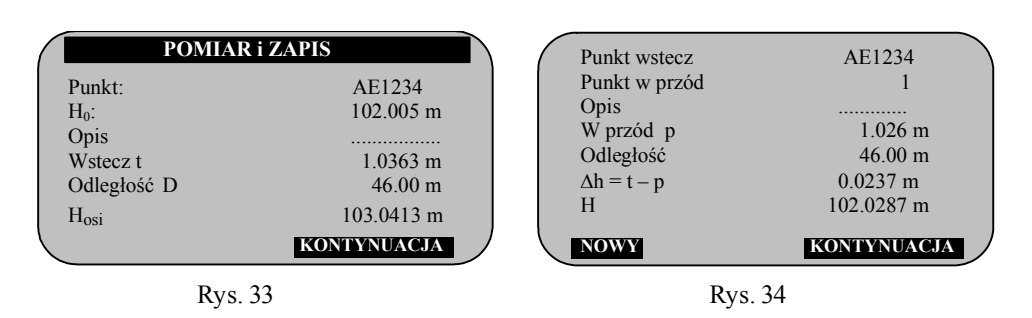

## **Odczyt na łacie w przód**

Za pomocą opcji KONTYNUACJA (33) następuje przejście do ekranu pomiarowego w przód (rys. 34) i automatyczne nadanie nazwy 1 dla punktu w przód.

Nazwę tą można zmienić wprowadzając własną nazwę z klawiatury. Po ustawieniu łaty na punkcie w przód, nacelowaniu i uruchomieniu pomiaru MIERZ na ekranie wyświetlone są wyniki pomiaru (rys. 34): odczyt łaty w przód *p*, odległość D, przewyższenie ∆*h* i wysokość mierzonego punktu *H* (rys. 35)

## **Powtórzenie odczytów**

Pomiar może być powtórzony. Po wyborze polecenia **Back** za pomocą klawiszy SHIFT i ukazuje się okno dialogowe, w którym należy potwierdzić powtórzenie pomiaru - TAK, lub zrezygnować - NIE. Po akceptacji ukazuje się ekran pomiaru łaty wstecz - poprzednie wartości odczytów i obliczeń zostają zastąpione nowymi.

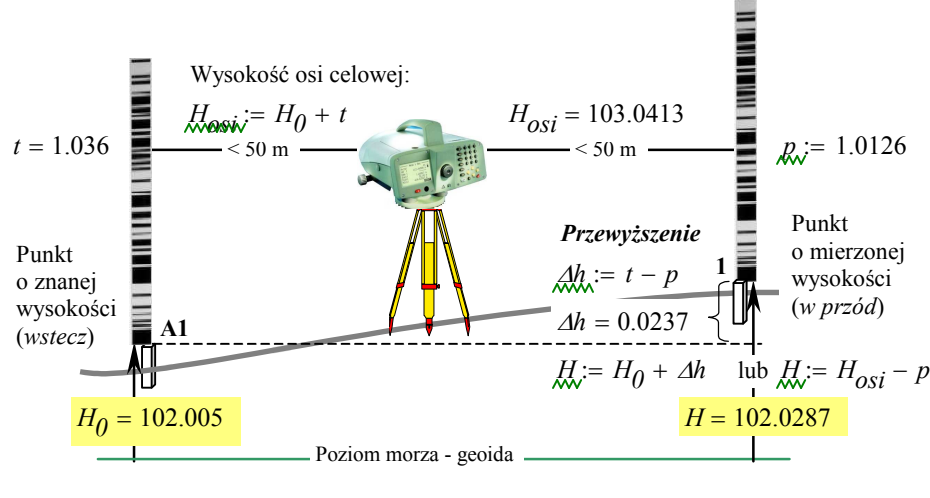

Rys. 35

Po zakończeniu całego pomiaru, zapisane w pamięci instrumentu wyniki pomiarów można przesłać do komputera (transmisja danych) wyposażonego w odpowiednie oprogramowanie, a następnie wykonać niezbędne dalsze obliczenia.

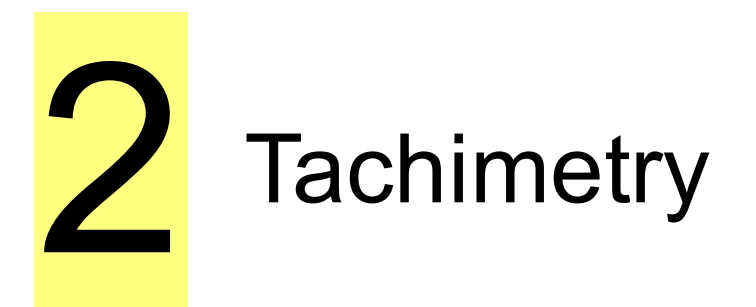

# **2.1. Elementy obsługi tachimetru**

# **Tachimetria**

Według *Wytycznych technicznych G.4.1* tachimetria polega na:

- pomiarze sytuacyjnym *X*, *Y metodą biegunową,* oraz
- pomiarze wysokościowym *H* metodą *niwelacji trygonometrycznej*

tachimetrem elektronicznym np. **Leica FlexLine TS02** (rys. 36, 37) lub teodolitem z dalmierzem elektrooptycznym.

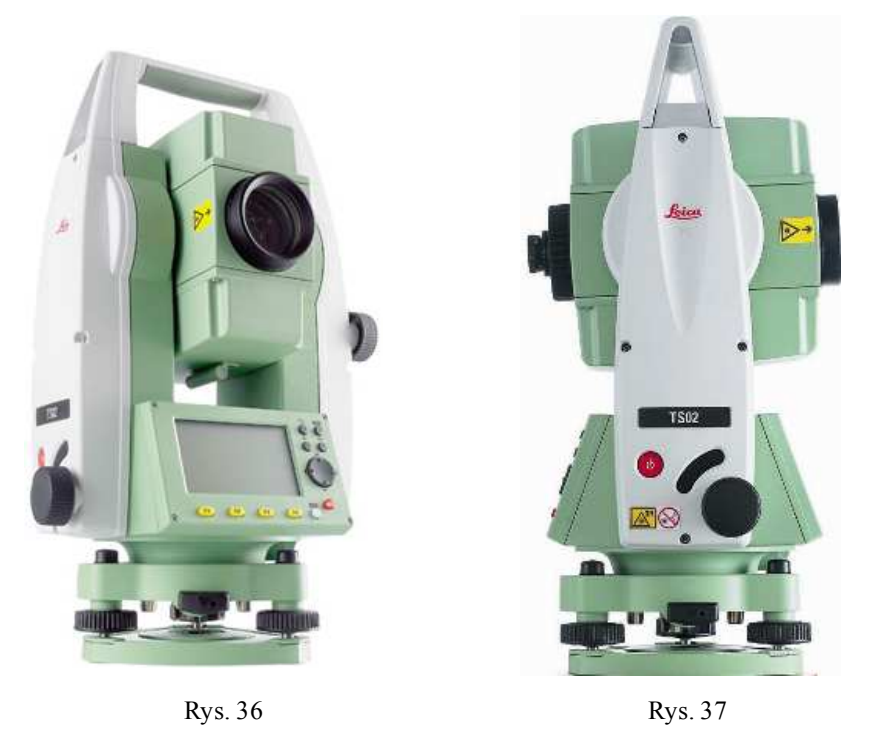

## **Tachimetr**

Tachimetr np. **Leica FlexLine TS02** jest instrumentem geodezyjnym przeznaczonym do:

- wykonywania pomiarów sytuacyjnych *X*, *Y* i wysokościowych *H* (tachimetria):
	- szczegółowych: *sporządzanie map*,
	- realizacyjnych: *geodezyjna obsługa budownictwa*,
	- inwentaryzacyjnych: *realizacyjne powykonawcze, dokumentacja architektoniczna* - katastralnych: *geodezyjna obsługa gospodarki nieruchomosciami*
- pomiaru osnów geodezyjnych,
- geodezyjnej obsługi wznoszenia budowli
- pomiaru przemieszczeń i odkształceń obiektów budowlanych.

#### **Składowe systemu tachimetrycznego**

Tachimetry Leica FlexLine serii TS02/TS06/TS09 są przeznaczone do pomiaru, obliczeń i rejestracji danych. Są wyposażone w wewnętrzne oprogramowanie *FlexField* zawierające standardowy pakiet programów pomiarowych jak również szereg opcjonalnych. Poszczególne typy posiadają różną dokładność, co pozwala na dopasowanie intrumentu do potrzeb. Każdy instrument serii może współpracować z oprogramowaniem *FlexOffice* zainstalowanym na komputerze (rys. 38b) aby przeglądać, wymieniać i zarządzać danymi. Transmisja danych (rys. 38c) może odbywać się za pomocą kabla RS232, portu Bluetootch, nośnika USB lub kabla USB.

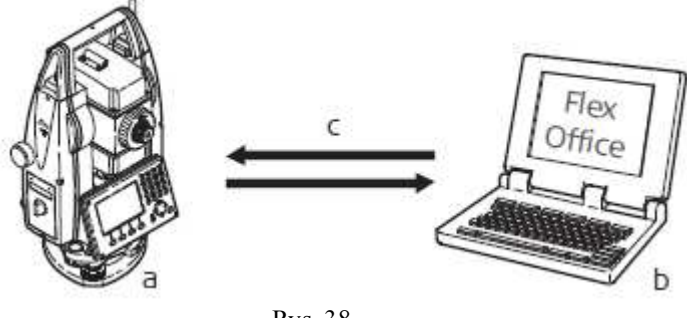

Rys. 38

## **Zawartość pojemnika**

Wyszczególnienie zawartości pojemnika tachimetru podane jest na rysunkach 39, 40.

# **Elementy obsługi tachimetru**

Wyszczególnienie części tachimetru przeznaczonych do jego obsługi podane jest na rysunkach 41-43.

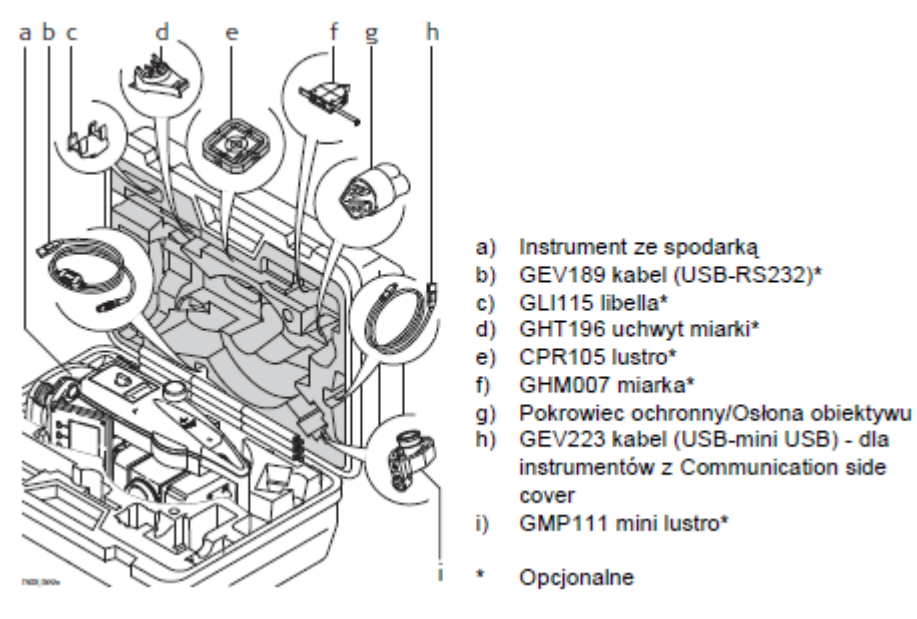

Rys. 39

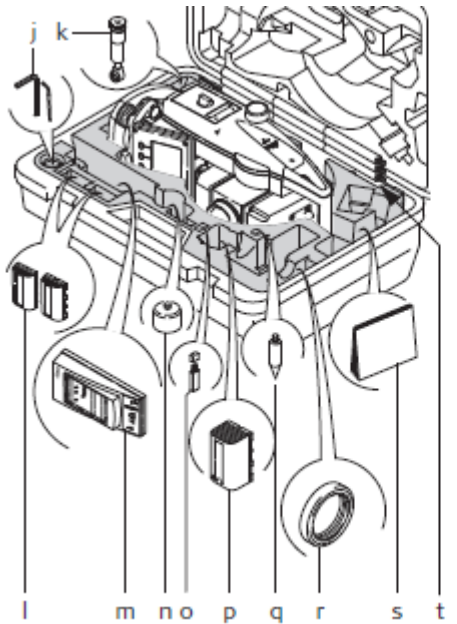

- Narzedzia do rektyfikacji i)
- GFZ3 okular zenitalny lub okular łamiąk) cy\*
- I) GEB211 baterie\*
- m) GKL211 ładowarka baterii\*
- GAD105 adapter minilustra\*  $n$
- MS1 Leica nośnik USB dla instrumeno) tów z Communication side cover
- GEB221 bateria\* p)
- Grot minityczki\* q)
- Przeciwwaga dla okularu łamiącego\* r)
- Instrukcja obsługi s)
- GLS115 mini tyczka\*  $<sup>t</sup>$ </sup>

 $\ddot{\phantom{0}}$ Opcjonalne

Rys. 40

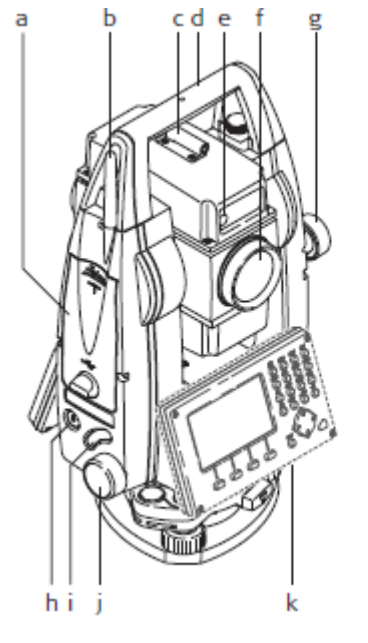

- a) Przedział portu USB i nośnika USB\*
- Antena Bluetooth\* b)
- Celownik przeziernik c)
- Demontowalny uchwyt ze śrubą mocud) jącą
- Diody tyczenia EGL\*  $e)$
- Luneta ze zintegrowanym dalmierzem Ð EDM. Wyjście wiązki lasera.
	- Śruba leniwa ruchu pionowego g)
	- Klawisz włączania h)
- Klawisz wyzw. i)
- Śruba leniwa ruchu poziomego j)
- Druga klawiatura\* k)
- Opcjonalne

Rys. 41

#### **Osie główne tachimetru**

Osiami głównymi tachimetru są (rys. 44, 45):

- pionowa oś obrotu tachimetru *i*,
- pozioma oś obrotu lunety *j* prostopadła do osi obrotu tachimetru (*warunek inklinacji*)
- oś celowa *k* przechodząca przez środek optyczny teleobiektywu i środek krzyża kresek lunety - prostopadła do osi obrotu lunety (*warunek kolimacji*).

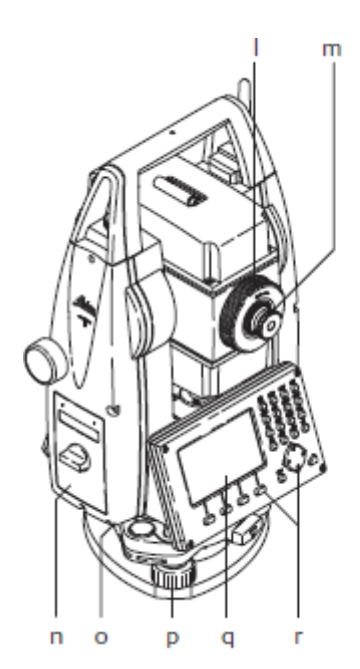

- Pokrętło ogniskowania  $\mathbf{I}$
- m) Okular, pokrętło ogniskowania krzyża
- n) Pokrywa baterii
- Port szeregowy RS232 o)
- Śruba poziomująca spodarki p)
- Ekran q)
- Klawiatura r)

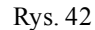

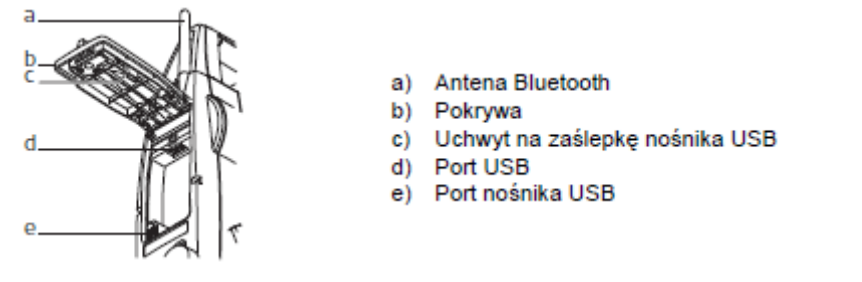

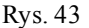

#### **Wielkości mierzone bezpośrednio**

Wielkościami mierzonymi bezpośrednio za pomocą tachimetru są (rys. 44, 45):

- kąt pionowy *V* (*Vertical*) między osią obrotu tachimetru a osią celową, mierzony elektronicznie na *kole pionowym*, punktem początkowym jest *indeks koła pionowego*  $V = 0$ ,
- kierunek poziomy *Hz* (*Horizontal*) jest kątem mierzonym elektronicznie między kierunkiem zera- *indeksem koła poziomego Hz* = 0, a rzutem osi celowej na kole poziomym.
- odległość przestrzenna *SD* (*Spatial Distance*) między środkiem geometrycznym tachimetru - punktem przecięcia osi osi obrotu tachimetru i lunety, a punktem celowania - zwykle środkiem reflektora.

Wartości kąta pionowego i poziomego są czytane elektronicznie na kole pionowym i poziomym w tak zwanym pierwszym położeniu lunety:  $V = V_{I}$ ,  $Hz = Hz_{I}$  (rys. 45).

Obracając lunetę przez zenit o 180° a następnie w płaszczyźnie poziomej o 180° i celując z powrotem na wybrany punkt wykonywane są odczyty w drugim położeniu lunety  $Hz_{\text{II}}$ ,  $V_{\text{II}}$  skąd:  $V = 360^{\circ}$ -  $V_{\text{II}}$ ,  $Hz = Hz_{\text{II}} \pm 180^{\circ}$ . Średnie wartości kąta pionowego i kierunku poziomego z pierwszego i drugiego położenia lunety:  $V = (V_I + 360^\circ - V_{II})/2$ , *Hz* = (*Hz*<sub>I</sub> +*Hz*<sub>II</sub>±180°)/2 są pozbawione niektórych błędów instrumentalnych.

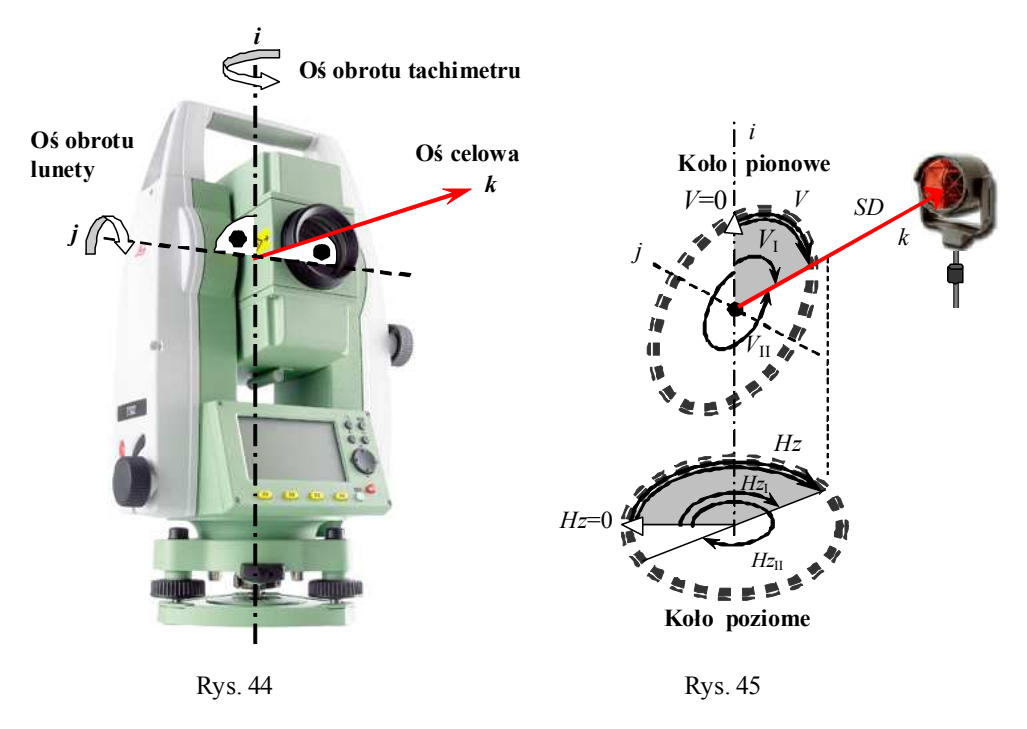

#### **Klawiatura**

Instrumenty Leica FlexLine z serii TS02/TS06/TS09 mogą być opcjonalnie wyposażone w klawiaturę podstawową (rys. 46) lub alfanumeryczną.

#### **Tachimetry zmotoryzowane**

Tachimetry zmotoryzowane są wyposażone w serwomotory i sensory do automatycznego naprowadzania lunety na reflektor. Obsługa takich tachimetrów, np. **Leica TPS 1200** (rys. 48), **Trimble 5600** lub **Topcon AP-L1A** może się odbywać z poziomu instrumentu lub zdalnie jednoosobowo z poziomu reflektora.

Tachimetr zmotoryzowany **Leica TPS 1200** (rys. 48) jest wyposażony w sensor automatycznego naprowadzania lunety na cel **PS** (**P**ower **S**earth). Po jego uaktywnieniu tachimetr rozpoczyna obrót wokół osi pionowej z prędkością 45°/s, jednocześnie nadajnik sensora PS wysyła *pionową niewidzialną wiązkę laserową* o wysokości 36° i szerokości 1.35'. Odbita wiązka jest odbierana przez kamerę cyfrową CCD. Po rozpoznaniu reflektora na zdjęciu CCD obrót tachimetru zostaje zatrzymany. Sensor **PS** działa w zakresie od 1.5 m, w zależności od użytego reflektora (rys. 47) do: pryzmat standardowy (GPR1) 200 m, pryzmat 360° (GRZ4) 200 m, mini pryzmat (GMP101) 100 m. Czas poszukiwania w pełnym obszarze 360° nie przekracza 10 s.

W wyniku automatycznego wyszukania pryzmatu za pomocą sensora **PS** lub ręcznego naprowadzenia lunety na pryzmat za pomocą celownika zamontowanego na lunecie, pryzmat znajdzie się w polu widzenia lunety (rys. 48). W tym momencie sensor automatycznego rozpoznania celu **ATR** (**A**utomatic **T**arget **R**ecognition) wysyła niewidzialną wiązkę lasera współosiowo z obiektywem. Odbity promień jest odbierany przez kamerę cyfrową CCD. Na otrzymanym zdjęciu cyfrowym identyfikowane jest położenie środka pryzmatu i środka krzyża kresek oraz obliczane są wielkości przesunięcia poziomego (∆*Hz*) i pionowego (∆*V*) o jakie serwomotory automatycznie przemieszczają lunetę, kierując środek krzyża kresek na punkt centralny reflektora.

Po naprowadzeniu osi celowej na środek reflektora wykonane zostaje nowe zdjęcie CCD. Na podstawie poziomej i pionowej składowej aktualnego przesunięcia - które nie powinno przekraczać 5 mm, są obliczane poprawki do mierzonych kątów poziomego *Hz* i pionowego *V*. W ten sposób kąty poziomy i pionowy pmierzone do środka krzyża kresek są redukowane do punktu centralnego na reflektorze. Jeżeli wspomniane przesunięcie jest większe od 5 mm, a reflektor jest ustawiony prawidłowo oraz warunki zewnętrzne są dobre oznacza to, że należy skalibrować moduł **ATR**.

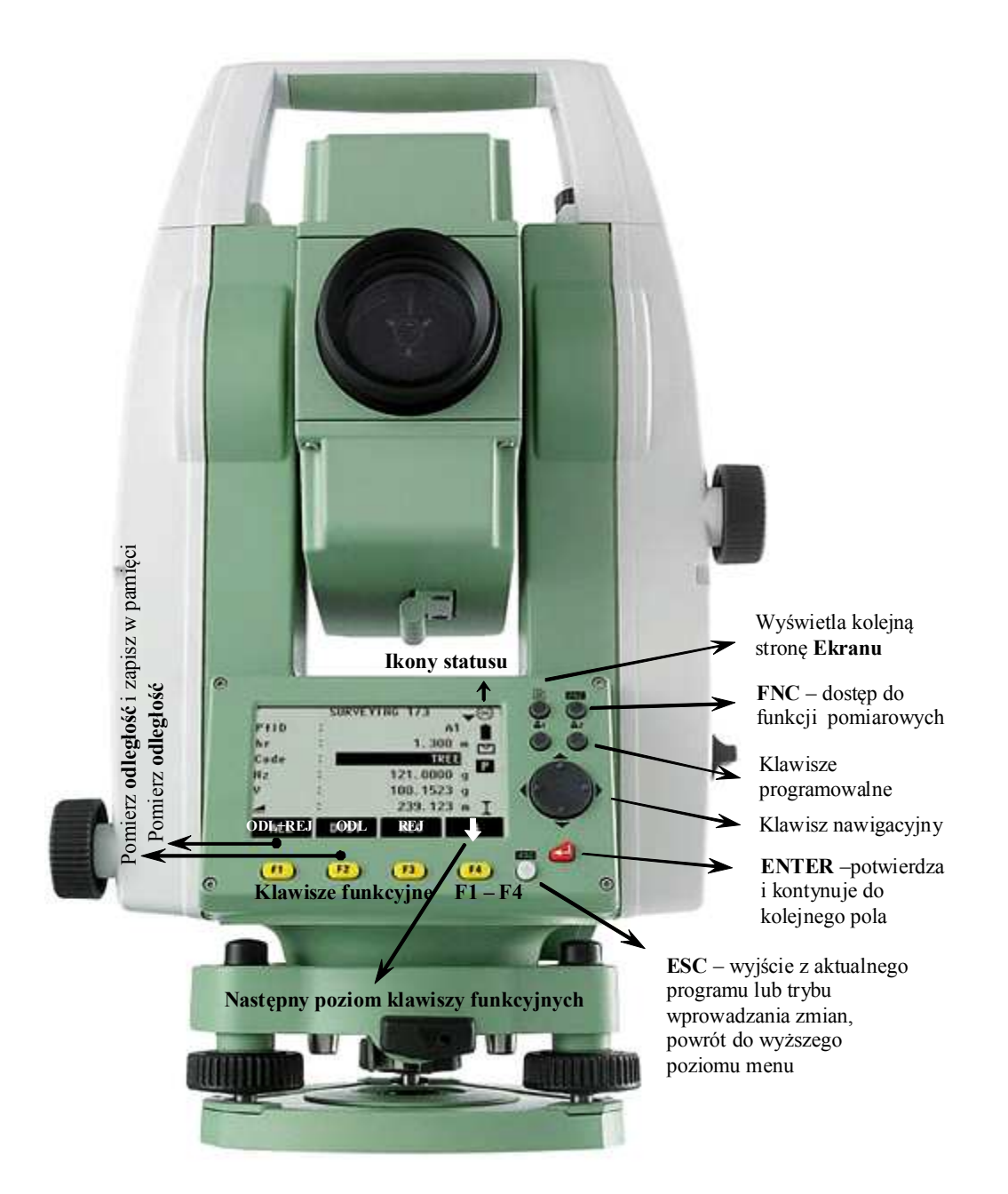

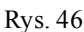

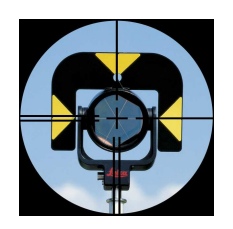

Pryzmat standardowy GPR1, stała dodawania 0.0 m

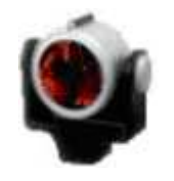

Pryzmat precyzyjny GPH1P, stała dodawania 0.0 m

Rys. 47

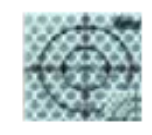

Folia odblaskowa 60 mm  $\times$  60 mm, stała dodawania 34.4 m
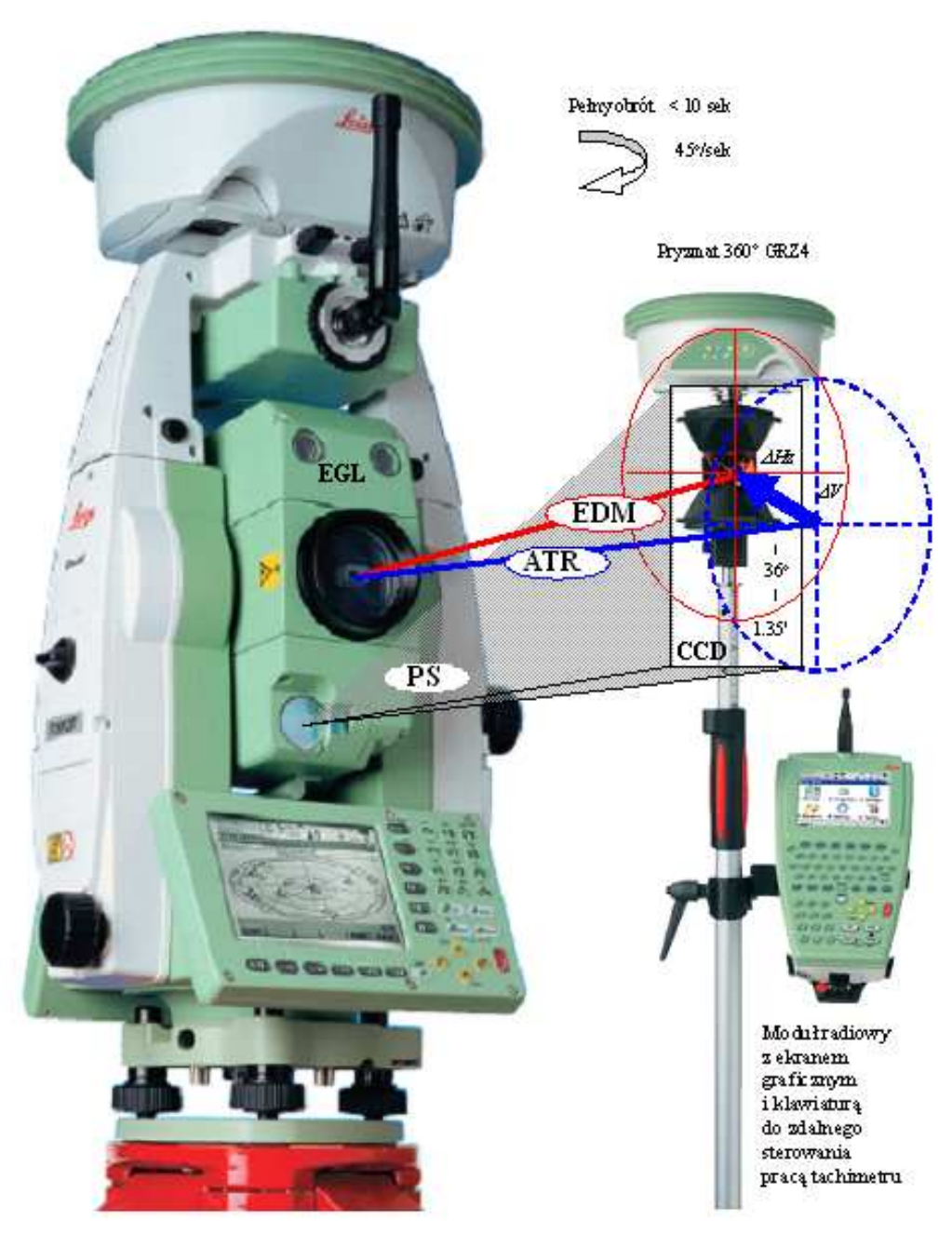

Rys. 48

# **2.2. Centrowanie i poziomowanie**

#### **Ustawienie tachimetru**

Centrowanie i poziomowanie nad punktem na przykład osnowy poziomej geodezyjnej III klasy **453.334.1165** przebiega następująco (rys. 49, 50):

- 1. Rozstaw nogi statywu by umożliwić wygodną pracę. Ustaw statyw nad zaznaczonym punktem, scentruj go tak dokładnie jak jest to możliwe.
- 2. Zamontuj spodarkę i instrument na statywie.
- 3. Włącz instrument za pomocą przycisku na obudowie (rys. 41), i jeśli kompensator jest włączony to automatycznie włączy się pionownik laserowy i włączy się ekran **Libella/Pionownik**. Jeśli komensator jest wyłaczony wciśnij **FNC** a następnie **Libella/pionownik**.

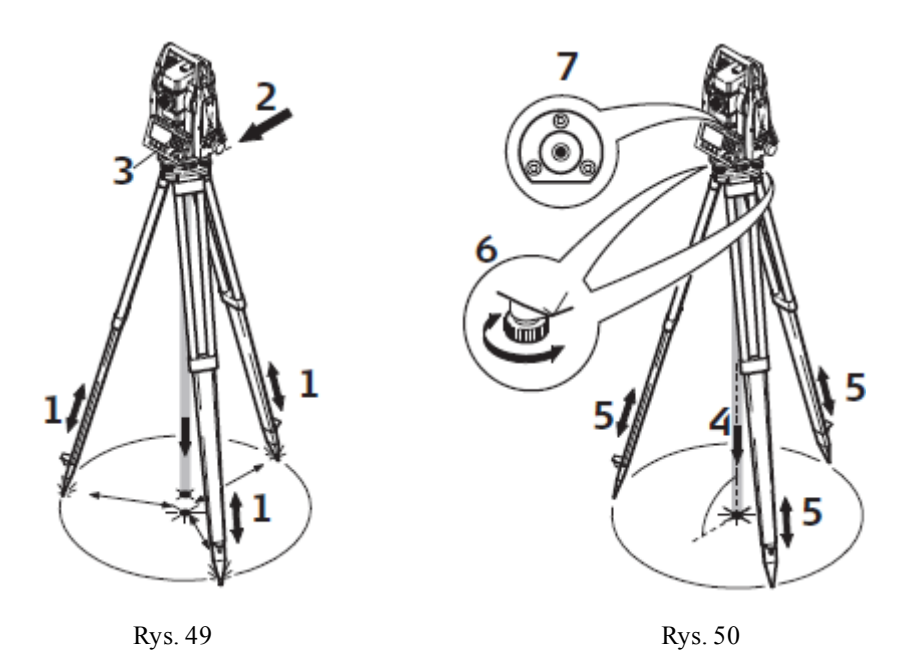

- 4. Przesuń nogi statywu (1) i użyj śrub ustawczych spodarki (6) by scentrować pionownik laserowy (4) nad punktem.
- 5. Ustaw nogi statywu (5) tak, by spoziomować libelę pudełkową (7).
- 6. Używając śrub ustawczych spodarki (6) spoziomuj libelę elektroniczną w celu precyzyjnego spoziomowania instrumentu - patrz temat poniżej *Poziomowanie przy pomocy libeli elektronicznej*.
- 7. Scentruj instrument dokładnie nad punktem przesuwając spodarkę po głowicy statywu (2).
- 8. Powtarzaj kroki 6 i 7 do momentu osiągnięcia wymaganej dokładności.

### **Poziomowanie przy pomocy libeli elektronicznej**

Libela elektroniczna służy do precyzyjnego poziomowania instrumentu przy pomocy śrub spodarki:

- 1. Obróć instrument tak, aby był równoległy do dwóch śrub spodarki.
- 2. Spoziomuj instrument wstępnie przy pomocy libelli pudełkowej.
- 3. Włącz instrument. Jeśli kompensator jest włączony to automatycznie włączy się pionownik laserowy i włączy się ekran **Libella/Pionownik**. Jeśli komensator jest wyłaczony wciśnij **FNC,** a następnie **Libella/pionownik.** "Pęcherzyk" libelli elektronicznej i kierunek kręcenia śrub spodarki pojawia się jedynie w pewnym zakresie (rys. 51).

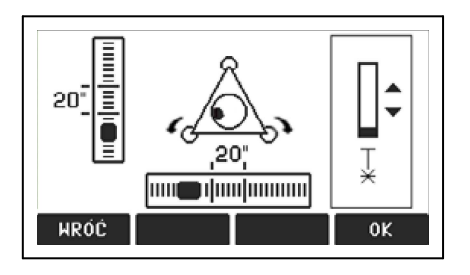

4. Spoziomuj libellę elektroniczną w osi tych dwóch śrub, kręcąc zgodnie ze strzałkami na wyświetlaczu. Kiedy libella zostanie spoziomowana, strzałki zastapi symbol oznaczenia.

Rys. 51

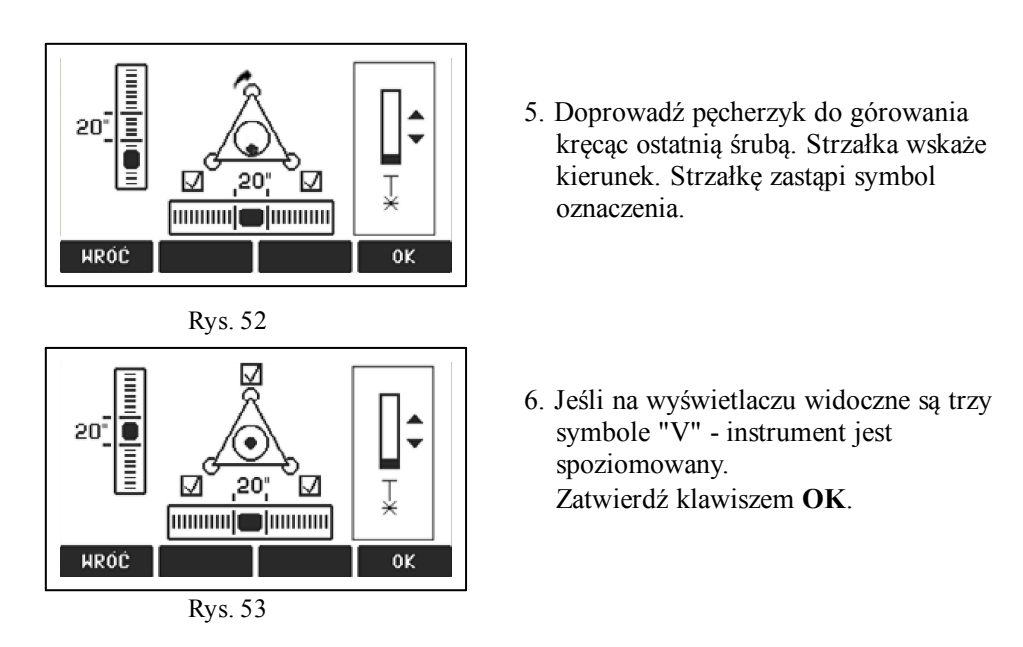

### **Zmiana intensywności pionownika laserowego**

Warunki zewnetrzne oraz rodzaj powierzchni moga wymagac dostosowania intensywnosci lasera (rys. 54):

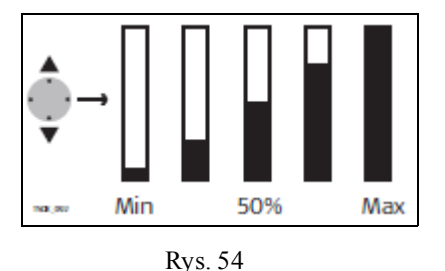

W oknie **Libella/pionownik** można dostosować intensywność świecenia używając klawisza nawigacyjnego. Intensywność może być zmieniana w przedziałach co 25%.

# **Menu główne tachimetru**

Po spoziomowaniu tachimetru na ekranie ukazuje się *menu główne* (rys. 55).

## **Naprowadzenie przybliżone lunety na punkt orientacji tachimetru**

Luneta tachimetru Leica FlexLine charakteryzuje się parametrami:

- powiększenie 30 krotne jest to stosunek kąta widzenia obrazu w lunecie do kąta widzenia przedmiotu okiem nie uzbrojonym,
- pole widzenia lunety 2.7 m w odległości 100 m jest to kąt rozwartości stożka pod jakim można obserwować przedmioty przez lunetę,
- najkrótsza celowa 1.7 m,
- średnica obiektywu 40 mm.

W pierwszym przybliżeniu luneta jest naprowadzana za pomocą celownika (rys. 56) na reflektor ustawiony na punkcie orientacji poziomej **453.332.1504**.

#### **Ustawienie ostrości krzyża kresek**

Do precyzyjnego naprowadzania lunety na cel w lunecie jest umieszczona w stałej odległości od obiektywu płytka szklana z wyrysowanym krzyżem kresek. Ostre widzenie krzyża kresek jest ustalane w wyniku przemieszczenia okularu względem płytki z krzyżem kresek za pomocą *pokrętła ostrości krzyża kresek*.

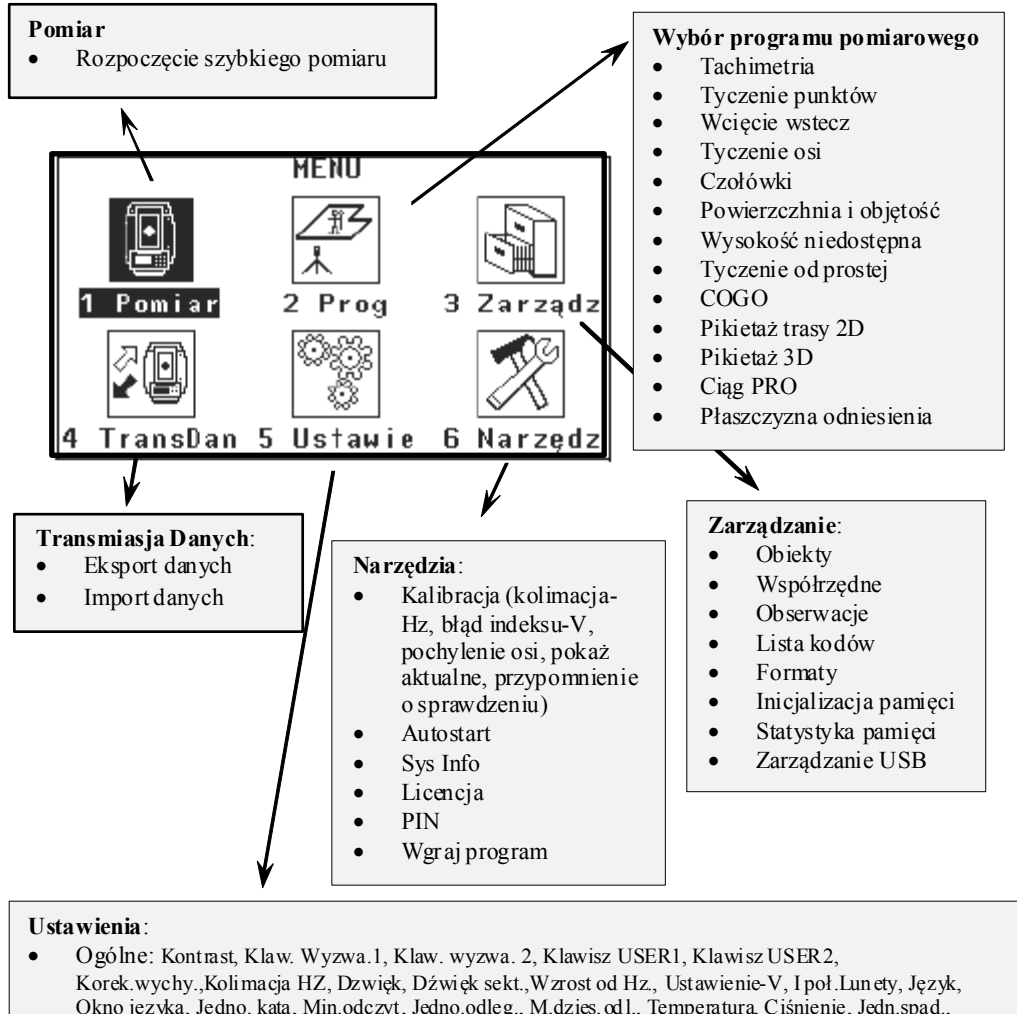

- Okno języka, Jedno. kąta, Min.odczyt, Jedno.odleg., M.dzies.od l., Temperatura, Ciśnienie, Jedn.spad., Zapis danych, Maska GSI, Mask, Rekord kod., Kod, Podśw.ekr., Podśw.krzyża, Podgr.ekranu, Pra-/Suffix, Opis, Typ sortowan, Podw. Nr. pktu, Auto-Wyłącz.) • Dalmierz (USTAWIENIA DALMIERZA, ATMOS, PPM, SKALA, SYGNAŁ, CZĘSTOT, RESET)
- 
- COM (parametry RS232, port Bluetooth, BT-PIN)

Rys. 55

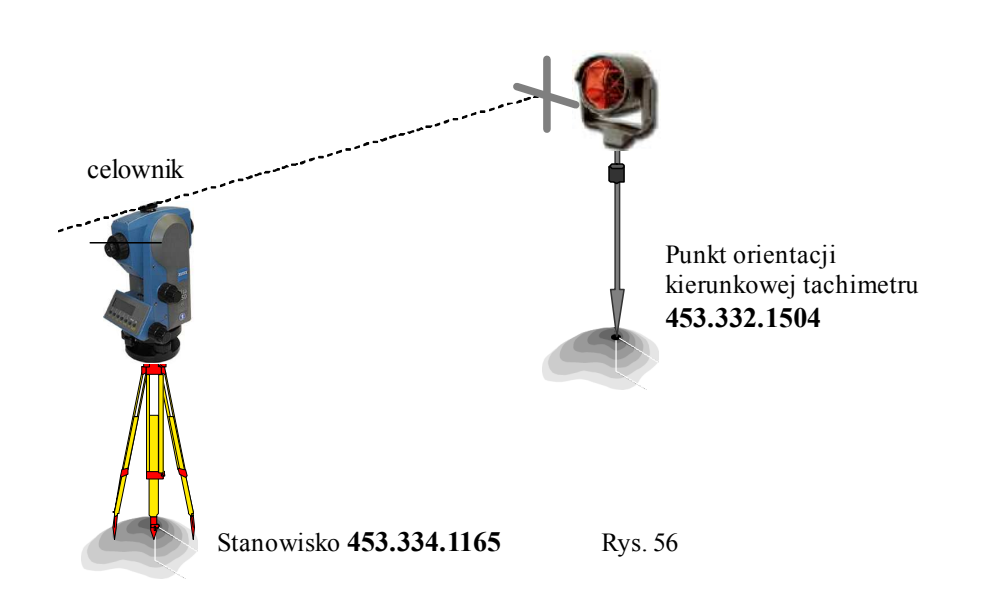

## **Ustawienie ostrości obrazu**

Po naprowadzeniu lunety obraz reflektora widziany w lunecie na ogół nie będzie ostry. Oznacza to, że obraz reflektora znajduje się poza płytką z krzyżem kresek.

Obraz ten jest naprowadzany na płytkę za pomocą przesuwanego wzdłuż osi celowej układu soczewek ogniskujących znajdujących się między obiektywem a płytką z krzyżem kresek. Do tego celu służy *pokrętło ostrości obrazu* (rys. 42) Obiektyw wraz z układem ogniskującym jest nazywany *teleobiektywem*. Prosta przechodząca przez przez środek optyczny teleobiektywu i środek krzyża kresek jest *osią celową lunety*.

Układ optyczny lunety jest skonstruowany tak, aby obraz był prosty i pozbawiony błędów takich jak:

- aberracje optyczne: *chromatyczna*, *sferyczna*, *koma* i *astygmatyzm* wynikające z rozszczepienia światła białego przechodzącego przez soczewkę na barwy o różnych długościach, które ulegają załamaniu pod różnymi kątami.
- krzywizna obrazu obraz nie jest płaski lecz sferyczny, w najbliższym otoczeniu osi celowej jest ostry, dalej rozmyty.
- dystorsja obrazu powiększenie obrazu nie jest stałe, zmienia się radialnie od osi.

# **Dokładne naprowadzenie krzyża kresek na środek reflektora**

Po przybliżonym naprowadzeniu krzyża kresek na reflektor za pomocą celownika oraz po ustaleniu ostrości obrazu dokładne naprowadzenie krzyża kresek na środek reflektora następuje za pomocą śrub ruchu leniwego poziomego i pionowego (rys. 41, 46).

# **2.3. Poprawka za refrakcję**

## **Refrakcja**

Refrakcja jest zjawiskiem zakrzywienia promieni świetlnych w atmosferze (rys.57). Według Gay-Lussaca warstwy powietrza znajdujące się bliżej Ziemi mają większą gęstość niż warstwy znajdujące się wyżej. Według Snelliusa kąt padania promienia świetlnego przebiegającego od reflektora do tachimetru jest na granicy warstw większy od kąta załamania. W efekcie promień podąża wzdłuż *krzywej refrakcyjnej*, której pierwszym przybliżeniem jest łuk koła o promieniu *r* (rys. 57)

Oś celowa lunety nie jest więc skierowana wzdłuż prostej łączącej środek tachimetru z środkiem reflektora lecz stycznie do krzywej refrakcyjnej.

Zatem, pomierzony kąt pionowy *V*, jak również obliczona na jego podstawie odległość pozioma *HD* i wysokość środka reflektora nad środkiem tachimetru *z* odnoszą się do stycznej do krzywej refrakcyjnej a nie do prostej łączącej środek tachimetru ze środkiem reflektora.

## **Współczynnik refrakcji**

Stosunek kąta łuku krzywej refrakcyjnej 2*dV* do kąta środkowego kuli ziemskiej γ = *D*/R, jest nazywany *współczynnikiem refrakcji*: *k* = 2*dV*/<sup>γ</sup> ≈ 2*dVR*/*D*. Standardowo przyjmuje się, że nad lądami  $k = 0.13$ , a nad wodami  $k = 0.16$ . W rzeczywistości na ogół występują znaczne odstępstwa od tych wartości.

# **Kąt refrakcji**

Kąt refrakcji *dV* - między osią celową lunety (styczną do krzywej refrakcyjnej) a prostą łączącą środek tachimetru ze środkiem reflektora jest wyrażany za pomocą współczynnika refrakcji: *dV* = *kHD*/2*R*.

**Poprawka**  $dV$  **kąta pionowego**  $V$  **za refrakcję**  $k := 0.13$  - współczynnik refrakcji *R* := 6371000 - średni promień Ziemi

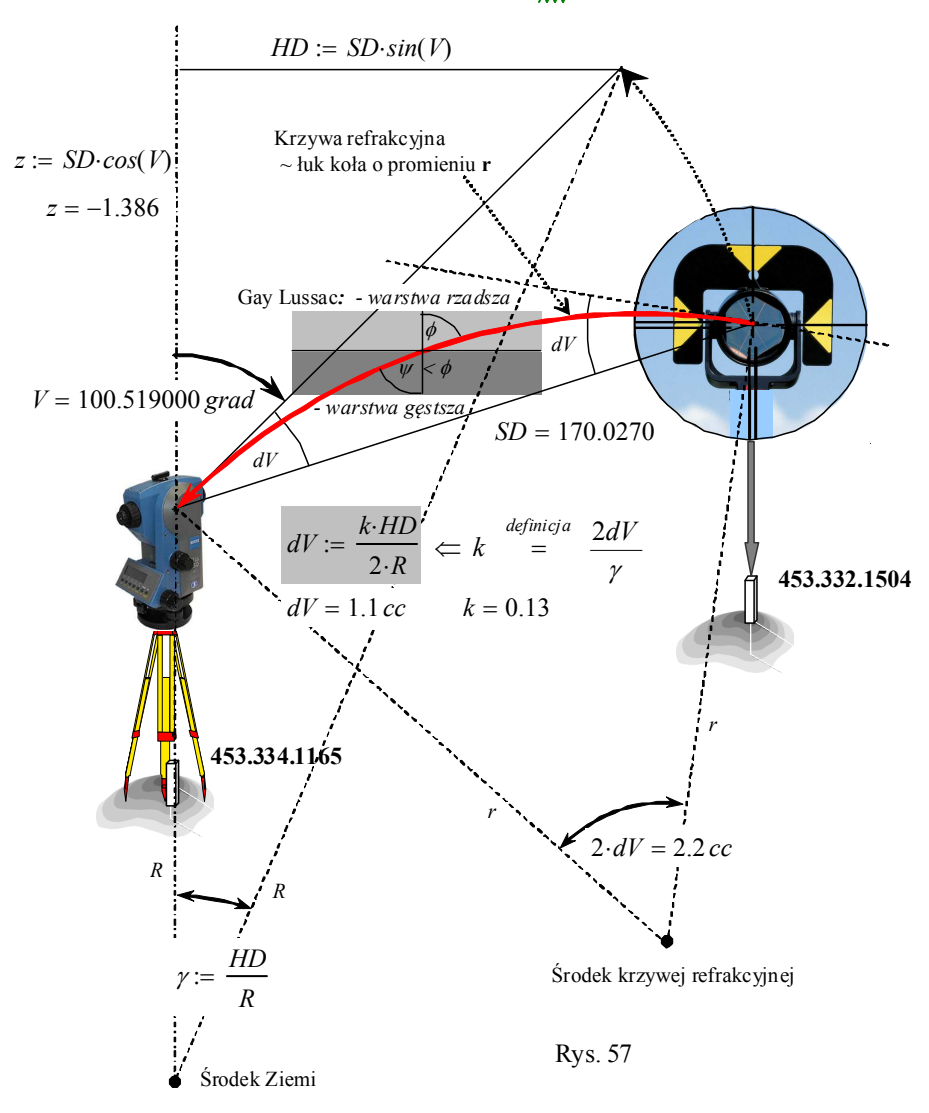

#### **Promień krzywej refrakcyjnej**

Dla celowych poziomych *V* ≈ 100 grad współczynnik refrakcji jest równy stosunkowi promienia Ziemi *R* do promienia krzywej refrakcyjnej *r*: *k* = 2*dV*/ = *SD*/ *r* = *R*/*r*, zatem promień krzywej refrakcyjnej jest w przybliżeniu osiem razy większy od promienia Ziemi: *r* ≈ 8*R* (rys. 57).

#### **Poprawki odległości poziomej i przewyższenia za refrakcję**

Poprawki refrakcyjne *dD<sup>r</sup>* - odległości poziomej *HD* i *dh<sup>r</sup>* - przewyższenia reflektora nad środkiem geometrycznym punktem stanowiska tachimetru *z* są składowymi poziomą i pionową przemieszczenia liniowego reflektora  $dV_r = dV$ \*SD (rys. 58) wynikającego z kąta refrakcji  $dV = kHD/2R$ :  $dD_r =$ 

 $dV_r \cos V = kHDz/2R$ ,  $dh_r = dV_r \sin V = kHD^2/2R$ .

| Kąt refrakcji                          | Poprawki za refrakcję                          | Poprawki za krzywizną Ziemi      |
|----------------------------------------|------------------------------------------------|----------------------------------|
| $dV_n := \frac{k \cdot HD}{2 \cdot R}$ | $dh_r := \frac{k \cdot HD^2}{2 \cdot R}$       | $dh_k := \frac{HD^2}{2 \cdot R}$ |
| $dV_r := dV \cdot SD$                  | $dD_r := \frac{k \cdot HD \cdot z}{2 \cdot R}$ | $dD_k := \frac{HD \cdot z}{R}$   |

# **2.4. Poprawka za krzywiznę Ziemi**

### **Poprawki odległości poziomej i wysokości**

Odległość pozioma *HD<sup>r</sup>* i wysokość *h<sup>r</sup>* mierzonego punktu *-* poprawione za refrakcję, odniesione są do *płaszczyzny horyzontu* przechodzącej przez stanowisko tachimetru (rys. 58).

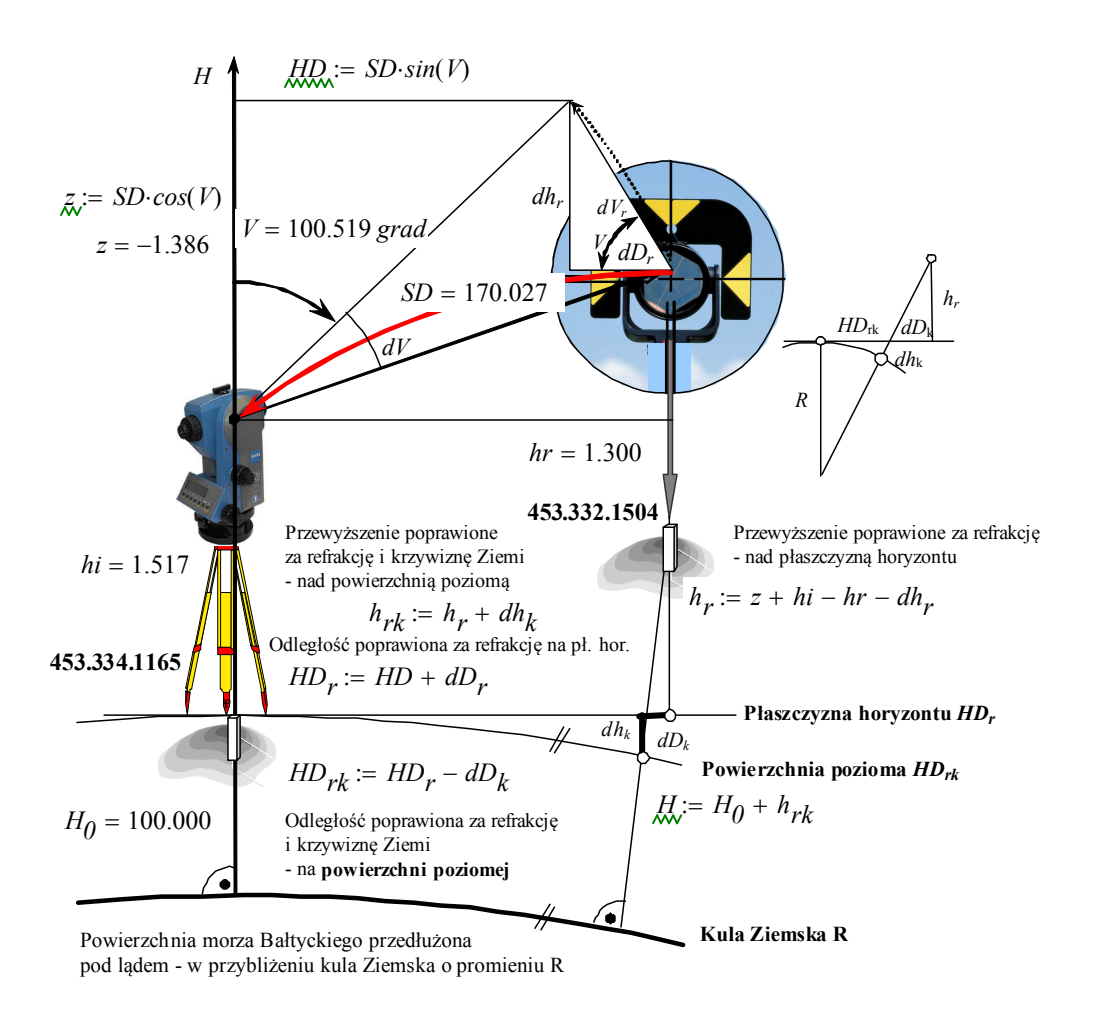

Rys. 58

Wprowadzając poprawki za krzywiznę Ziemi otrzymuje się odległość poziomą *HDrk* = *HD<sup>r</sup>* - *dD<sup>k</sup>* . i wysokość *hrk* = *h<sup>r</sup>* + *dh<sup>k</sup>* .- odniesione do *powierzchni poziomej*  w przybliżeniu kulistej o promieniu R przechodzącej przez stanowisko tachimetru (rys. 58):

• poprawka  $dh_k$  wynika ze wzoru Pitagorasa  $R^2 + HD_{rk}^2 = (R + dh_k)^2$ :

$$
dh_k = (R^2 + HD_{rk}^2)^{1/2} - R \approx HD^2 / 2R.
$$

• poprawka  $dD_k$ . wynika ze wzoru Talesa  $dD_k/h_r = HD_{rk}/R$ :  $dD_k \approx HDh/R$ .

#### **Niwelacja trygonometryczna**

Poprawiona za refrakcję i krzywiznę Ziemi wysokość mierzonego punktu nad punktem stanowiska tachimetru *hrk* - nazywana *przewyższeniem trygonometrycznym* (rys. 58), jest równa *przewyższeniu geometrycznemu* mierzonemu za pomocą niwelatora. Pomiar przewyższenia za pomocą tachimetru jest nazywany *niwelacją trygonometryczną*.

#### **Wytyczne techniczne**

Przy niwelacji trygonometrycznej należy zachować następujące warunki (*Wytyczne techniczne G-4.1*):

- błąd średni pomiaru odległości 0,01 m,
- bład średni pomiaru kata pionowego 6" (20cc),
- kąty pionowe należy mierzyć w dwóch seriach,
- długości celowych 100 m,
- błąd średni pomiaru wysokości instrumentu 0,002 m,
- błąd średni pomiaru wysokości tarczy celowniczej zwierciadła 0,002m.
- Różnica przewyższeń między sąsiednimi punktami ciągu, otrzymanych z dwustronnych obserwacji nie powinna przekroczyć 0,004 m.

# **2.5. Poprawka atmosferyczna odległości**

#### **Pomiar odległości za pomocą dalmierza EDM**

Dalmierz **EDM** wysyła współosiowo przez obiektyw *widoczną czerwoną wiązkę lasera* - falę elektromagnetyczną o długości λ = *c*/*f* (rys. 59) gdzie: *f* - dana częstotliwość fali, *c* - prędkość światła w atmosferze odnoszącą się do standardowych parametrów atmosfery Leica: 1013.25 mbar, 12° C i 60 % wilgotności względnej.

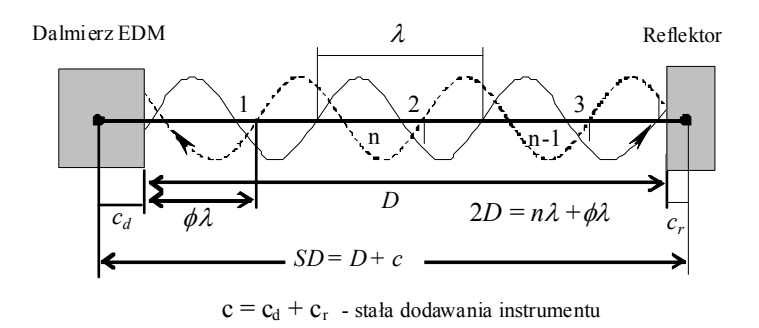

Rys. 59

Fala po odbiciu od reflektora jest odbierana przez dalmierz. Droga fali 2*D* jest równa sumie *n*-odcinków fali *n*λ i reszty φλ:

$$
2D = n\lambda + \phi\lambda
$$

gdzie  $\phi$  jest przesunięciem fazy fali powrotnej względem wysłanej (w cyklach) pomierzonym przez dalmierz.

Dalmierz wysyła serię trzech lub czterech fal o różnych częstotliwościach, w efekcie zestawiane są trzy lub cztery równania obserwacyjne o postaci

$$
\mathbf{v} = \mathbf{A}\mathbf{x} + \mathbf{I}
$$
  
\n
$$
v_1 = n\lambda_1 + \phi_1\lambda_1 - 2D
$$
  
\n
$$
v_2 = n\lambda_2 + \phi_2\lambda_2 - 2D
$$
  
\n
$$
v_3 = n\lambda_3 + \phi_3\lambda_3 - 2D
$$
  
\n
$$
v_4 = n\lambda_4 + \phi_4\lambda_4 - 2D
$$
  
\n
$$
\begin{bmatrix} v_1 \\ v_2 \\ v_3 \\ v_4 \end{bmatrix} = \begin{bmatrix} -2 & \lambda_1 \\ -2 & \lambda_2 \\ -2 & \lambda_3 \\ -2 & \lambda_4 \end{bmatrix} \begin{bmatrix} \phi_1\lambda_1 \\ \phi_2\lambda_2 \\ \phi_3\lambda_3 \\ \phi_4\lambda_4 \end{bmatrix}
$$

gdzie  $v_1$ ,  $v_2$ ,  $v_3$ ,  $v_4$  są odchyłkmi - błędami przypadkowymi pomiaru.

Układ ten jest rozwiązywany względem wyznaczanych parametrów *D*, *n* metodą

 $\mathbf{X} = \begin{bmatrix} \mathbf{B} \\ \mathbf{C} \end{bmatrix} = -(\mathbf{A}^T \mathbf{A})^{-1} \mathbf{A}^T \mathbf{I}$ *n*  $\left| D \right| = -({\bf A}^T {\bf A})^{-1}$ J  $\overline{\phantom{a}}$  $\mathbf{r}$ L najmniejszych kwadratów  $\mathbf{v}^T \mathbf{v} = min$ :  $\mathbf{x} =$ 

#### **Poprawka atmosferyczna odległości**

Pomiar odległości jest bezpośrednio związany z warunkami atmosferycznymi, w których został wykonany. Prędkość światła w atmosferze *c* nie jest stała, zależy głównie od temperatury *t*, ciśnienia *p* i wilgotności powietrza *w*. Parametry atmosfery w czasie pomiaru są zwykle różne od wspomnianych standardowych parametrów atmosfery Leica (*t*, *p*, *w*). Inna jest więc rzeczywista prędkość światła w atmosferze *c*. Na rys. 60 podany jest wykres poprawki armosferycznej w ppm (mm/km) w zależności od temperatury, ciśnienia i wysokości, przy 60 % wilgotności względnej. Dla parametrów standardowych Leica: 1013.25 mbar, 12° C, 60 % wilgotności względnej, poprawka atmosferyczna odległości wynosi 0 ppm.

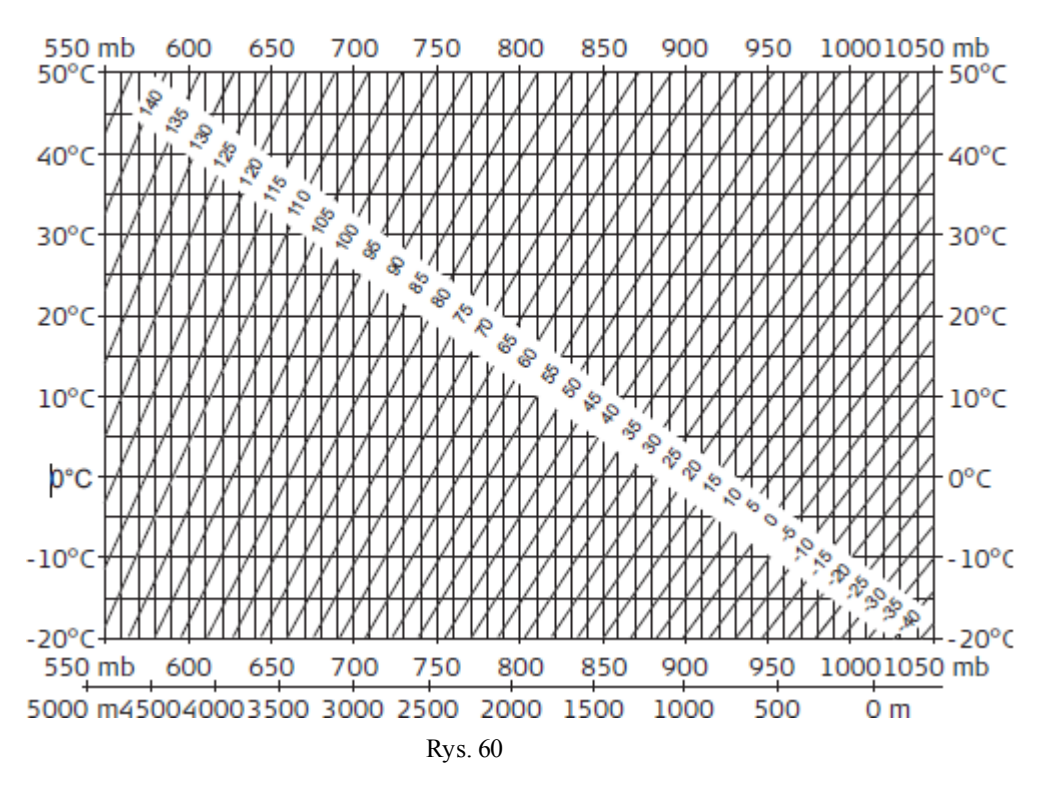

#### **Błąd średni pomiaru odległości**

Błąd średni pomiaru odległości dany jest wzorem:  $m_{SD} = a + b$  ppm

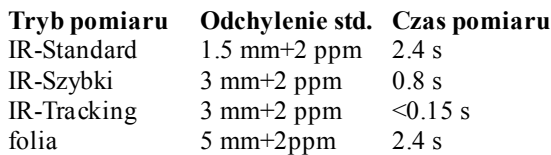

gdzie:

- *a* czynnik stały zawierający błędy instrumentalne i błąd poprawek instrumentalnych dalmierza,
- *b* czynnik proporcjonalny do odległości zawierający błąd wyznaczenia predkości rozchodzenia się fal elektromagnetycznych w próżni, błąd wyznaczenia prędkości rozchodzenia się fal elektromagnetycznych w atmosferze - w aktualnych warunkach pomiarowych, błąd wyznaczenia częstotliwości wzorcowej i błąd przesunięcia fazowego przy słabym sygnale.

# **2.6. Ustawienie poprawki odwzorowawczej**

### **Uruchomienie programu tachimetria**

Po dokonanych ustawieniach stanowiska, orientacji i dalmierza uruchomiany zostaje za pomocą klawisza funkcyjnego **F4 - Start** program pomiarowy TACHIMETRIA (rys. 61-63).

Przed przystąpieniem do pomiarów punktów należy jeszcze obliczyć i wprowadzić do pamięci tachimetru poprawkę *PPM skali* redukcji odległości na płaszczyznę mapy oraz wykonać pomiary sprawdzające wprowadzone ustawienia.

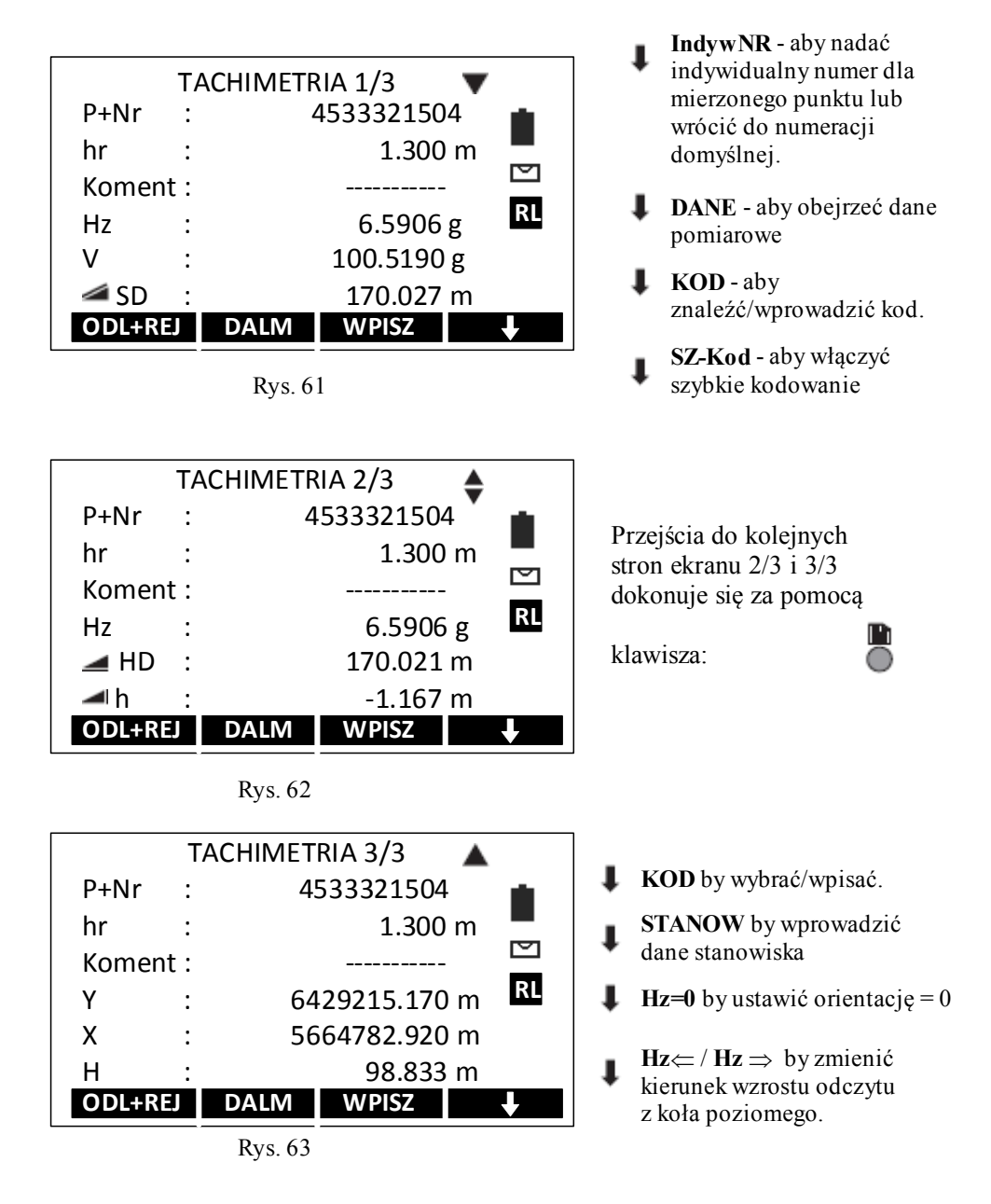

## **Poprawka PPM skali redukcji odległości na płaszczyznę mapy**

Stosunek obliczonej odległości na mapie *D* = 170.020 do odległości poziomej pomierzonej w terenie *HDrk* <sup>=</sup> 170.021 - zapisanej

w katalogu **STANOWISKO 1165** na liście *ObserwOri*, jest *skalą redukcji* długości:

$$
m := \frac{D}{HD_{rk}}
$$

Skala ta przyjmuje wartości w przybliżeniu równe jedności. Jej odstępstwo od jedności wyrażone w jednostce ppm = mm/km:

 $PPM := m - 1$ 

jest poprawką PPM skali na jeden kilometr.

Obliczona poprawka PPM skali jest obciążona błędami położenia punktów Stanowiska i Celu 0.02 m, mającymi wpływ na obliczaną odległość *D*. Na przykład błąd odległości 0.02 m powoduje znaczną zmianę PPM skali:

$$
mn = \frac{D - 0.02}{HD_{rk}} \qquad \qquad P_{nm} = m - 1
$$

Z tych powodów do redukcji odległości przyjmuje się zwykle toretyczną wartość poprawki PPM skali.

#### **Teoretyczna wartość poprawki PPM skali**

#### **Układ współrzędnych "2000"**

Układ współrzędnych "2000" składa się z czterech układów współrzędnych płaskich prostokątnych *X*, *Y* nazywanych *strefami* ponumerowanymi od 5 do 8 (rys. 64).

Pierwsza cyfra współrzędnej *Y* oznacza numer strefy do której dany punkt należy. Na przykład, stanowisko tachimetru **453.334.1165** o współrzędnych

 $X_{0}$  = 5664613.810

$$
Y_{\hat U} = 6429197.600
$$

znajduje się w strefie **6** (rys. 65).

#### **Podział sekcyjny układu współrzędnych "2000" na arkusze map**

Każda strefa jest podzielona na arkusze mapy topograficznej w skali 1:10 000 o wymiarach terenowych 5 km wzdłuż osi *x* i 8 km wzdłuż osi *y*, ułożone w *rzędy*  i *kolumny* (rys. 65).

Adres arkusza na którym znajduje się stanowisko **453334.1165** - nazywany *godłem mapy*, tworzy grupa trzech liczb rozdzielonych kropkami: 6.148.12 gdzie (rys. 65):

- pierwsza liczba oznacza *numer strefy*,
- druga *numer rzędu*, który jest liczbą całkowitą ilorazu:

$$
\frac{5664 - 4920}{5} = 148.8
$$
gdzie 5664 - współrzędna *X*<sub>0</sub> stanowiska w km

• trzecia - *numer kolumny*, który jest liczbą całkowitą ilorazu

$$
\frac{429 - 332}{8} = 12.1
$$
gdzie 429 - współrzędna Y<sub>0</sub> stanowiska w km bez cyfry  
pierwszej oznaczającej numer strefy)

Rozmieszczenie arkuszy mapy zasadniczej w skalach 1:5 000, 1:2 000, 1:1 000 i 1:500 na arkuszu mapy 6.148.12 mapy topograficznej w skali 1:10 000 pokazane jest na rys. 66. Wynika stąd, że punkt stanowiska **453.334.1165** jest położony na arkuszach mapy zasadniczej: 6.148.11.2 w skali 1:5 000, 6.148.11.05 w skali 1:2 000 oraz 6.148.11.05.1 w skali 1:1 000.

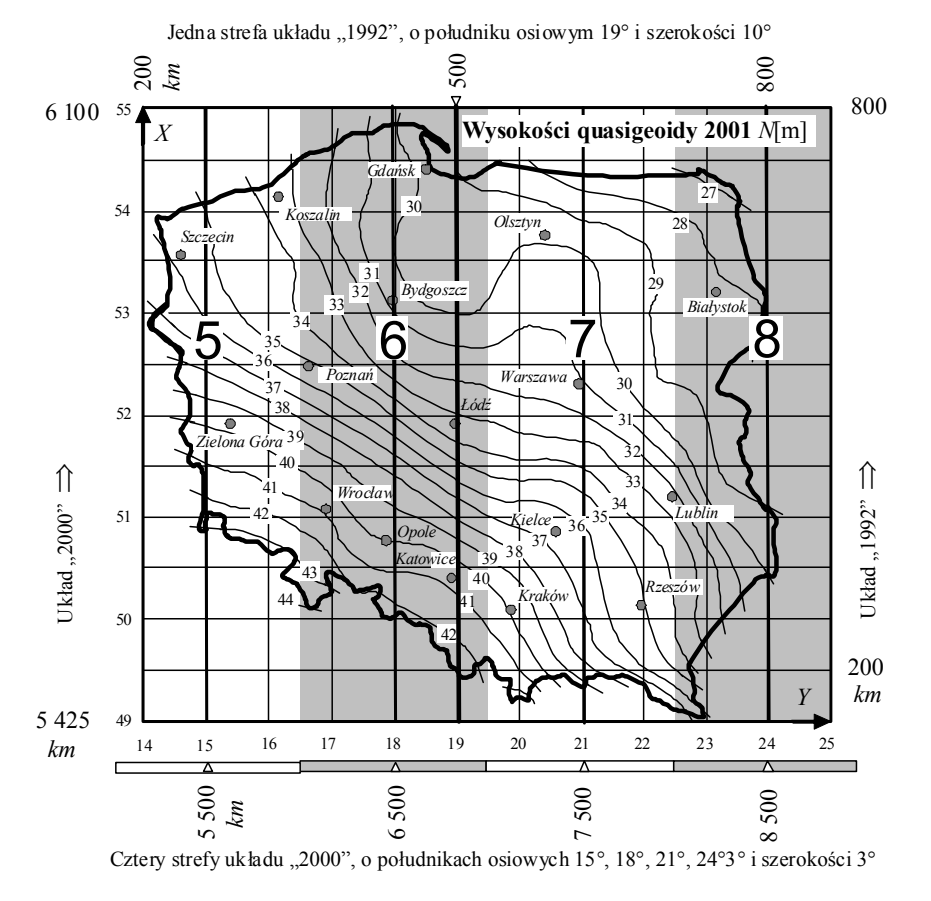

Rys. 64

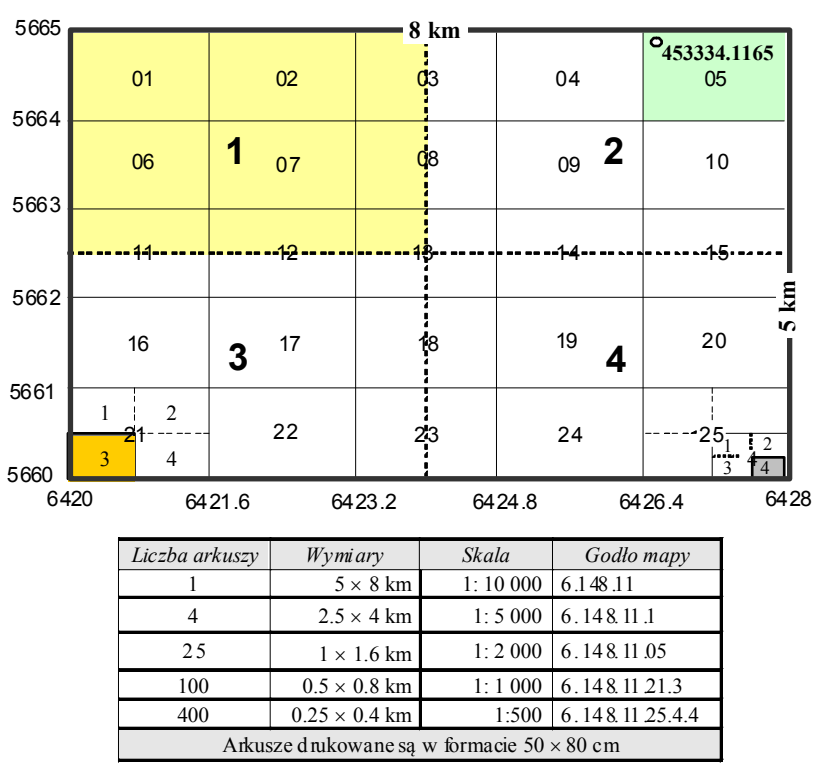

 ROZMIESZCZENIE ARKUSZY MAPY ZASADNICZEJ W SKALACH 1:5 000, 1:2 000, 1:1 000, 1:500 NA ARKUSZU **6.148.11** MAPY TOPOGRAFICZNEJ 1:10 000

Rys. 66

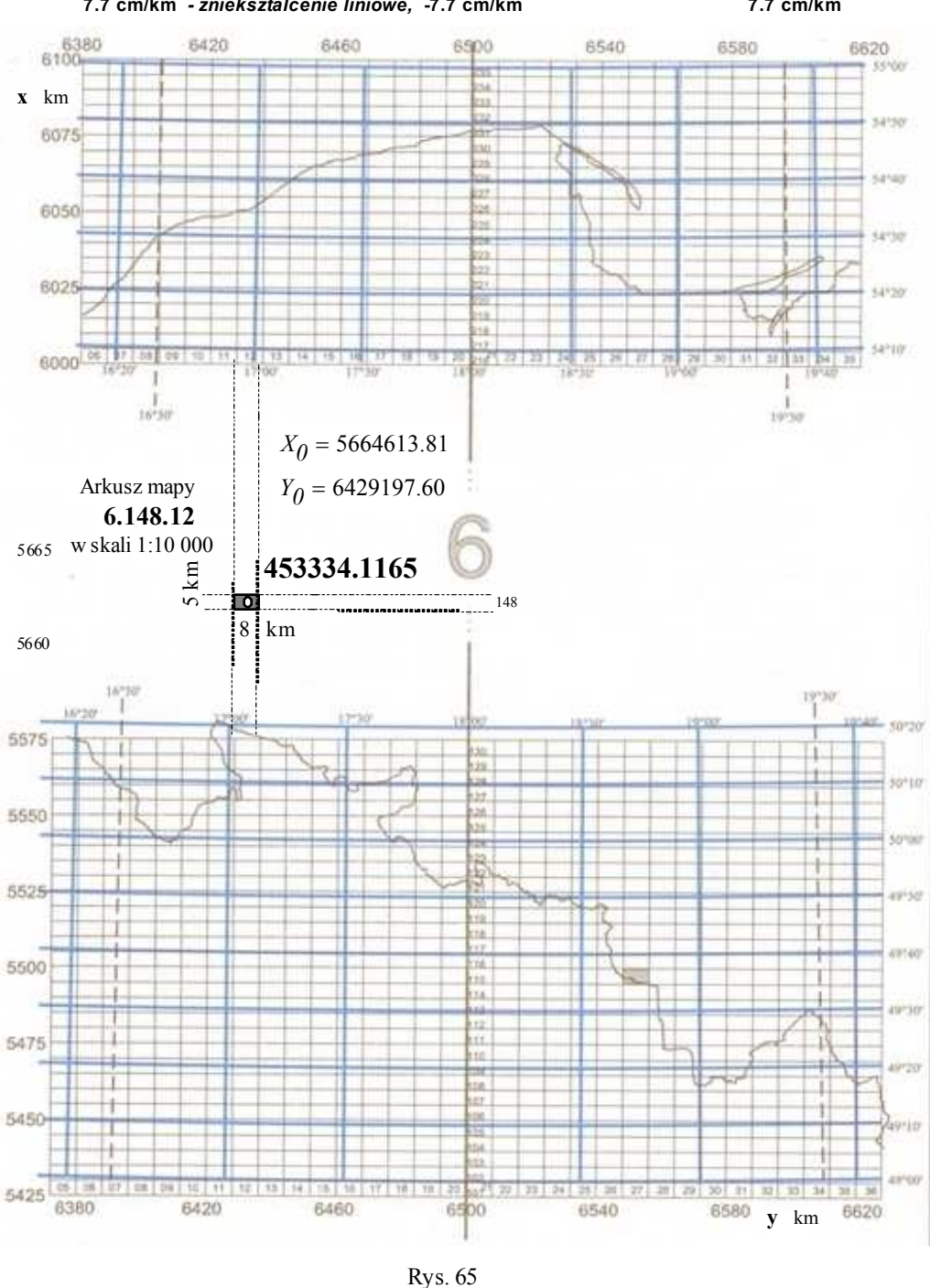

ROZMIESZCZENIE ARKUSZY MAPY TOPOGRAFICZNEJ 1:10 000 W 4-STREFACH UKŁADU "2000" **7.7 cm/km** *- znieksztalcenie liniowe,* **-7.7 cm/km 7.7 cm/km**

**Poprawki odległości w redukcji z terenu na płaszczyznę układu "2000"**

Układ "2000" powstał w wyniku wiernokątnego odwzorowania geodezyjnej elipsoidy GRS-80 - satelitarnego systemu pozycyjnego GPS (Global Positioning System), na płaszczyznę (rys. 67). Na terenie Polski elipsoida ta przebiega poniżej poziomu morza Bałtyckiego (tzw. *quasigeoidy*) od 24 m na północno-wschodnim skraju Polski do 45 m na południowo-zachodnim rejonie Polski (rys. 64).

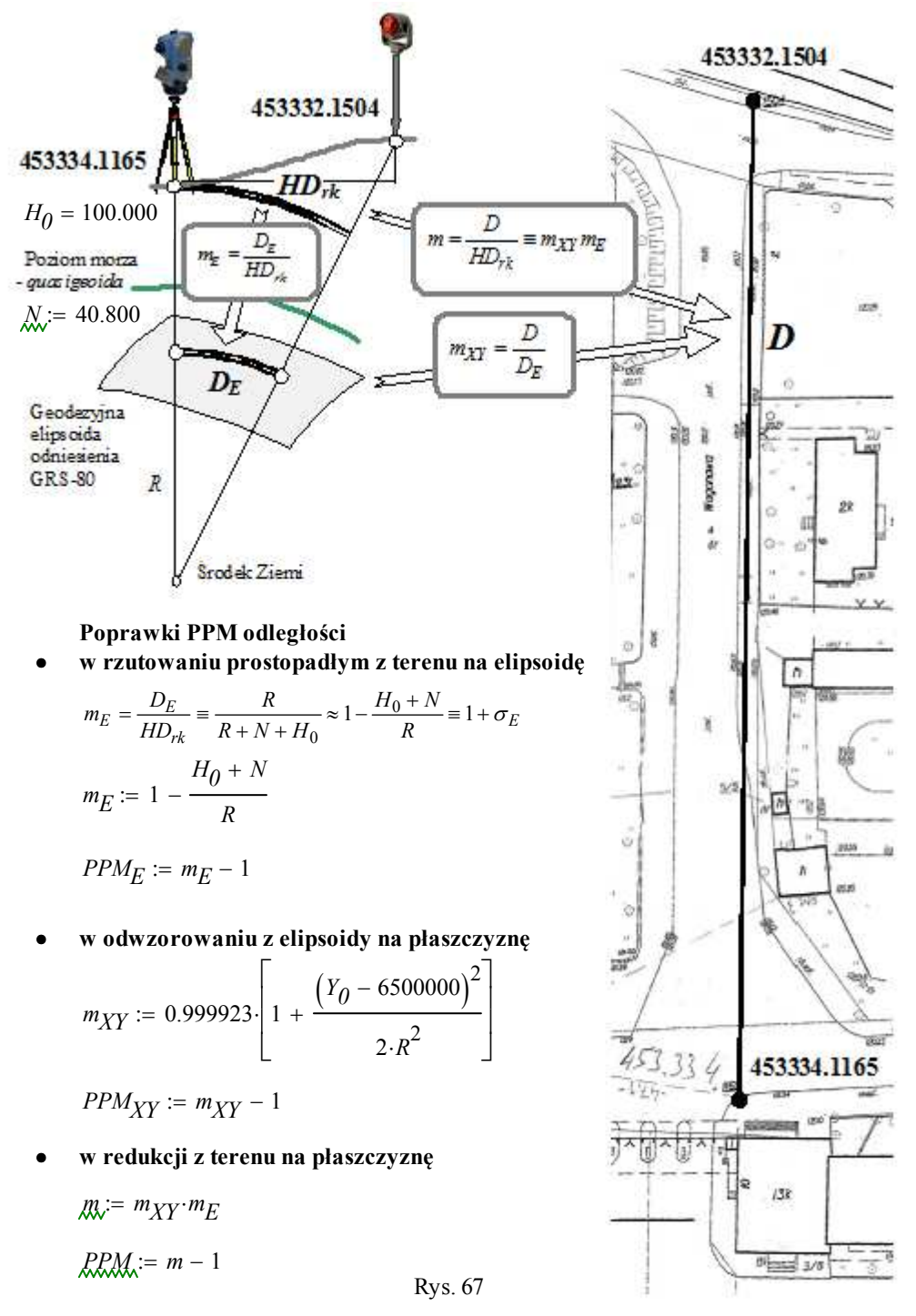

*Skala redukcji* odległości poziomej w terenie na płaszczyznę układu współrzędnych "2000" *m* = *D*/*HDrk* - jako stosunek odległości na mapie *D* do pomierzonej odległości poziomej w terenie *HDrk* jest równa iloczynowi  $m = m_{XY}m_E$  (rys. 67):

- **•** *skali rzutowania*  $m_E = D_E / H D_{rk}$  odległości  $H D_{rk}$  z terenu na elipsoidę odniesienia  $D_E$ , obliczanej przy założeniu, że elipsoida w najbliższym otoczeniu stanowiska tachimetru ma kształt kuli o promieniu *R* - jest więc zależna tylko od wysokości stanowiska tachimetru nad elipsoidą, równej sumie wysokości stanowiska nad poziomem morza - quasigeoidą  $H_0$  i wysokości quasigeoidy nad elipsoidą *N*,
- *skali odwzorowania mXY* = *D*/*D<sup>E</sup>* odległości z elipsoidy *D<sup>E</sup>* na płaszczyznę *D*, zależnej od odległości stanowiska od południka środkowego strefy: *Y*<sub>0</sub> − 6500000 = −70802.400.

# **Wprowadzenie poprawki PPM skali do programu tachimetria**

Skala *m* jest wprowadzana na ekranie POPRAWKA ODWZOROWAWCZA (rys. 69). Ekran ten ukazuje się po wyborze okna ustawień dalmierza **DALM** a następnie **SKALA** (rys. 68). Po wprowadzeniu skali program tachimetru oblicza i ukazuje poprawkę **PPM Skali** (rys.70).

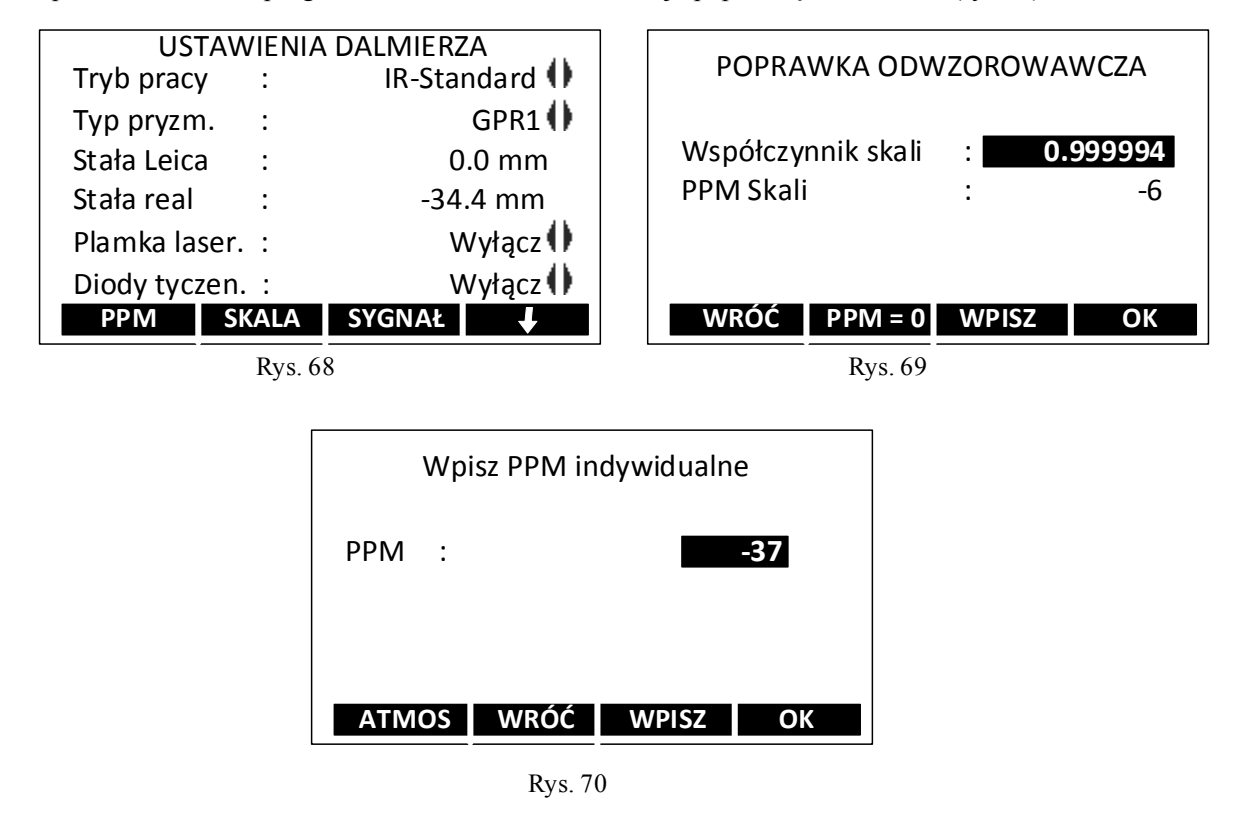

# **2.7. Podział i klasyfikacja osnowy geodezyjnej**

## **Osnowa geodezyjna**

Osnowa geodezyjna jest usystematyzowanym zbiorem punktów geodezyjnych (tab. 5) utrwalonych w terenie *znakami geodezyjnymi* (rys. 71) dla których określono matematycznie ich wzajemne położenie i dokładność usytuowania.

# **Podział osnowy geodezyjnej**

Ze względu na rolę i znaczenie dla prac geodezyjnych osnowę geodezyjną poziomą i wysokościową dzieli się na *podstawową*, *szczegółową* i *pomiarową* (tab. 4).

## **Klasyfikacja osnowy poziomej**

Pod względem dokładności osnowę geodezyjną dzieli się na 3 klasy oznaczane cyframi rzymskimi (tab. 4). Klasa jest cechą charakteryzującą dokładność określenia położenia punktu po wyrównaniu obserwacji. Za podstawę klasyfikacji przyjmuje się błędy średnie obserwacji po wyrównaniu i (lub) błędy położenia punktu po wyrównaniu. Rząd osnowy geodezyjnej określa kolejność włączania jej do wyrównania. Punkty osnowy poziomej numerowane dwuczłonowo, analogicznie jak punkty osnowy wysokościowej.

#### Tabela 4. Podział i klasyfikacja **osnowy poziomej**

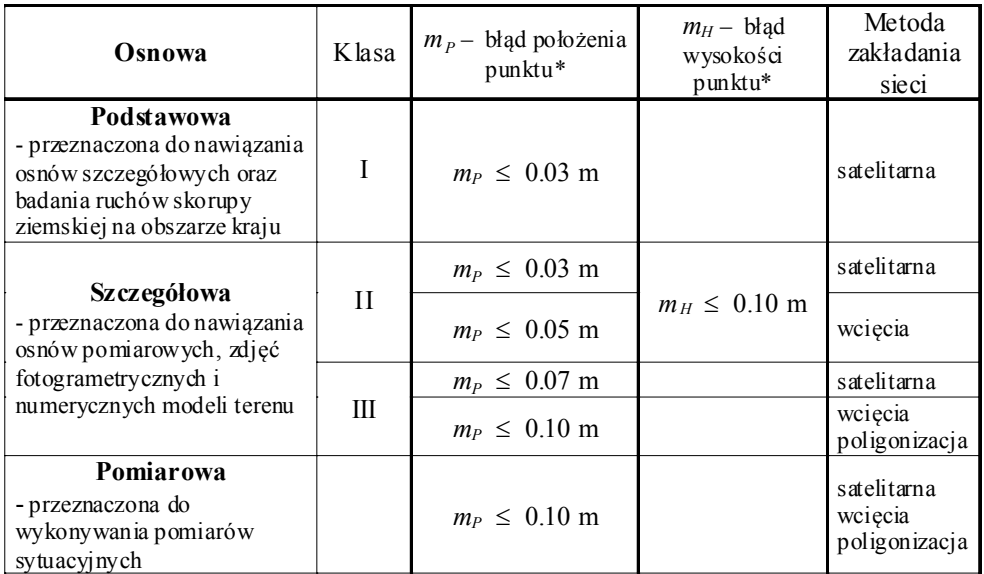

\* względem punktów nawiązania sieci

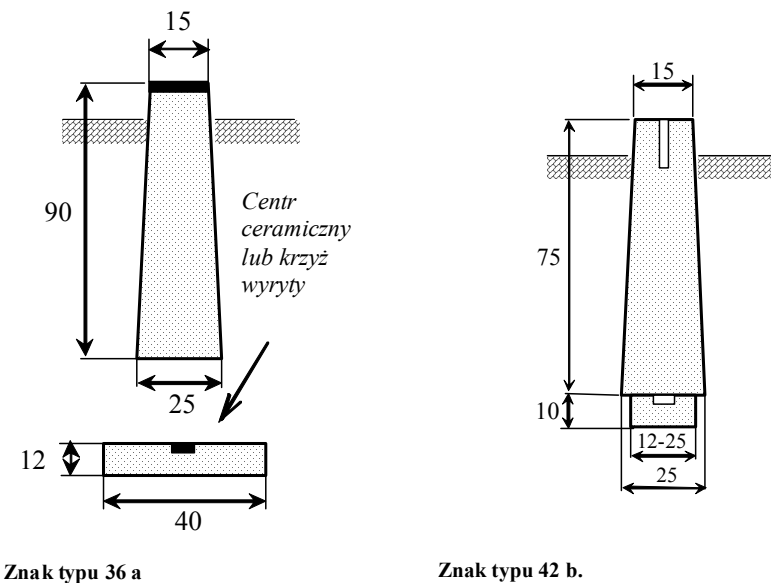

Słup betonowy 15 ×15 z głowicą żeliwną. Płyta betonowa. Stosowany w osnowie szczegółowej II klasy

Słup betonowy 15  $\times$ 15 z rurką metalową lub prętem. Płyta betonowa. Stosowany w osnowie szczegółowej III klasy

#### Rys. 71

#### **Metody zakładania osnów poziomych**

Osnowy poziome zakładane są metodami klasycznymi poligonizacji i wcięć oraz metodą satelitarną.

#### **Znaki geodezyjne**

Znakiem geodezyjnym jest znak z trwałego materiału, określający położenie punktu osnowy geodezyjnej. Do oznakowania położenia punktów osnowy szczegółowej stosuje się zwykle znaki z trwałego materiału. Na rysunku 71 pokazane są dwa wybrane

betonowe znaki stosowane w osnowie szczegółowej II i III klasy. Pełny wykaz znaków stosowanych w osnowach geodezyjnych i magnetycznych zawierają *Wytyczne techniczne G-1.9 Katalog znaków geodezyjnych oraz zasady stabilizacji punktów.*

# **2.8. Projekt osnowy pomiarowej**

# **Osnowa pomiarowa zakładana metodami wcięć i poligonizacji**

Analizę dostępnych materiałów pozyskanych z Powiatowego Ośrodka Dokumentacji Geodezyjnej i Kartograficznej w celu wykonania pomiaru sytuacyjnego i wysokościowego przeprowadza się wykorzystując:

- mapy przeglądowe osnowy szczegółowej i osnowy pomiarowej,
- wykazy współrzędnych i inne informacje dotyczące osnowy szczegółowej i pomiarowej (wydruki z istniejących banków osnów),
- operaty pomiarowe zawierające obserwacje osnowy pomiarowej.

Na podstawie wyników *analizy materiałów* oraz przeprowadzonego *wywiadu terenowego* opracowuje się w formie szkicu przeglądowego na kopii istniejącej mapy

w skali od 1:1000 do 1:5000 projekt pomiarowej osnowy poziomej sytuacyjnej, niezbędnej do oparcia konkretnego pomiaru sytuacyjnego.

Osnowa pomiarowa może być zakładana metodami wcięć lub poligonizacji.

Osnowę pomiarową projektuje się tak, aby:

- każdy z punktów był powiązany obserwacjami z co najmniej dwoma sąsiednimi punktami tego samego lub wyższego rzędu,
- istniała wizura między punktami sąsiednimi,
- punkty lokalizowane były w miejscach dogodnych do wykonania pomiaru i zapewniona była możliwa nienaruszalność znaków.

Długości boków osnowy powinny zawierać się w granicach 50 - 400 m, zaś stosunek dwu boków przyległych nie powinien być większy niż 4:1 (ostatni z warunków nie dotyczy osnowy zakładanej metodą GPS).

Przy projektowaniu sieci poligonowej należy uwzględnić warunki:

- ciąg powinien być obustronnie nawiązany kątowo i liniowo do punktów nawiązania lub punktów węzłowych,
- ciągi powinny być zbliżone do równobocznych i prostoliniowych,
- długości ciągów nie powinny być większe od 3 km, a ciągów wyznaczających punkty wezłowe – od 2 km,
- w przypadkach konieczności skrócenia boków poniżej 50 m należy odpowiednio skrócić długość ciągu oraz szczególnie starannie centrować instrument i tarcze celownicze nad centrami punktów,
- dla wzmocnienia konstrukcji sieci należy tworzyć układy wielowęzłowe oraz mierzyć kierunki i długości na inne niż sąsiednie punkty osnowy poziomej.

W konstrukcji geometrycznej określającej położenie wyznaczanego punktu powinny występować co najmniej trzy miejsca geometryczne, a kat przecięcia jednej dowolnie wybranej pary prostych wyznaczających powinien zawierać się w granicach 50 – 150g, natomiast stosunek długości odcinków wyznaczających nie powinien być większy niż 4:1.

Konstrukcja geometryczna określająca położenie punktu jest opisana w *Wytycznych technicznych G-2.5 Szczegółowa pozioma i wysokościowa osnowa geodezyjna. Projektowanie, pomiar i opracowanie wyników*.

Na szkicu projektu wykazuje się (rys. 72):

- istniejące punkty osnowy poziomej, w tym trwale stabilizowane punkty osnowy pomiarowej,
- przebieg projektowanych ciągów poligonowych i usytuowanie poszczególnych punktów w ciągach,
- usytuowanie punktów wyznaczanych wcięciami,
- usytuowanie punktów wyznaczanych metodą GPS,
- sposób włączenia do projektowanej osnowy (związanie) istniejącej osnowy pomiarowej,
- nawiązanie projektowanej osnowy do osnowy poziomej co najmniej III klasy.

Pomiarowa osnowa sytuacyjna jest wyrównywana jednocześnie. Punkty wcinane powinny być elementem osnowy pomiarowej, niedopuszczalne jest opieranie ich na punktach wcześniej wyrównanej osnowy pomiarowej i obliczenia jak punktów drugiego rzędu.

W zupełnie wyjątkowych przypadkach (np. zakamarki gęstej zabudowy), gdzie dawniej stosowano ciągi jednostronnie nawiązane (wiszące), złożone z jednego boku (bagnet) lub co najwyżej dwu boków – dopuszcza się konstrukcję ciągu zamkniętego (tzw. agrafkę) przez powrót ciągiem prawie równoległym (np. przez ten sam przejazd w budynku) do punktu na prostej bliskiego punktowi początkowemu, o ile to możliwe – z pomiarem kąta na kierunek nawiązujący inny niż początkowy.

Ciąg taki traktuje się jako ciąg drugiego rzędu.

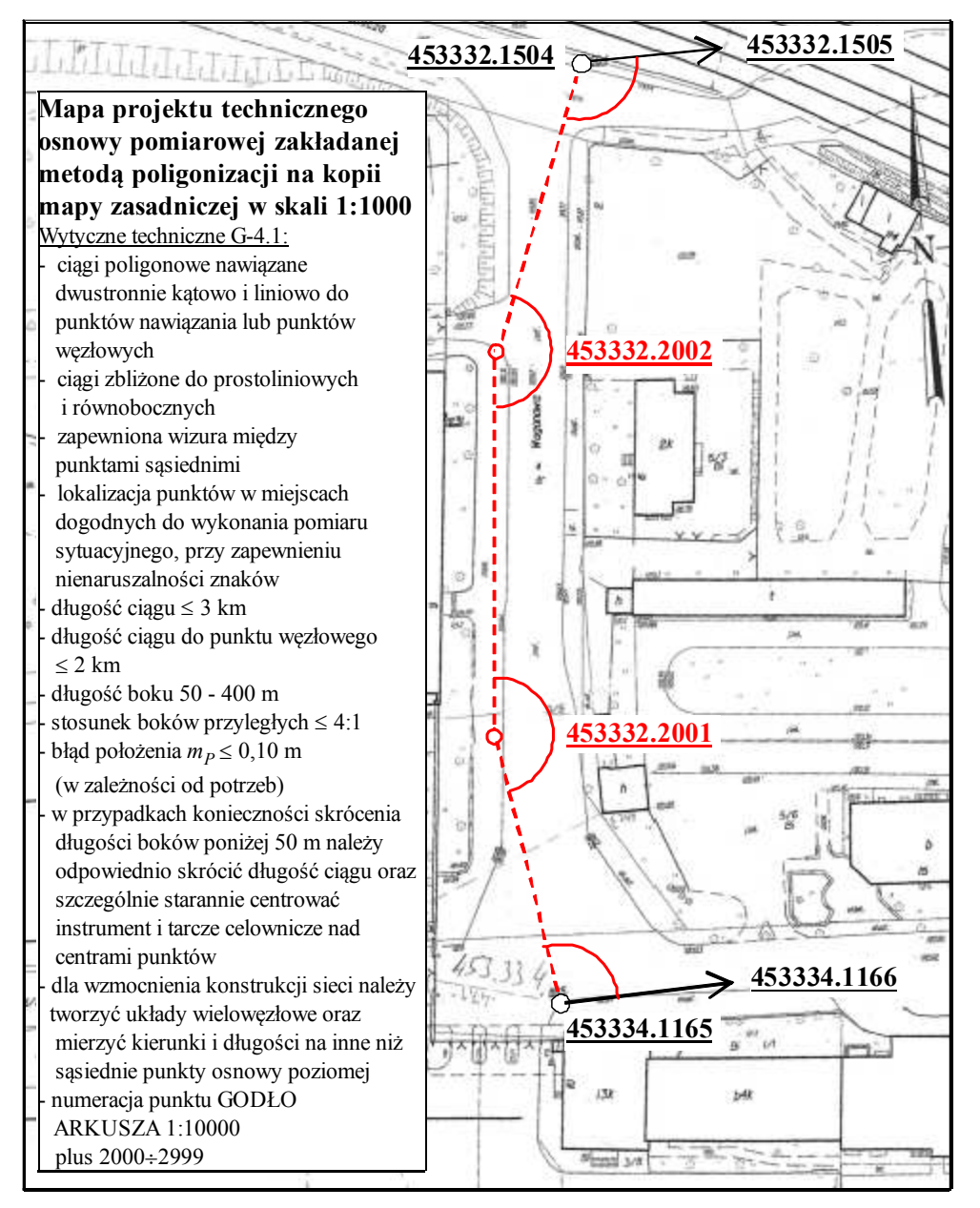

Rys. 72

# **2.9. Stabilizacja punktow**

# **Opis topograficzny punktu osnowy**

Dla trwale stabilizowanych punktów osnowy sytuacyjnej sporządza się *opisy topograficzne* na których szczegóły terenowe przedstawia się znakami umownymi przewidzianymi dla mapy zasadniczej. Przy wykorzystywaniu punktów istniejących, zmiany i uzupełnienia nanosi się kolorem czerwonym na kopii opisu topograficznego, a w przypadku dużej ilości zmian sporządza się nowy opis.

Opis topograficzny, umożliwiający odnalezienie punktu w terenie i jego naniesienie na mapę topograficzną, zawiera następujące dane (rys. 73, 74):

- arkusz mapy godło mapy topograficznej 1:10 000 na której jest położony znak, [*mapa topograficzna* zawiera elementy środowiska geograficznego powierzchni Ziemi, patrz: *Instrukcja techniczna K-2* oraz: *Zasady redakcji mapy topograficznej w skali* 1:10 000, wzory znaków, 1999; *Zasady redakcji mapy topograficznej w skali* 1:50 000, katalog znaków, 1998],
- typ znaku, zgodnie z katalogiem zamieszczonym w *Wytycznych technicznych G-1.9*,
- klasa punktu,
- numer punktu zgodnie z zasadami podanymi w *Wytycznych technicznych G-2.1, G-2.2*, np. numeracja punktów w układzie współrzędnych "1965" jest dwuczłonowa: pierwszy człon stanowi godło arkusza mapy w skali 1: 50 000 dla punktów I i II klasy lub godło mapy w skali 1:10 000 dla punktów III klasy, drugi człon jest właściwym numerem punktu na danym arkuszu mapy w zakresie 1-99 dla klasy I, 100-999 dla klasy II, 1000-1999 dla klasy III,
- część adresowa: nazwa województwa, powiatu, gminy, miejscowości (miasta, dzielnicy), imię i nazwisko (lub nazwa instytucji) władającego gruntem lub budynkiem oraz jego miejsce zamieszkania,
- szkic sytuacyjny położenia znaku zorientowany do północy, wykreślony wg. znaków umownych mapy zasadniczej K-1, zawiera pobliskie szczegóły terenowe przydatne do odnalezienia punktu, miary wiążące punkt ze szczegółami terenowymi z dokładnością 0.1 m - umożliwiające co najmniej dwukrotne niezależne wyznaczenie położenia punktu w terenie, miarami mogą być odległości i/lub domiary prostokątne, przy wylotach dróg podaje się nazwy miejscowości do których prowadzą,
- szkic osadzenia znaku: rzuty pionowy i poziomy, rodzaj znaku, typ, wymiary, odległość górnej płaszczyzny każdego znaku od powierzchni terenu i od górnej powierzchni znaku naziemnego z dokładnością 0.01 m, wzajemna odległość między poszczególnymi znakami zespołu z dokładnością 0.01 m, jeżeli znak zamieszczony jest na budowli stałej (wieża wodna, kościół, budynek itp.) podane są rodzaj i dokładny opis budowli, jej wygląd w postaci rysunku lub fotografii, ze wskazaniem położenia punktu geodezyjnego (rys.74),
- rysunek powiązania znaku z punktami sąsiednimi: schematyczne kierunki do sąsiednich punktów i ekscentrów, ich odległości w km z dokładnością 0.1 km, oraz numery i cechy znaków.
- nazwa firmy, nazwisko, imię i podpis wykonawcy oraz datę sporządzenia,

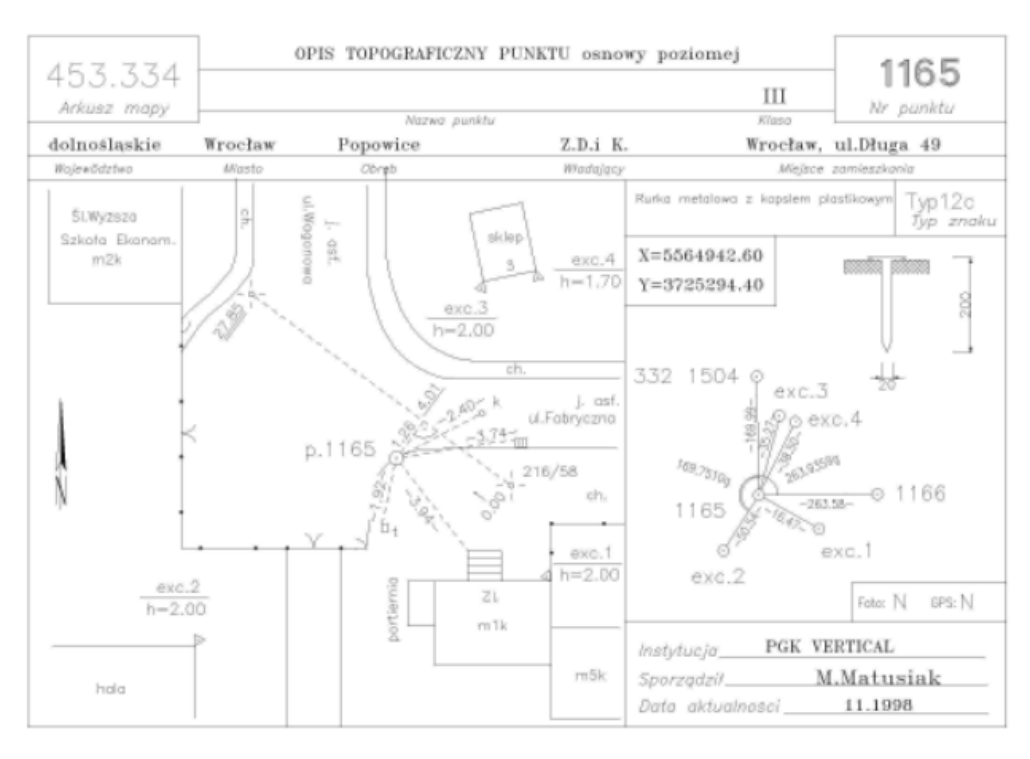

Rys. 73

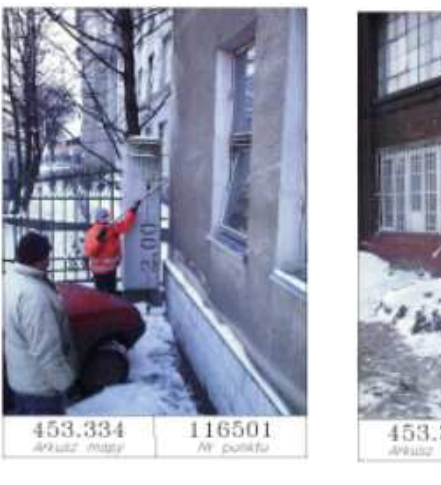

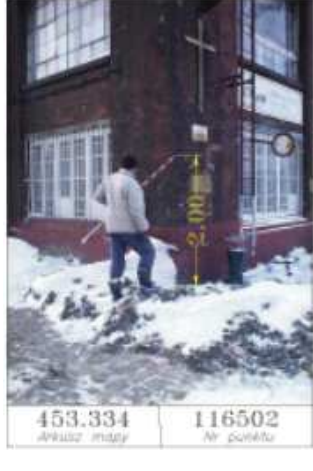

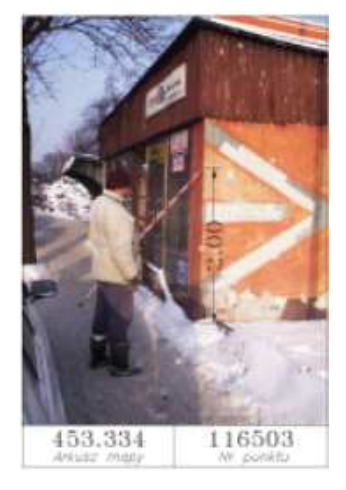

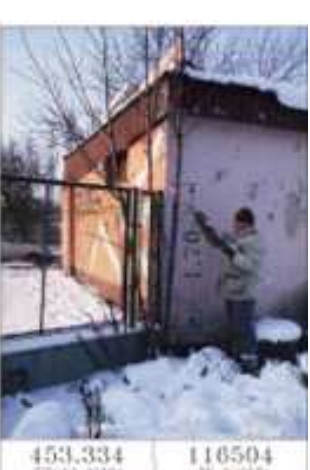

Rys. 74

# **2.10. Wyrownanie osnowy**

#### **Wyrównanie ścisłe - metodą najmniejszych kwadratów**

- Pomiarową osnowę sytuacyjną wyrównuje się metodą najmniejszych kwadratów, z obliczeniem błędów położenia punktów, przy założeniu bezbłędności punktów nawiązania osnowy poziomej III klasy.
- Błąd położenia *m<sup>p</sup>* najmniej dokładnego punktu pomiarowej osnowy sytuacyjnej nie może przekroczyć 0,10 m.
- W przypadku wykonywania wcięć jednocześnie z pomiarem sieci poligonowej (nawiązań bocznych) przeprowadza się wyrównanie łącznie z tymi wcięciami.
- Do wyrównania przyjmuje się łącznie wyniki pomiarów polowych nowych i adaptowanych.
- Przed przystąpieniem do wyrównania na projekcie osnowy lub na szkicu sporządzonym dla potrzeb wyrównania oznacza się kąty, kierunki i długości z pomiarów nowych i adaptowanych oraz błędy średnie obserwacji i rok wykonania pomiaru. Wartości i błędy średnie obserwacji nowych (kątów, kierunków i długości boków) należy przyjąć do wyrównania z zestawień opracowanych na podstawie dzienników pomiarowych lub z wydruków tych wartości, natomiast wartości i błędy średnie obserwacji adaptowanych ze zbiorów archiwalnych.
- Przy wyrównaniu należy zrównoważyć obserwacje.
- Po wyrównaniu oblicza się błąd średni jednostkowy wg wzoru:

$$
m_0 = \sqrt{\frac{\boxed{vv}}{mm}}
$$

gdzie:

*v* – poprawka,

*m* – błąd średni obserwacji,

*n*n – liczba obserwacji nadliczbowych.

Wartość m<sub>0</sub> (charakteryzująca dokładność sieci po wyrównaniu oraz poprawność równoważenia) powinna zawierać się w przedziale od 0,5 do 1,5.

- W wyniku wyrównania otrzymuje się:
	- wyrównane współrzędne punktów wraz z błędami średnimi
	- współrzędnych  $m_x$  i  $m_y$  oraz błędami położenia punktów  $m_p$ ,
	- wyrównane wartości obserwacji i ich poprawki oraz błędy poprawek *m<sup>v</sup>* .
- Współrzędne punktów wykazuje się z dokładnością 0,01 m.

Przykłady wyrównania osnów zakładanych metodami wcięć i poligonizacji podane są w podręczniku *E.Osada, Wykłady z geodezji i geoinformatyki 3, Osnowy geodezyjne*.

# **2.11. Dokumentacja techniczna**

Dokumentacja powstała podczas zakładania pomiarowej osnowy sytuacyjnej dzieli się na trzy grupy funkcjonalne (*Wytyczne techniczne G-4.1*):

1) do dokumentów **zasobu bazowego** włącza się: a) sprawozdanie techniczne, b) mapy przeglądowe osnowy pomiarowej z wynikami bieżącej inwentaryzacji, c) dzienniki pomiaru, d) szkice przedstawiające strukturę sieci, e) wykaz danych geodezyjnych zawierający: numery punktów i oznaczenia rodzaju znaków geodezyjnych, współrzędne (*x*, y) i wysokości *H*, polowe opisy topograficzne (oryginały) założonych punktów i zmienione opisy punktów starych, zestawienia zredukowanych, przyjętych do wyrównania, obserwacji;

- 2) do dokumentów **zasobu użytkowego** włącza się: a) opisy topograficzne punktów nowych oraz zmienione opisy punktów starych, w formie klasycznej (matryce opisów) lub komputerowej, uzgodnionej z ośrodkiem, b) wydruki współrzędnych punktów;
- 3) do dokumentów **zasobu przejściowego** włącza się: a) zgłoszenie pracy geodezyjnej, b) uzgodniony projekt sieci z analizą materiałów, c) dokumentację wyrównania i przeliczenia współrzędnych punktów, d) kopie świadectw atestacji (komparacji) sprzętu wykorzystanego do pomiaru.

# **2.12. Obiekty terenowe pomiaru sytuacyjnego**

# **Przedmiot pomiaru**

Przedmiotem pomiaru sytuacyjnego i wysokościowego są szczegóły terenowe wykazywane na mapie zasadniczej.

## **Mapa zasadnicza**

Mapa zasadnicza jest wielkoskalowym opracowaniem kartograficznym, zawierającym aktualne informacje o przestrzennym rozmieszczeniu obiektów ogólnogeograficznych oraz elementach ewidencji gruntów i budynków, a także sieci uzbrojenia terenu (rys. 75).

Mapa zasadnicza jest zaliczana do map tematycznych gospodarczych (rys. 76). Mapa zasadnicza stanowi:

- podstawowy element Państwowego Zasobu Geodezyjnego i Kartograficznego,
- podstawowy materiał kartograficzny, wykorzystywany do zaspokojenia różnorodnych potrzeb gospodarki narodowej, a w szczególności zagospodarowania przestrzennego, ewidencji gruntów i budynków i powszechnej taksacji,
- źródłowe opracowanie kartograficzne do sporządzania map pochodnych i innych wielkoskalowych map tematycznych oraz aktualizacji mapy topograficznej w skali 1:10 000 (rys. 76).

Mapa zasadnicza służy do celów administracyjnych, prawnych, ewidencyjnych i projektowych oraz stanowi część składową krajowego systemu informacji przestrzennej.

# **Arkusze mapy**

Mapę zasadniczą prowadzi się w formie numerycznej z możliwością przedstawienia jej treści w formie analogowej w podziale sekcyjnym prostokątnym. Podstawą podziału mapy zasadniczej na arkusze w skalach 1:5 000, 1:2 000, 1:1 000 i 1:500 jest arkusz w skali 1:10 000 o wymiarach 5 km na 8 km w układzie 2000.

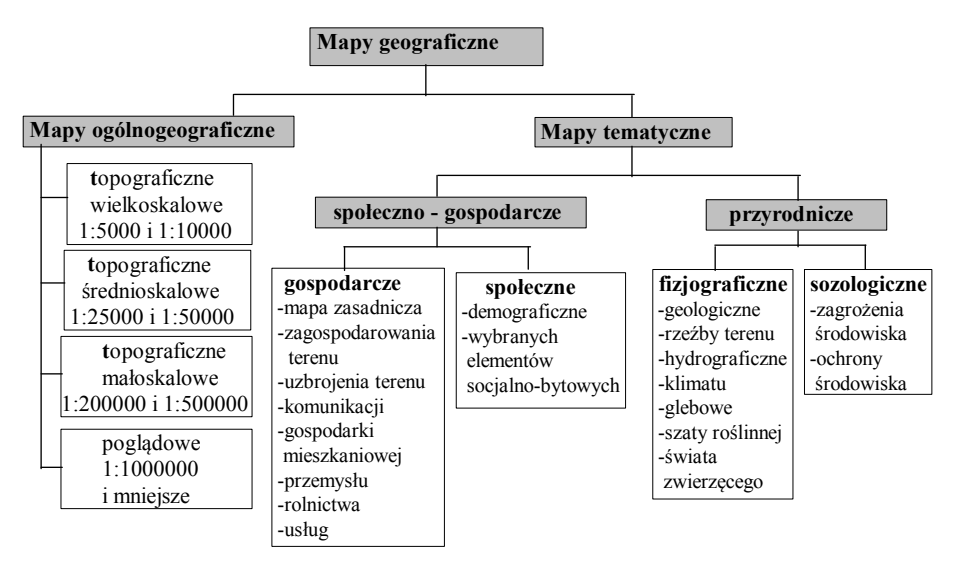

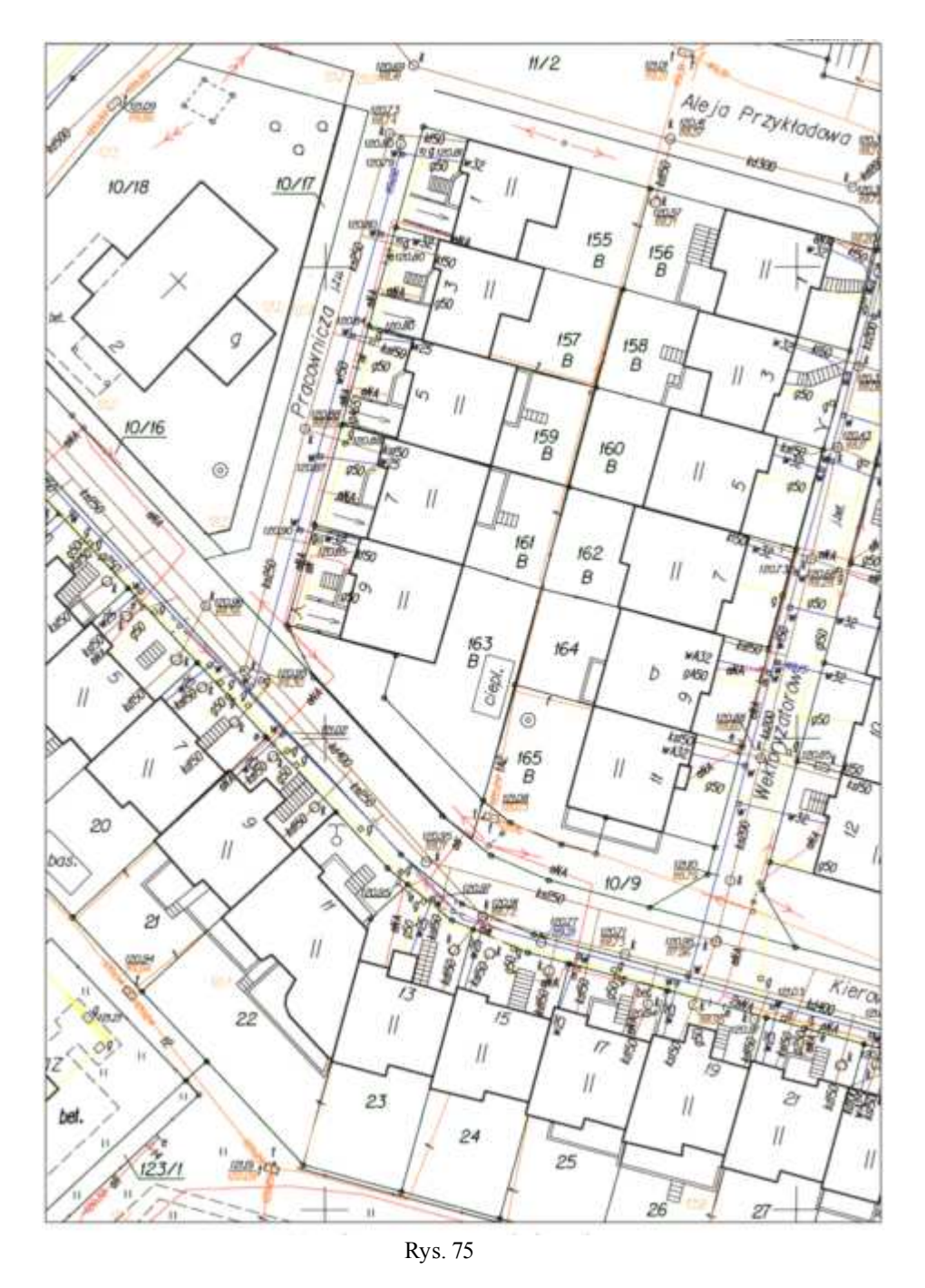

## **Zasady doboru skali mapy**

Mapę zasadnicza jest dostępna w skalach 1:500, 1:1 000, 1:2 000 lub 1:5 000, w zależności od stopnia zagęszczenia terenu szczegółami stanowiącymi treść mapy oraz zamierzeń inwestycyjnych:

- 1:500 − dla terenów o znacznym obecnym lub przewidywanym zainwestowaniu,
- 1:1000 − dla terenów małych miast, aglomeracji miejskich i przemysłowych oraz terenów osiedlowych wsi będących siedzibami gmin,
- 1:2000 − dla pozostałych zwartych terenów osiedlowych, terenów rolnych o drobnej nieregularnej szachownicy stanu władania oraz większych zwartych obszarów rolnych i leśnych na terenach miast,
- 1:5000 − dla terenów o rozproszonej zabudowie wiejskiej oraz gruntów rolnych i leśnych na obszarach pozamiejskich.

## **Metryka mapy zasadniczej**

Metryka mapy jest podstawowym dokumentem obrazującym przebieg opracowania mapy, przechowywanym w Ośrodku Dokumentacji Geodezyjnej i Kartograficznej ODGiK. Metryka dla mapy prowadzonej metodą klasyczną zakładana jest dla każdego arkusza. Metryka mapy prowadzonej techniką numeryczną zakładana jest dla każdego obrębu ewidencyjnego pokrywającego się zwykle z granicami wsi oraz dzielnic w przypadku miast.

Metryka dla obu technik prowadzenia mapy zasadniczej ma formę dokumentu pisanego, uwierzytelnianego odręcznymi podpisami. Metrykę zakłada się dla mapy w momencie jej opracowania i uzupełnia w miarę wprowadzanych zmian. Metryka zawiera nstępujące dane:

- dla mapy prowadzonej metodą klasyczną: tytuł, skalę, numer ewidencyjny, godło arkusza
- dla mapy prowadzonej techniką numeryczną: nazwę obrębu, jego numer i skalę,
- określenie układu współrzędnych,
- opis metod opracowania mapy, daty i otrzymane dokładności,
- wykonawców mapy odpowiedzialnych za jej opracowanie,
- informacje dotyczące aktualizacji mapy.

# **Treść mapy zasadniczej**

Treść mapy dzieli się na *treść obligatoryjną* i *treść fakultatywną*.

Treść obligatoryjną mapy zasadniczej stanowią:

- punkty osnów geodezyjnych,
- elementy ewidencji gruntów i budynków,
- elementy sieci uzbrojenia terenu, w szczególności urządzenia nadziemne, naziemne i podziemne.

Do elementów ewidencji gruntów i budynków (*kataster nieruchomości*) zalicza się:

- granice jednostek terytorialnego podziału państwa,
- granice jednostek ewidencyjnych,
- granice obrębów,
- granice działek,
- opisy i kontury użytków gruntowych, w tym ekologicznych,
- opisy i kontury klas gleboznawczych,
- usytuowanie budynków,
- stabilizowane (trwałe) punkty graniczne,
- numery ewidencyjne działek,
- numery porządkowe budynków,
- numery ewidencyjne budynków,
- numery punktów załamania linii granicznych,
- nazwy ulic i oznaczenia dróg publicznych.
- Do elementów sieci uzbrojenia (*kataster obiektów uzbrojenia terenu*) zalicza się:
- urządzenia inżynieryjno-techniczne nadziemne,
- urządzenia inżynieryjno-techniczne naziemne, w tym punkty położenia armatury naziemnej przewodów uzbrojenia technicznego,
- linie przebiegu przewodów i elementów uzbrojenia terenu.

Treść fakultatywną mapy zasadniczej stanowią obiekty:

- komunikacji,
- rzeźby terenu,
- ogólnogeograficzne,
- zagospodarowania terenu,
- inne.

Treść fakultatywna stanowi zbiór otwarty, zależny od potrzeb i zamierzeń inwestycyjnych administracji państwowej, samorządowej i podmiotów gospodarczych.

# **Obiekty mapy zasadniczej**

Według formularza *Katalogu obiektów i znaków umownych Instrukcji technicznej K-1 Mapa zasadnicza* (rys. 77) cechami charakterystycznymi obiektów mapy są:

| <b>Budynek</b>                                                                 |                                                                                                    |                                                                |                                                |             | 312         | BUD         |  |
|--------------------------------------------------------------------------------|----------------------------------------------------------------------------------------------------|----------------------------------------------------------------|------------------------------------------------|-------------|-------------|-------------|--|
| GEOMETRIA: Obszar spójny ograniczony zbiorem łamanych uogólnionych zamkniętych |                                                                                                    |                                                                |                                                |             |             |             |  |
| <b>ATRYBUTY OPISOWE</b>                                                        | WARTOŚCI DOPUSZCZALNE<br><b>NAZWA</b>                                                                                                    |                                                                |                                                |             |             |             |  |
| Przeważająca funkcja budynku<br>Numer najwyższej kondygnacji                   | BFN<br>BKN                                                                                                    | pusta, b, g, h, i, k, m, p, s, t, z<br>pusty, liczba naturalna |                                                |             |             |             |  |
| PRZEDSTAWIENIE GRAFICZNE                                                       | <b>UWAGI</b>                                                                                                    |                                                                |                                                |             |             |             |  |
|                                                                                | nawisu jest osobnym obiektem. Gdy popdpory w skali<br>mapy są mniejsze od 1.0 x 1.0 należy użyć symboli.<br>Nie kreślić piłastrów < 1.0 w skali mapy. Podpory wliczać<br>do liczby kondygnacji np. budynek trójkondygnacyjny<br>podparty na słupach dwukondygnacyjnych oznaczać jako<br>pięć kondygnacji. |                                                                |                                                |             |             |             |  |
| ELEMENTY PRZEDSTAWIENIA GRAFICZNEGO                                            |                                                                                                    |                                                                | WYMIARY W SKALI:<br>1:500 1:1000 1:2000 1:5000 |             |             |             |  |
| <b>ELEMENT</b>                                                                 | <b>OPIS ELEMENTU</b>                                                                                                    |                                                                |                                                |             |             |             |  |
| i3                                                                             | linia obrysu przyziemia<br>tekst (funkcja, nr najw. kondygn.)                                                                                                    |                                                                | 0.5<br>2.5                                     | 0.35<br>1.8 | 0.35<br>1.8 | 0.25<br>1.5 |  |

Rys. 77

- nazwa obiektu: np. **Budynek**
- charakter obiektu: **O** obligatoryjny lub **F** fakultatywny,
- kod znakowy literowy jest skrótem mnemonicznym np. **BUD** BUDYNEK,
- kod liczbowy powiązany z podziałem na *działy treści mapy*:

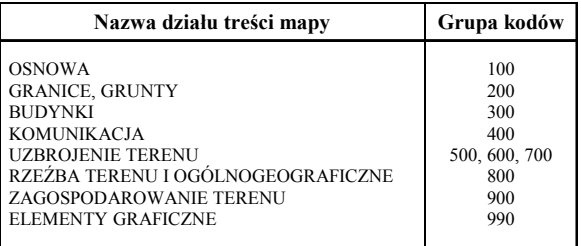

• geometria obiektu

- opisana za pomocą następujących *tworów geometrycznch*:

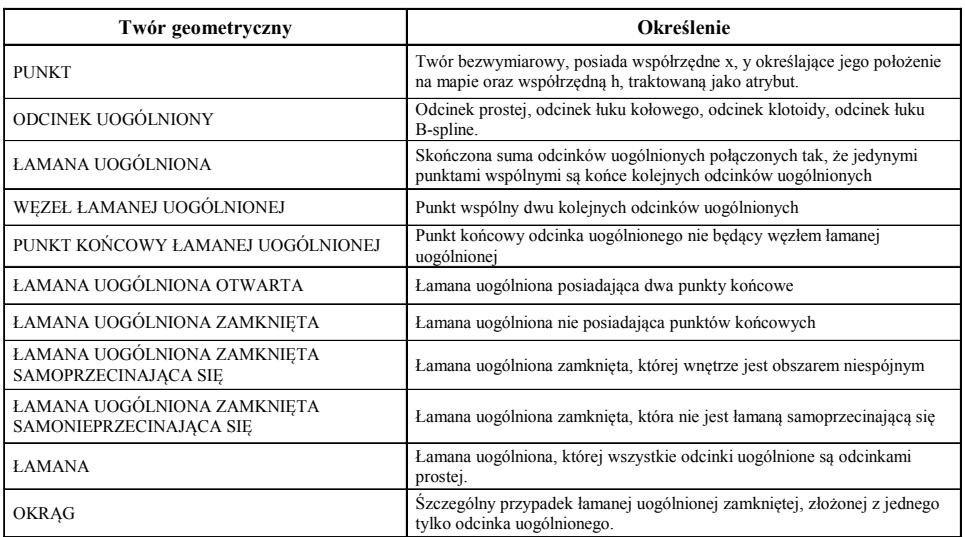

- kreślonych *3 grubościami linii*:

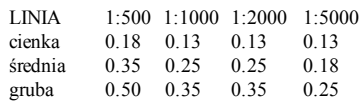

- atrybuty opisowe obiektu, np *i3*
- elementy przedstawienia graficznego obiektu w skalach 1:500, 1:1000, 1:2000, 1:5000.

Pomiar sytuacyjny i wysokościowy uzbrojenia terenu opisany jest w *Wytycznych technicznych G-4.4 Prace geodezyjne związane z podziemnym uzbrojeniem terenu*.

Pomiar sytuacyjny związany z ustaleniem granic nieruchomości opisany jest w *Instrukcji technicznej G-5 Ewidencja gruntów i budynków*.

#### **Generalizacja szczegółów terenowych**

Przy pomiarze sytuacyjnym pomija się istniejące odchylenia kształtu mierzonego szczegółu terenowego od prostej, gdy odchylenia te nie są większe od błędów położenia punktów, określonych dla grupy dokładności pomiaru, do której mierzony szczegół należy (tab. 5).

Tabela 5.

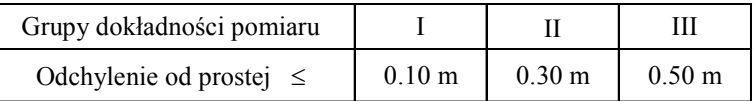

W przypadku granic działki o nie utrwalonych punktach załamania, stopień generalizacji zależy od charakteru terenu:

- dla terenów zurbanizowanych wychylenie linii granicznej od prostej łączącej najbliższe pomierzone punkty granicy nie może być większe od 0,1 m (po obu stronach sprostowanej granicy),
- dla terenów rolnych 0,2 m,
- dla terenów rolnych na obszarach górskich i podgórskich 0,5 m.

Przy pomiarze powykonawczym budynków nowych należy mierzyć wszystkie występy, a na mapie wykazywać występy i wgłębienia większe od 0,3 m. Występy i wgłębienia mniejsze od 2 m wyznacza się miarą bieżącą po ścianie przyziemia, mierząc również wielkość tych występów lub wgłębień. Kontury budynków położone w odległości mniejszej niż 0,10 m od granicy działki uznaje się za położone w linii tej granicy.

Przy pomiarze trwałych ogrodzeń należy mierzyć występy i wgłębienia większe od 0,3 m oraz bramy od strony dróg i ulic. Wgłębienia i występy nie przekraczające 2 m wyznacza się miarą bieżącą po linii ogrodzenia, mierząc równocześnie wielkość występu lub wgłębienia. Szerokości ogrodzeń należy mierzyć, gdy przekraczają one 0,3 m. Ogrodzenia położone przy granicy działki mniej niż 0,10 m wyznacza się miarą bieżącą po linii granicy.

Jeżeli podczas tworzenia numerycznej mapy zasadniczej zostanie ujawnione, że punkt konturu budynku lub ogrodzenia jest w mniejszej odległości od granicy działki niż 0,10 m, należy punkt konturu budynku lub załamania ogrodzenia dociągnąć do granicy, zaznaczając ten fakt na szkicu polowym.

Kontury elementów naziemnych uzbrojenia podziemnego większe od 0,5 m należy mierzyć w sposób umożliwiający ich prawidłowe skartowanie, zaś przy konturach mniejszych od 0,5 m mierzyć należy położenie środka ich rzutu. Dla przewodów podziemnych i naziemnych o średnicach mniejszych od 0,75 m dopuszcza się pomiar przebiegu ich osi. W przypadku wątpliwym należy wymiar poprzeczny pomierzyć, nawet jeśli w przyszłości miałby okazać się zbędny. Gdy szerokość przewodu, obrysu kanału, wiązki kabli lub urządzenia jest większa od 0,75 m, pomiarowi podlegają rzuty zewnętrzne krawędzi tych elementów (urządzeń, przewodów itp.).

# Globalne systemy<br>nawigacji satelitarnej

# **3.1. Segment kosmiczny**

#### **Globalne systemy nawigacji satelitarnej GNSS: GPS, GLONAS i Galileo**

Globalne systemy nawigacji satelitarnej GNSS (*Global Navigation Satellite Systems*) umożliwiają wyznaczenie pozycji, prędkości i aktualnego czasu w dowolnym miejscu na całej powierzchni Ziemi i w jej bliskim otoczeniu. Obecnie w przestrzeni wokół Ziemi znajdują się satelity trzech systemów nawigacji satelitarnej:

- amerykańskiego *Globalnego Systemu Pozycyjnego* GPS (*Global Positioning System*),
- rosyjskiego GLONAS,
- europejskiego Galileo.

Satelita waży ok. 800 kg.

#### **Budowa systemu nawigacji satelitarnej**

Systemy nawigacji satelitarnej składają się z trzech segmentów: *satelitarnego*, *kontroli* i *użytkownika* (rys. 78).

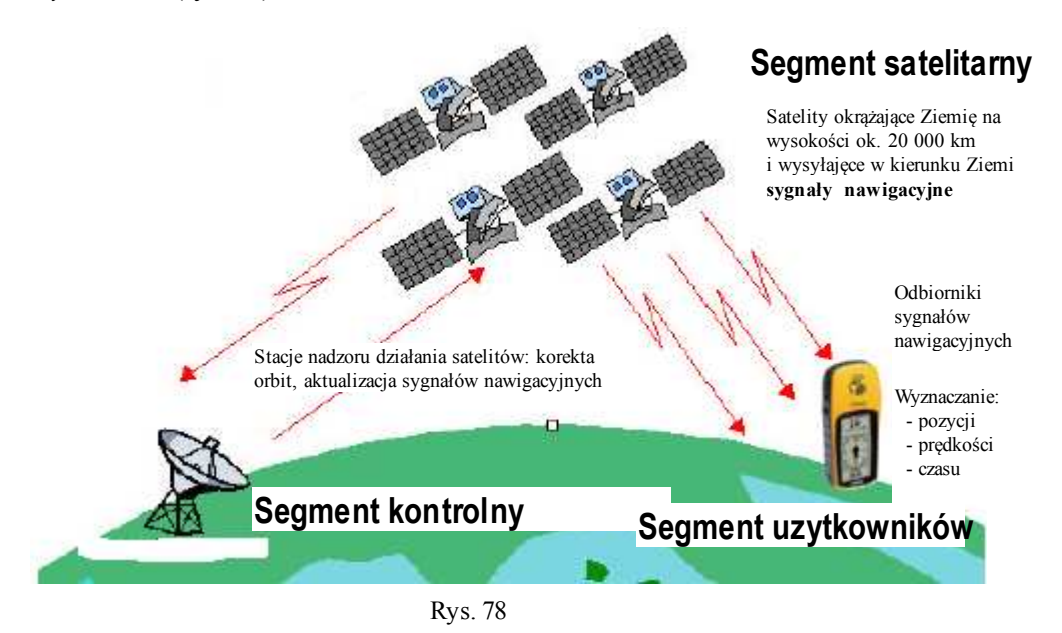

#### **Segment kosmiczny**

Segment kosmiczny składa się z pewnej nominalnej liczby satelitów, niezbędnych do prawidłowego działania systemu: 24 - GPS i GLONASS, 30 - GALILEO.

W przypadku systemu GPS (*http://gge.unb.ca/Pubs/LN58.pdf*), (rys. 79):

- satelity poruszają się po sześciu prawie kołowych orbitach, na wysokości 20162,61 km nad powierzchnią Ziemi o średnim promieniu 6378.137 km,
- orbity satelitów są równomiernie rozłożone wzdłuż obwodu równika Ziemi, co 60° długości geograficznej, oraz są nachylone pod kątem 55° względem

płaszczyzny równika, co powoduje, iż powyżej szerokości geograficznej 55° N i 55° S żaden z satelitów nie będzie obserwowany w zenicie,

- okres obiegu Ziemi przez satelitę wynosi 11h 57min 27s, tak więc w danym miejscu na powierzchni Ziemi każdego następnego dnia konstelacja satelitów powtarza się o około 8 minut wcześniej niż dnia poprzedniego,
- satelita jest widoczny nad horyzontem przez około 5 godzin,
- na każdej orbicie znajdują się 4 satelity, rozłożone tak, aby zapewnić widoczność co najmniej 5 satelitów o każdej porze doby praktycznie z dowolnego miejsca na powierzchni Ziemi, powyżej kąta wzniesienia 5° ponad horyzontem.

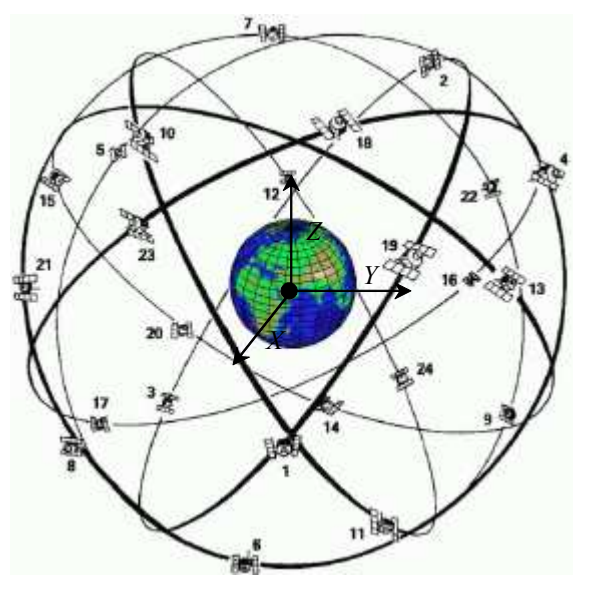

Rys. 79

#### **Wyposażenie satelitów**

Na satelitach znajdują się:

- silniki korekcyjne do utrzymywania położenia satelity na orbicie,
- układy stabilizacji położenia i sterowania,
- baterie słoneczne stanowiące źródło energii i akumulatory,
- urządzenia odbiorcze aktualnych sygnałów nawigacyjnych ze stacji kontrolnych,
- urządzenia nadawcze aktualnych sygnałów nawigacyjnych w kierunku Ziemi.

#### **Czynniki zakłócające tor i ruch satelity**

Na satelitę działają czynniki zakłócające jego tor i ruch, głównie:

- niekulistość Ziemi różnica potencjału Ziemi rzeczywistej i kulistej nazywana *potencjałem zakłócającym*,
- siły przyciągania Słońca, Księżyca i innych planet (głównie Venus),
- pływy Ziemi Słońce, Księżyc i inne planety przyciągają Ziemię powodując dobowe przemieszczenia jej skorupy i oceanów (*pływy*), w efekcie zmianę przyspieszenia siły przyciągania Ziemi,
- ciśnienie światła słonecznego,
- efekty relatywistyczne,
- wiatr słoneczny,
- pole magnetyczne.

#### **Oskulacyjna keplerowska orbita satelity**

W efekcie działania czynników zakłócających satelita porusza się po pewnym niezamkniętym torze wokół Ziemi. W aktualnym położeniu satelity w czasie *t*, stycznie do rzeczywistego toru określana jest elipsa o półosiach *a* i *b* w której w jednym z ognisk znajduje się Ziemia. Parametry określające wymiary i położenie w przestrzeni ciągle zmieniającej się wraz z ruchem satelity *keplerowskiej orbity oskulacyjnej*, oraz pozycję satelity *X*, *Y*, *Z* w aktualnym położeniu w chwili *t* są opisane na rys. 80, 81.

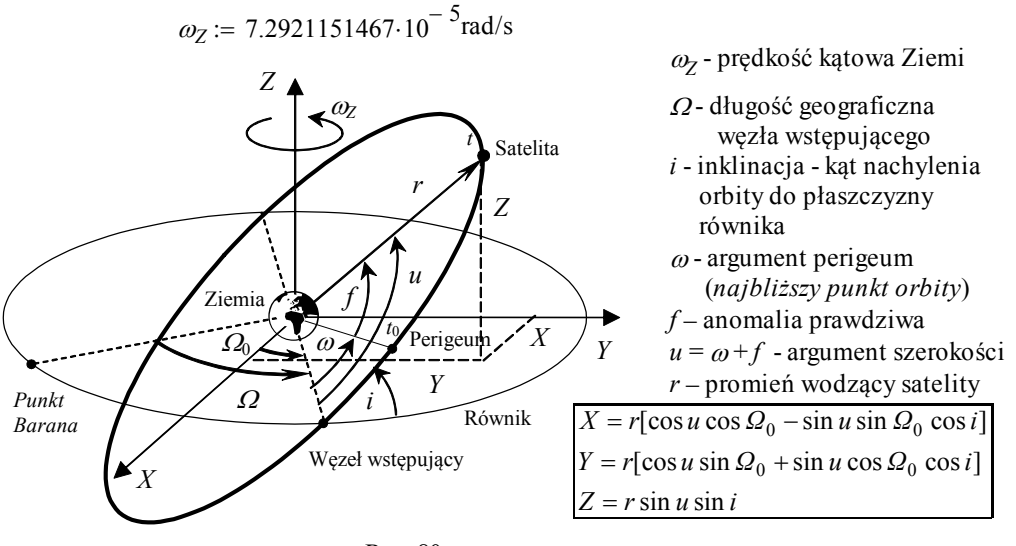

Rys. 80

W przybliżeniu [km]: *a* := 26559.119 *b* := 26559.063

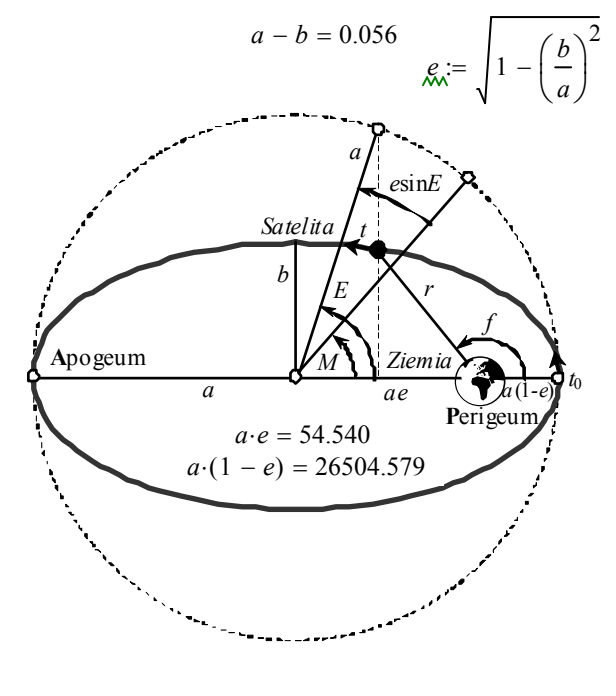

Rys. 81

a, b - pólosie orbity  
e - mimośród orbity  
n - ruch średni satelity  
(prędkość kątowa satelity)  

$$
n = \frac{2\pi}{T} = \sqrt{\frac{\mu}{a^3}}
$$
  
T - okres obiegu satelity  
T = 11 h 57min 27s  
µ - iloczyn stalej gravitacji  
i masy Ziemi,  

$$
\mu := 3.986005 \cdot 10^{14} \text{ m}^3/\text{s}^2
$$
  
M - anomalia średnia  

$$
M = n(t - t_0)
$$

*a*⋅( ) 1 − *e* = 26504.579 *E* - anomalia ekscentryczna

$$
E = M + e \sin E
$$

*f* − anomalia prawdziwa

$$
f = \operatorname{arctg} \frac{\sqrt{1 - e^2 \sin E}}{\cos E - e}
$$

*r* - promień wodzący satelity

$$
r = a(1 - e \cos E)
$$

# **3.2. Segment kontroli**

#### **Stacje centralna i monitorujące**

Segment kontroli systemu GPS tworzą stacje nadzoru i korekcji działania systemu (rys. 82):

centralna w Colorado Springs, Kalifornia, USA:

- odbiór sygnałów z satelitów,
- odbiór informacji ze stacji kontrolnych naziemnych,
- obliczanie parametrów (efemeryd) orbit satelitów,
- wyznaczanie parametrów poprawek zegarów satelitów,
- obliczanie współczynników modelu jonosfery,
- przesyłanie informacji do stacji naziemnych,
- nadzór pracy stacji naziemnych,
- korekta orbit, naprawa i wymiana satelitów.

monitorujące na wyspach: Wniebowstąpienia, Hawajach, Diego Gracia i Marshala:

- odbiór sygnałów z satelitów,
- telemetryczne sprawdzanie orbit satelitów,
- sprawdzanie poprawności działania satelitów,
- zbieranie danych do poprawek jonosferycznych i pomiaru czasu,
- przesyłanie informacji do stacji centralnej,
- przesyłanie informacji do satelitów.

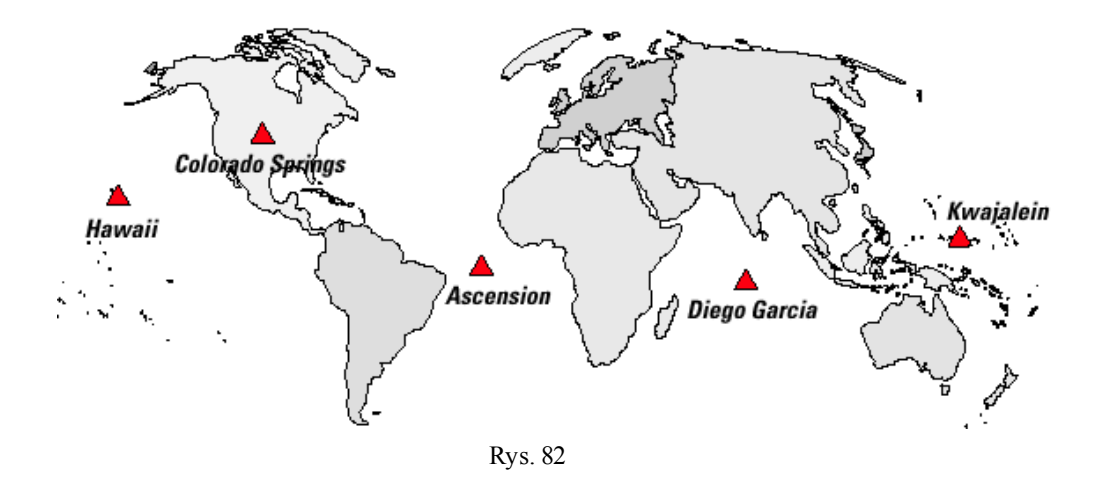

#### **Czas systemu GPS**

Czas w systemie GPS jest liczony w *tygodniach* (*WN* - *Week Number*) i *sekundach* (*t*) w danym tygodniu *WN*.

Na przykład:

 $WN := 1626$ 

jest numerem tygodnia w dniu 11.03.2011, natomiast

 $t := 5.24 \cdot 60 \cdot 60 + 14 \cdot 60 \cdot 60 + 14 \cdot 60 + 13$  *s* 

jest momentem czasowym 14h 14m 13<sup>s</sup> w dniu 11.03.2011 wyrażonym w sekundach w tygodniu  $WN = 1626$ .

Czas zmienia się w zakresie od 0 do 604800 sekund w końcu tygodnia. Początkiem liczenia czasu GPS jest 0h 05.01.1980.

| $\uparrow$ L.            | <b>同K × 自T × 3 g × □ R ×/</b><br>$Am$ $\times$ $\frac{1}{2}$ | $\bullet$ I.<br>$\oplus$                  | 同<br>$\mathbf{x}$<br>÷                        |
|--------------------------|--------------------------------------------------------------|-------------------------------------------|-----------------------------------------------|
|                          | Www.rvdi.com/freebies/gpscalendar.html                       |                                           | 5,7                                           |
|                          | Nowy folder SC Google O Inteligo G iPKO S dobreprogramy      |                                           | $\boldsymbol{\mathcal{P}}$<br>I Inne zakładki |
|                          | <b>GNSS Calendar</b>                                         |                                           |                                               |
|                          | Click on a date in one of the calendars to display data      |                                           |                                               |
|                          | Friday, March 11, 2011 (UTC)                                 |                                           |                                               |
|                          | Julian Day Number: 2455631.5                                 | Day of Year: 70                           |                                               |
|                          | GPS Week: 1626                                               | GPS Week Number: 16265                    |                                               |
|                          |                                                              |                                           |                                               |
| <b>IANUARY 2011</b>      | <b>FEBRUARY 2011</b>                                         | <b>MARCH 2011</b>                         | <b>APRIL 2011</b>                             |
| Sul M Tul W Thi F        | Sul M<br>lsa<br>٢a                                           | Sul M Tu<br>Su M Tu W Th<br>lSa           | F<br><b>Sal</b>                               |
|                          | 3<br>$\overline{2}$<br>5<br>4                                | $\overline{2}$<br>3<br>5<br>4             | $\overline{2}$                                |
| 5<br>3<br>6<br>4         | 8<br>10 11 12<br>9<br>7<br>6<br>7<br>8                       | 9<br>10 11 12<br>6<br>7<br>8<br>5.<br>з   | 9<br>8<br>6<br>7                              |
| 10 11 12 13 14 15        | 13 14 15 16 17 18 19                                         | 13 14 15 16 17 18 19<br>10                | 12 13 14 15 16                                |
| 16 17 18 19 20 21 22     | 20 21 22 23 24 25 26                                         | 20 21 22 23 24 25 26                      | 17 18 19 20 21 22 23                          |
| 23 24 25 26 27 28 29     | 27 28                                                        | 27 28 29 30 31                            | 24 25 26 27 28 29 30                          |
| 30 31                    |                                                              |                                           |                                               |
| <b>MAY 2011</b>          | <b>IUNE 2011</b>                                             | <b>IULY 2011</b>                          | <b>AUGUST 2011</b>                            |
| Sul M Tu                 | Sul M Tul<br>F Sa<br>F Sa                                    | Sul M Tul W Th F<br>Sul<br>lSa            | <b>Sal</b>                                    |
| 3<br>2<br>5<br>$-4$      | 6<br>$\overline{2}$<br>34<br>7                               | $\overline{2}$<br>2                       | 3<br>5<br>-6<br>$\cdot$                       |
| 10 11 12 13 14<br>9<br>8 | 8<br>9<br>1011<br>6<br>5.                                    | 8<br>9<br>3<br>5<br>9<br>8<br>6<br>7<br>7 | 10 11 12 13                                   |
| 15 16 17 18 19 20 21     | 12 13 14 15 16 17 18                                         | 10 11 12 13 14 15 16                      | 14 15 16 17 18 19 20                          |
|                          |                                                              |                                           |                                               |
| 22 23 24 25 26 27 28     | 19 20 21 22 23 24 25                                         | 17 18 19 20 21 22 23                      | 21 22 23 24 25 26 27                          |
| 29 30 31                 | 26 27 28 29 30                                               | 28 29 30 31<br>24 25 26 27 28 29 30       |                                               |
|                          |                                                              | 31                                        |                                               |

Rys. 83

# **Efemerydy pokładowe**

Co godzinę są wyznaczane przez stacje kontrolne i przesyłane do pamięci komputera każdego satelity parametry (*efemerydy pokładowe*) umożliwiające obliczenie przez odbiornik użytkownika pozycji satelity i czasu w czasie wysyłania sygnału:

•*parametry czasu*

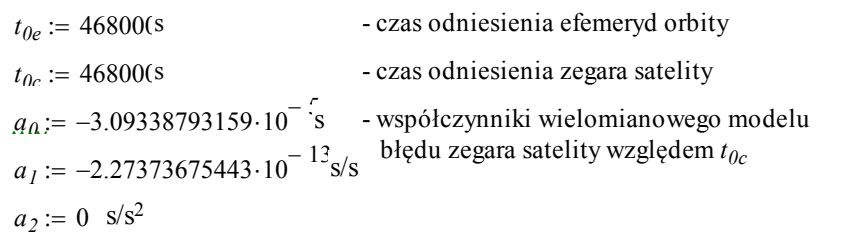

•*parametry keplerowskie*

> *g* := 26559119.390591964 - półoś orbity [m] *e* := 0.002060244442 - mimośród orbity  $i_0$  := 0.979466422479 - kąt nachylenia orbity do płaszczyzny równika [rad]  $\omega = 0.743896798402$  - argument perigeum [rad]  $\Omega_0 = 1.47432997258$ - długość geograficzna węzła wstępującego [rad]  $M_0$  := 1.26092743560 - anomalia średnia [rad]

•*parametry zakłócające* 

$$
\Delta n := 4.14231540121 \cdot 10^{-9}
$$
 - przyrost prędkości kątowej [rad/s]  
\n
$$
\Omega_{DOT} := -7.96961768085 \cdot 10^{-9}
$$
 - prędkość węzła wstępującego [rad/s]  
\n
$$
i_{DOT} := -1.99294015681 \cdot 10^{-10}
$$
 - prędkość kąta nachylenia [rad/s]  
\n
$$
C_{us} := 4.7609210014 \cdot 10^{-6}
$$
 - poprawka do argumentu szerokości SIN [rad]  
\n
$$
C_{uc} := -4.8596411943 \cdot 10^{-6}
$$
 - poprawka do argumentu szerokości COS [rad]  
\n
$$
C_{rs} := -92.6875
$$
 - poprawka do promienia wodzącego SIN [m]  
\n
$$
C_{rs} := 298.8125
$$
 - poprawka do promienia wodzącego COS [m]  
\n
$$
C_{is} := 1.8626451492 \cdot 10^{-9}
$$
 - poprawka do kąta nachylenia SIN [rad]  
\n
$$
C_{ic} := -2.7939677238 \cdot 10^{-8}
$$
 - poprawka do kąta nachylenia COS [rad]

#### **Sygnał nawigacyjny GPS**

Oscylator zegara kwarcowego satelity o częstotliwości podstawowej

*L* := 10.23⋅*MHz*

generuje dwie fale nośne radiowe o wysokich częstotliwościach UHF, nazywane *kanałami transmisji danych*:

$$
LI:=I54\mathord{\cdot}L
$$

 $L2 := 120 \cdot L$ 

Fale te są wysyłane z prędkością światła w próżni, równą:

 $c = 299792458$   $m \cdot s^{-1}$ 

zatem, długości tych fal wynoszą

$$
\lambda_I := \frac{c}{LI}
$$

$$
\lambda_2 := \frac{c}{L2}
$$

Na częstotliwości te są nałożone:

- kody: C/A i P na L1 oraz P na L2, służące do identyfikacji satelity:
- dane nawigacyjne nazywane *depeszą nawigacyjną*, służące do określenia położenia satelity w momencie emisji kodu C/A lub P,

### **Kod C/A** (*Coarse/Acquisition*):

- jest ogólnie dostępny, nadawany na kanale L1,
- jest modulowany impulsowo z faza  $\pm 1$  według jednego z rodziny 1032 pseudolosowych PRN (*Pseudo Random Noise*) ciągów **Golda**, w odcinkach o długości 1023 bitów, transmitowanych z szybkością 1.023 Mbit/s; każdy satelita nadaje odcinek innego ciągu losowego w celu umożliwienia identyfikacji satelity (sekwencja odcinków ciągu przypisanych poszczególnym satelitom wybrana jest tak, aby sygnały rożnych satelitów nie były ze sobą skorelowane, a dla każdego satelity współczynnik autokorelacji miał tylko jedno maksimum),
- wznowienie powtarzania odcinka ciągu następuje co 7 dni, w sobotę o północy,
- czas dojścia kodu do odbiornika z prędkością światła ~ 300 000 km/s<sup>2</sup> przy

odległości satelity od Ziemi ok. 20 000 km wynosi ok. 0.067 s.

- powtarzalność odcinka kodu danego satelity wynosi ok. 0.001 s, co umożliwia na szybką synchronizację kodu w odbiorniku z generowaną przez odbiornik repliką kodu,
- powtarzanie modulacji co 0.001 s przy prędkości fali ~ 300 000 km/s umożliwia rozdzielczość pomiaru odległości (pozycji) ok. 300 m (przy założeniu błędu pomiaru równego odcinkowi kodu), w praktyce możliwe jest osiąganie dokładności pozycji znacznie większych 20 - 30 m.
- wyznaczanie pozycji na podstawie kodu C/A jest nazywane *standardowym serwisem pozycyjnym* **SPS** (*Standard Positioning System*).

# **Kod P** (*Precise*):

- jest dostępny dla autoryzowanych użytkowników, nadawany na kanałach L1 i L2,
- sygnał modulowany jest w odcinkach o długości 7 dni i stanowi część trwającej 267 dni sekwencji ciągu pseudolosowego przypisanego każdemu z satelitów,
- wznowienie powtarzania odcinka ciągu następuje co 7 dni, w sobotę o północy,
- szybkość transmisji kodu P wynosi 10.23 MHz.
- powtarzanie informacji z szybkością dziesięć razy większą niż szybkość powtarzania kodu C/A, zwiększa w przybliżeniu dziesięciokrotnie dokładność wyznaczania pozycji, do 2 - 3 m,
- wyznaczanie pozycji na podstawie kodu P jest nazywane *precyzyjnym serwisem pozycyjnym* **PPS** (*Precise Positioning System*).

# **Kod Y**:

- nadawany jest w sytuacjach szczególnych, gdy włączony zostaje system zapobiegania intencjonalnym próbom zakłócania pracy urządzeń GPS, określanym terminem *anti-spoofing*.
- jest szyfrowany z częstością modulacji ok. 0,5 Hz co stanowi dodatkowe zabezpieczenie serwisu precyzyjnego PPS.

# **Depesza nawigacyjna**

Depesza nawigacyjna satelity zawiera, między innymi:

- 16 parametrów orbity danego satelity *efemerydy orbity* oraz parametry poprawki zegara satelity i parametry poprawki jonosferycznej umożliwiające obliczenie położenia satelity w momencie emisji kodu C/A lub P,
- dane umożliwiające określenie położenia innych dostępnych satelitów, zawarte w tzw. *almanachu systemu*.

Depeszę nawigacyjną tworzą ramki liczące po 1500 bitów każda. Czas przesyłania jednej ramki wynosi 30 s, a całej wiadomości nawigacyjnej składającej się z 25 ramek wynosi 12.5 min. Każda ramka dzieli się na 5 sześciosekundowych podramek z których każda liczy 10 słów 30 bitowych. Transmisja jednego słowa trwa 0.6 s, a jednego bitu 0.02 s. We wszystkich satelitach depesza nawigacyjna rozpoczyna się w tym samym momencie - o północy z soboty na niedzielę czasu systemu - co jednotygodniowy cykl kodu precyzyjnego P. Dane w każdej ramce są aktualizowane co jedna lub dwie godziny w zależności od satelity.

W każdej z pięciu podramek każdej ramki pierwsze dwa słowa, zwane słowami kluczowymi są jednakowe:

- TLM zawiera informacje telemetryczne TLM, pozwalające na identyfikacje satelity oraz synchronizacje ciągów losowych satelity i odbiornika,
- HOW (*Hand Over Word*) umożliwia dostrojenie sygnału odbiornika do nadawanych przez satelitę, rozpoznanie kodów pseudolosowych, oraz przejęcie od odbioru kodu C/A do odbioru kodu P.

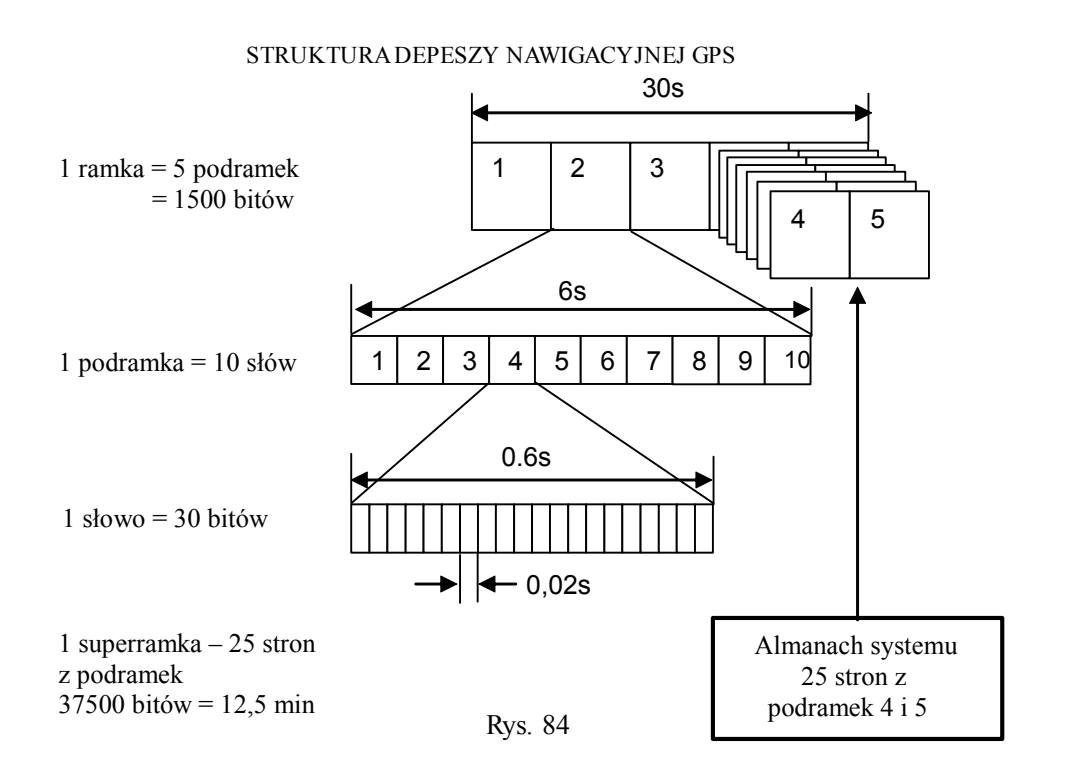

Struktura trzech pierwszych podramek 1, 2, 3 jest stała. Kolejne dwie 4 i 5 posiadają po 25 stron zawierających odmienne informacje. Szczegółowy opis zawartości wszystkich ramek podany jest w plikach *gpssps1.pdf*, *gpsspsa.pdf*, *icd200c.pdf* dostępnych w internecie.

Odbiór wszystkich stron z dwóch ostatnich podramek wymaga 25-krotnego powtórzenia. Każde z tych powtórzeń jest poprzedzone podramkami 1, 2 i 3. Pełna depesza nawigacyjna to 5 podramek stanowiących jedną ramkę, powtórzonych 25 razy co daje 37 500 bitów.

Cała informacja zawarta w podramkach 4 i 5 trwa 25 stron czyli 12.5 minuty.

Aktualizacja kodów satelitów następuje co tydzień o północy w każdą sobotę. Od tego momentu zliczane są epoki - odcinki czasu o długości 1.5 s. Licznik TOW (*Time Of Week*) jest liczbą 1.5 sekundowych epok, które upłynęły od początku bieżącego tygodnia, w zakresie od 0 do 403 199. Tydzień zawiera 403 200 epok. Licznik TOW jest zerowany na początku tygodnia.

Licznik Z jest numerem tygodnia od początku obliczania czasu systemu, a wiec od północy z 5 na 6 stycznia 1980r. Jest on aktualizowany co 1024 tygodnie a więc co 19 lat. Ostatnia aktualizacja miała miejsce w sierpniu 1999r. Licznik ten pozwala na uwzględnienie różnic między czasem uniwersalnym UTC i satelitarnym GPS, występujących ze względu na sekundowy skok wprowadzany do czasu gwiazdowego GMT.

# **3.3. Segment użytkowników**

Segment użytkowników stanowią wszyscy korzystający z różnorodnych odbiorników przystosowanych do:

- odbioru, dekodowania i przetwarzania sygnałów satelitarnych,
- wyznaczania odleglosci od odbiornika do satelity metoda kodowa i metoda fazowa
- wykonywania obliczeń pozycji, prędkości i aktualnego czasu.

Na rynku dostępnych jest wiele typów odbiorników satelitarnych o różnorodnych zastosowaniach - w lotnictwie, żegludze, transporcie lądowym, gospodarce, geodezji, turystyce samochodowej itp., zapewniających odpowiednią dokładność wyznaczenia pozycji, prędkości poruszania się i czasu.

# **3.4. Pomiary DGNSS ASG-EUPOS**

#### $X_s Y_s Z_s$ *Xs Ys X***2** *Y***2**  *Z***<sup>2</sup>**  $P_{u, popr}^s = P_u^s + \Delta P_r^s$  $\equiv \rho_u^s + c(dt_u - dt_r) + \varepsilon_u^s - \varepsilon_r^s$ *s*  $\Delta P_r^2 = \rho_r^2 - P_r^2$  $P_u^s = \rho_u^s + c(dt_u - dt_s) + \varepsilon_u^s$ *s Xn Yn Z<sup>n</sup>*  $\Delta P_r^1 = \rho_r^1 - P_r^1$ *s s r s*  $f + c(dt - dt) + \varepsilon$  $r = u v_s + c_r$  $n = \rho_r^n - P_r^n$ <sup>∆</sup>*P<sup>r</sup>*  $Z_{\rm u}$  *Z*<sup>r</sup> *Przesłanie przez radiomodem poprawek pseudoodległości DGPS*  $\Delta P_r^s = \rho_r^s - P_r^s$  $\equiv -c(dt_r - dt_s^s) - \varepsilon_r^s$ **Odbiornik**,  $0.22222200$ **STACJA REFERENCYJNA: antena**  a) punkt osnowy geodezyjnej i **radiomodem** na którym ustawiony jest na tyczce, na statywie odbiornik, na punkcie antena i radiomodem, lub wyznaczanym b) stacja referencyjna systemu ASG-EUPOS Środek masy Ziemi  $\chi$ <sup>r</sup> *Y*r *X*u  $Y_{\rm u}$ Rys. 86

## **Identyfikacja satelitów**

Do odbiornika o wyznaczanych współrzędnych *X<sup>u</sup>* , *Y<sup>u</sup>* , *Z<sup>u</sup>* dochodzą sygnały ze wszystkich dostępnych satelitów *n* - satelitów, *s* = 1, 2, ... *n* o znanych współrzędnych *Xs* , *Y<sup>s</sup>* , *Z<sup>s</sup>* (rys. 86).

Rozpoznanie satelity dokonywane jest na podstawie odcinka kodu pseudolosowego C/A lub P, którym sygnał satelity (numer PRN satelity) jest modulowany. Generator repliki ciągów pseudolosowych wytwarza w odbiorniku wszystkie odcinki kodów stosowanych poszczególnych satelitach. Badany jest stopień korelacji kodu odebranego z satelity i jego repliki wytworzonej w odbiorniku. Zgodność repliki kodu z kodem odebranym z satelity jednoznacznie identyfikuje satelitę.

#### **Obliczenie pozycji satelitów**

Po identyfikacji satelity jego współrzędne *X<sup>s</sup>* , *Y<sup>s</sup>* , *Z<sup>s</sup>* są obliczane na podstawie danych zawartych w jego depeszy nawigacyjnej, zamieszczonych w trzech pierwszych podramkach 30-sekundowych ramek:

• wskazanie zegara satelity w czasie rozpoczęcia nadawania odebranego odcinka kodu C/A lub P

 $t_{SV}$  := 469800

• poprawka zegara satelity

 $\delta t_s := a_0 + a_1 \cdot (t_{SV} - t_{0c}) + a_2 \cdot (t_{SV} - t_{0c})^2$ 

• czas systemu GPS w którym sygnał został wysłany

 $t_s := t_{SV} - \delta t_s$ 

• przyrost czasu między czasem odniesienia efemeryd a czasem wysłania sygnału

$$
t_k := t_s - t_{0e}
$$

• anomalia średnia  $M_k$ , mimośrodowa  $E_k$  i prawdziwa  $f_k$ :

$$
M_k := M_0 + \left(\sqrt{\frac{\mu}{a^3}} + \Delta n\right) t_k \qquad M_k = 1.5234902739
$$
  
\n
$$
E_k := \begin{vmatrix} E_k \leftarrow 0 & E_k = 1.52554840964\\ \text{for } i \in 1..5\\ E_k \leftarrow M_k + e \cdot \sin(E_k) \end{vmatrix}
$$
  
\n
$$
f_k := \text{atan}\left(\frac{\sqrt{1 - e^2} \cdot \sin(E_k)}{\cos(E_k) - e}\right) \qquad f_k = 1.5276066428
$$

• argument szerokości  $u_k$ , promień wodzący  $r_k$ , kąt nachylenia orbity  $i_k$  oraz długość geograficzna węzła wstępującego <sup>Ω</sup>*k* :

$$
u_k := \omega + f_k + C_{us} \cdot \sin\left[2\cdot\left(\omega + f_k\right)\right] + C_{uc} \cdot \cos\left[2\cdot\left(\omega + f_k\right)\right]
$$
  

$$
r_k := a \cdot \left(1 - e \cdot \cos\left(E_k\right)\right) + C_{rs} \cdot \sin\left[2\cdot\left(\omega + f_k\right)\right] + C_{rc} \cdot \cos\left[2\cdot\left(\omega + f_k\right)\right]
$$
  

$$
i_k := i_0 + i_{DOT} \cdot t_k + C_{is} \cdot \sin\left[2\cdot\left(\omega + f_k\right)\right] + C_{ic} \cdot \cos\left[2\cdot\left(\omega + f_k\right)\right]
$$
$\Omega_k \coloneqq \Omega_0 + \left(\varOmega_{DOT} - \varpi_Z\right) \cdot t_k - \varpi_Z \cdot t_{0e}$ 

• współrzędne satelity w czasie wysłania sygnału

$$
X_s := r_k \left(\cos(u_k) \cdot \cos(\Omega_k) - \sin(u_k) \cdot \sin(\Omega_k) \cdot \cos(i_k)\right) \qquad X_s = 7637997.2846
$$
  

$$
Y_s := r_k \left(\cos(u_k) \cdot \sin(\Omega_k) + \sin(u_k) \cdot \cos(\Omega_k) \cdot \cos(i_k)\right) \qquad Y_s = 19050017.5574
$$
  

$$
Z_s := r_k \cdot \sin(u_k) \cdot \sin(i_k) \qquad Z_s = 16852755.4009
$$

### **Obserwacje kodowe pseudoodległości**

Przy braku wplywu srodowiska i innych czynników zaklócajacych przebieg fal radiowych, odleglosc geometryczna satelity od odbiornika uzytkownika

$$
\rho_u^s = \sqrt{(X_s - X_u)^2 + (Y_s - Y_u)^2 + (Z_s - Z_u)^2}
$$

jest równa iloczynowi predkosci fali elektromagnetycznej w prózni, emitowanej przez satelite

 $c = 299792458$   $m \cdot s^{-1}$ 

i czasu przebiegu sygnalu od satelity do odbiornika:

$$
\rho_u^s = c(t_u - t_s)
$$

*t*

Uwzględniając błędy zegara satelity  $\delta t_s$  i odbiornika  $\delta t_u$ :

$$
\rho_u^s = c(t_u - t_s)
$$
  
=  $c(t_{UV} - t_{SV}) - c(\delta t_u - \delta t_s)$   
=  $R_u^s - c(\delta t_u - \delta t_s)$ 

gdzie

 $t_s = t_{SV}$  -  $\delta t_s$  - czas GPS wysłania sygnału przez satelitę:

 $t_{SV}$  - wskazanie zegara satelity,

 $\delta t_s$  - błąd zegara satelity,

 $t_u = t_{UV}$  -  $\delta t_u$  - czas GPS odbioru sygnału przez odbiornik użytkownika:

*tUV* - wskazanie zegara odbiornika,

δ*t u* - błąd zegara odbiornika.

### $R_u^s = c(t_{UV} - t_{SV})$  - pomierzona bezpośrednio przybliżona wartość odległości nazywana p*seudoodległością*

Równanie pomierzonej pseudoodleglosci przyjmuje wiec postac

$$
R_u^s = \rho_u^s + c(\delta t_u - \delta t_s)
$$

lub

$$
R_u^s = \rho_u^s + c(\delta t_u - \delta t_s) + \varepsilon_u^s
$$

- przy uwzglednieniu szeregu czynników zaklócajacych

$$
\varepsilon_u^s = \delta_{ion} + \delta_{tro} + \delta_{tide} + \delta_{mul} + \delta_{rel}
$$

gdzie

<sup>δ</sup>*ion*, δ*tro* - poprawki atmosferyczne *jonosferyczna* i *troposferyczna*,

<sup>δ</sup>*tide* - poprawka *pływowa* Ziemi (*earth tides*),

<sup>δ</sup>*mul* - poprawka *wielotorowości* ścieżki fali (*multipath*),

<sup>δ</sup>*rel* - efekty relatywistyczne,

<sup>ε</sup>- pozostałe błędy

Dokladnosc pomiaru kodowego pseudoodleglosci jest rzedu 3 m dla kodu C/A i 30 cm dla kodu P.

### **Poprawki pseudoodległości DGNSS ze stacji referencyjnej**

Pomiar DGNSS (*Differential GNSS*) jest techniką różnicowych pomiarów satelitarnych GNSS opartą na pomiarach kodowych pseodoodległości do satelitów GNSS, w której wyznaczane współrzędne są korygowane za pomocą poprawek pseudoodległości DGNSS przesyłanych ze *stacji referencyjnej* (rys. 86).

Odbiorniki użytkownika (*u*) i stacji referencyjnej (*r*) wykonują pomiary kodowe pseudoodległości *P<sup>u</sup> s* , *P<sup>r</sup> s* do wszystkich dostępnych *n* - satelitów, *s* = 1, 2, ... *n* o znanych współrzędnych *X<sup>s</sup>* , *Y<sup>s</sup>* , *Z<sup>s</sup>* tym samym czasie.

Odbiornik na stacji referencyjnej oblicza poprawki pseudoodległości do poszczególnych satelitów, jako różnice geometrycznych odległości i pomierzonych pseudoodległości, nazywane poprawkami DGNSS:

 $\Delta P_r^s = \rho_r^s - P_r^s \equiv -c(dt_r - dt_s) - \varepsilon_r^s$ 

które przesyłane są do odbiornika użytkownika.

Odbiornik użytkownika dodaje otrzymane poprawki do odpowiadających pomierzonych pseudoodległości

$$
P_u^s + \Delta P_r^s = \rho_u^s + c(dt_u - dt_r) + \varepsilon_u^s - \varepsilon_r^s
$$

lub równoważnie, w postaci

$$
P_{u, popr}^{s} = \rho_{u}^{s} + c dt_{ur} + \varepsilon_{ur}^{s}
$$

gdzie

 $P^{s}_{u, popr} = P^{s}_{u} + \Delta P^{s}_{r}$  - poprawiona pseudoodległość ε *s ur =* <sup>ε</sup> *s u*  - <sup>ε</sup> *s r* - błąd resztowy pseudoodległości *dtur* = *dt<sup>u</sup>* - *dt<sup>r</sup>* - róznica bledu zegara uzytkownika i stacji referencyjnej.

Współrzędne odbiornika użytkownika *X<sup>u</sup>* , *Y<sup>u</sup>* , *Z<sup>u</sup>* oraz różnicę błędów *dtur* odbiornik oblicza w wyniku rozwiązania układu równań pseudoodległości zestawionych dla wszystkich dostępnych *n* - satelitów, *s* = 1, 2, ... *n.*

$$
P_{u, popr}^{s} = \sqrt{(X_s - X_u)^2 + (Y_s - Y_u)^2 + (Z_s - Z_u)^2} + c dt_{ur} + \varepsilon_{ur}^{s}
$$

Układ równań jest następnie linearyzowany przez rozwinięcie w szereg Taylora i wyrównywany metoda najmniejszych kwadratów. Dokładność wyznaczania pozycji można zwiększyć korzystając z wielu stacji referencyjnych.

### **Poprawki KODGIS i NAWGIS systemu ASG-EUPOS**

W praktyce wykorzystywane sa poprawki DGNSS udostepniane przez serwisy czasu rzeczywistego systemu ASG-EUPOS:

- poprawki serwsu KODGIS umozliwiaja wyznaczenie wspólrzednych z bledem srednim nie przekraczajacym 0.25 m przy korzystaniu z odbiorników L1/L2 oraz nie przekraczajacym 1.5 m przy wykorzystaniu odbiorników L1.
- poprawki serwisu NAWGIS umozliwiaja wyznaczenie wspólrzednych z bledem srednim nie przekraczajacym 3 m przy korzystaniu z odbiorników L1.

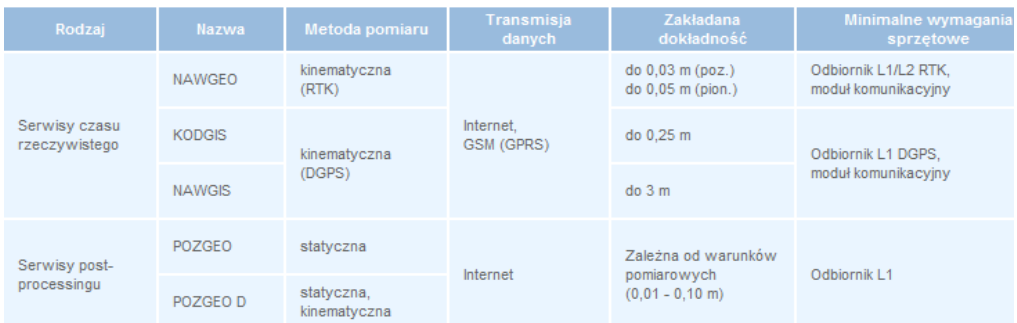

### **Zalecenia techniczne GUGIK**

Według ZALECEŃ TECHNICZNYCH *Pomiary satelitarne GNSS oparte na systemie stacji referencyjnych ASG-EUPOS*, Główny Geodeta Kraju, GUGIK Warszawa 2011 (autorzy: *W.Graszka, Sz. Wajda, A.Oruba, M.Ryczywolski*):

Przed rozpoczeciem wlasciwych prac pomiarowych, nalezy sprawdzic poprawnosc dzialania sprzetu i otrzymywanych poprawek DGNSS w oparciu o pomiar kontrolny na punkcie o znanych wspólrzednych plaskich i/lub wysokosci.

Punkt kontrolny powinien byc zlokalizowany w odleglosci nie wiekszej niz 500 m od najblizszego punktu objetego pomiarem.

Wspólrzedne punktu kontrolnego moga pochodzic:

- z panstwowego zasobu geodezyjnego i kartograficznego (punkty osnowy geodezyjnej lub szczególy I lub II grupy dokladnosciowej),
- z innych zródel np. z wczesniej wykonanych pomiarów metoda DGNSS, RTK lub metoda statyczna, przy czym wspólrzedne i wysokosci musza byc w tych samych ukladach w jakich zostal skonfigurowany odbiornik.

W uzasadnionych przypadkach wspólrzedne punktu kontrolnego moga byc uzyskane poprzez wykonanie drugiego niezaleznego pomiaru metoda DGNSS wykonanego bezposrednio przed pomiarem kontrolnym.

Róznice pomiedzy wynikiem pomiaru punktu kontrolnego metoda DGNSS, a wspólrzednymi kontrolnymi punktu nie powinny przekraczac wartosci:

*dx*,  $dv = \pm 0.60$  m,  $dh = \pm 0.90$  m

przy wykorzystaniu serwisu KODGIS

Pomiar nalezy wykonywac w odpowiednich warunkach terenowych, przy czym na punktach mierzonych nalezy unikac:

- przeszkód terenowych typu: budynki, drzewa, krzewy itp., powyzej 15° nad horyzontem,
- elementów infrastruktury technicznej emitujacych fale elektromagnetyczne (nadajniki radiowe/GSM/inne, infrastruktura do przesylu energii elektrycznej, kolejowe i tramwajowe sieci trakcyjne, itp.),
- powierzchni mogące powodować odbicia sygnałów satelitarnych (ściany budynków, dachy, skały, zbiorniki wodne, samochody, itp.) – tylko w przypadku serwisu KODGIS.

Antenę odbiornika należy z dokładnością odpowiednią do wykonywanego zadania ustawić nad wyznaczanym punktem oraz wyznaczyć jej wysokość zgodnie z zaleceniami producenta i wprowadzić wartość do oprogramowania rejestrującego pomiary.

Minimalne warunki pomiaru DGNSS:

- odbiornik powinien pracowć w tybie DGNSS
- odbiornik powinien wyznaczać pozycję w oparciu o minimum 5 satelitów
- minimalny kąt pionowy do śledzonych satelitów powinien być równy 10°
- dokonywać wyznaczeń pozycji przy wartości współczynnika PDOP mniejszej od 6

Szczegóły należące do II grupy dokładności pomiaru sytuacyjnego (G-4) można mierzyć przy warunkach:

- powinien być użyty odbiornik L1/L2 wykorzystując poprawki z serwisu KODGIS
- parametr PDOP powinien być mniejszy lub równy 4
- odchylenie standardowe pozycji poziomej  $\leq 0.30$  m
- dla interwału zapisu pozycji 1s czas pomiaru powinien wynosić 5 s.

Szczegóły należące do III grupy dokładności pomiaru sytuacyjnego (G-4) można mierzyć przy dodatkowych warunkach:

- odchylenie standardowe pozycji poziomej  $\leq 0.50$  m
- dla interwału zapisu pozycji 1s czas pomiaru powinien wynosić 3 s.

Przeliczenie pomierzonych wpółrzędnych geocentrycznych do państwowych układów współrzędnych płaskich i wysokości może być wykonane w odbiorniku, kontrolerze lub na etapie kameralnego opracowania wyników.

Zaleca się wykonanie pomiarów kontrolnych na punktach osnowy znajdujących się na terenie objętym pomiarem. Jeżeli różnice między współrzędnymi pomierzonymi a współrzędnymi z zasobu geodezyjnego przekraczają 0.5 m zalecane jest wykonanie transformacji do lokalnej osnowy geodezyjnej. W każdym przypadku na terenach eksploatacji górniczej i innych terenach podlegających deformacjom zalecana jest transformacjia lokalna z punktami osnowy jako punktami dostosowania.

Wyznaczenie wysokości w państwowym układzie wysokości:

- wyznaczenie wysokości następuje poprzez przeliczenie w odbiorniku pomierzonych wysokości według ścisłych zależności matematycznych dotyczących obowiązującego modelu geoidy niwelacyjnej,
- dopuszcza się wykonanie obliczeń na etapie prac kameralnych, przy czym opracowanie wyników uregulowane jest odrębnymi przepisami,
- wyznaczenie wysokości może nastąpić także w oparciu o transformację opartą o punkty dostosowania, przyjmując określone w ust 23.5. zasady pomiaru punktów dostosowania.

# Przetwarzanie<br>map analogowych

### **Tworzenie mapy zasadniczej**

Mapa zasadnicza jest tworzona w technologii GIS w programach komputerowych będących na wyposażeniu Ośrodków Dokumentacji Geodezyjnej i Kartograficznej (ODGIK).

Geometria obiektów mapy zasadniczej jest pozyskiwana na podstawie:

- bezpośrednich pomiarów sytuacyjnych i wysokościowych:
	- szkic polowy pomierzonych obiektów terenowych,
	- wykaz współrzędnych i wysokości punktów pomierzonych obiektów,
- wektoryzacji skanowanych arkuszy mapy zasadniczej,
- wektoryzacji ortofotomap lotniczych i satelitarnych.

Geodeci przekazują mapę do Ośrodków Dokumentacji Geodezyjnej i Kartograficznej w postaci warstwowej wektorowej, utworzoną na podstawie pomiarów bezpośrednich w programach takich jak *C-Geo*, *MicroMap*, *AutoCad*, *Microstation*, *ArcGIS, GeoInfo*, i innych.

W dalszej części tego podrozdziału przedstawiony jest przykład kreślenia mapy za pomocą programu C-Geo na podstawie szkicu polowego (rys. 3.3.1) i współrzędnych pomierzonych punktów (tab. 3.3.3).

# **4.1. Skanowanie i georeferencja mapy**

### **Mapa rastrowa**

Mapa rastrowa jest *cyfrowym obrazem* mapy wykonanej w konkretnej skali i odwzorowaniu kartograficznym, w postaci pliku dyskowego zawierającego:

- współrzędne terenowe każdego najmniejszego kwadratowego elementu mapy nazywanego *pikselem*,
- wartości jasności barw R czerwonej, G zielonej , B niebieskiej w zakresie 0-255 określających kolor każdego piksela.

Mapy rastrowe tworzone są zwykle poprzez *skanowanie* i *georeferencję* map analogowych papierowych i foliowych lub metodami fotogrametrycznymi.

## **Skanowanie**

Skanowanie to proces wczytywania tekstu oraz grafiki do pamięci komputera za pomocą skanera (rys. 87):

- skanowany dokument na przykład mapa umieszczany jest pod pokrywą skanera na płycie szklanej,
- wybierany jest typ skanowanego dokumentu: fotografia kolorowa, fotografia czarno-biała, dokument kolorowy, dokument czarno-biały, czasopismo kolorowe, tekst,
- za pomocą przycisku *Skanuj* uruchamiany jest proces skanowania.

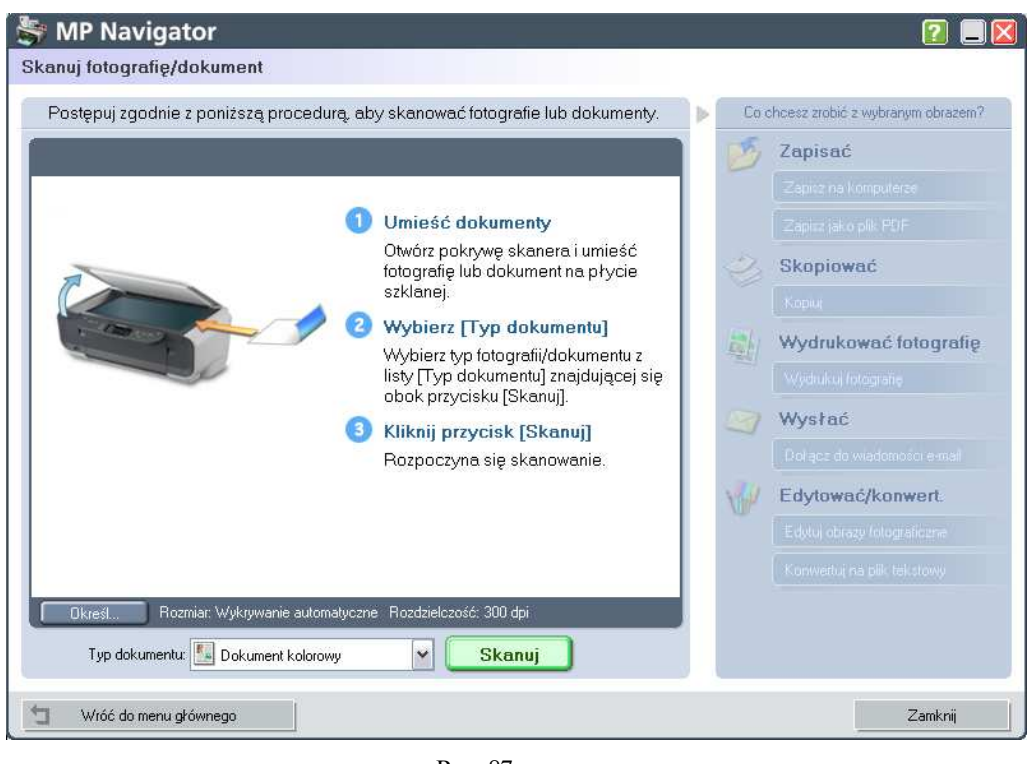

Rys. 87

Skanowanie czarnobiałe jest realizowane jest za pomocą jednej linii detektorów światła przesuwanej wzdłuż skanowanego dokumentu natomiast kolorowe przez trzy linie detektorów z nałożonymi filtrami dla barwy czerwonej - R, zielonej - G i niebieskiej - B.

W czasie skanowania czarnobiałego tworzona jest w pamięci komputera macierz stopni szarości pikseli nazywana *rastrem,* której:

- wiersze, w liczbie odpowiadają kolejnym położeniom linii skanującej,
- liczba kolumn jest równa liczbie detektorów zawartych w linii skanującej,
- elementami są wartości jasności najmniejszych elementów skanowanej mapy nazywanych *pikselami*, zarejestrowane przez detektory w zakresie od 0 do 255 stopni szarości (0 - czarny, 255 - biały).

W przypadku skanowania kolorowego każdemu pikselowi mapy przyporządkowane są trzy wartości jasności poszczególnych barw R, G, B w zakresie 0 - 255 stopni szarości. W tym przypadku raster zawiera trzy macierze stopni szarości pikseli odpowiadające barwom R, G, B.

### **Rozdzielczość skanowania**

Rozdzielczość skanowania określa się wielkością piksela mapy w milimetrach. Maksymalna rozdzielczość jest równa wymiarowi detektorów zamontowanych w linijce skanera, np. 0.127 mm. W praktyce jako rozdzielczość podaje się liczbę pikseli na

odcinku jednego cala (25.4 *mm*), np. 
$$
\frac{25.4}{0.127} = 200 \text{ } \text{dpi}.
$$

Urządzenie wielofunkcyjne (drukarka, skaner i kopiarka) pokazane na rys. 4.2.1 umożliwia skanowanie z rozdzielczością 75, 100, 150, 200, 300, 400, 500 i 600 *dpi*. Mapy są skanowane za pomocą skanerów odpowiedniego formatu w rozdzielczości nie mniejszej od 300 dpi.

### **Zapis do dysku**

Macierz stopni szarości pikseli otrzymana w wyniku skanowania czarnobiałego lub trzy

macierze stopni szarości R, G, B otrzymane w wyniku skanowania kolorowego są zapisywane do pliku dyskowego w jednym z popularnych formatów graficznych takich jak *bmp*, *jpg* i inne.

### **Przeglądanie rastra**

Raster może być przeglądany na ekranie monitora w dowolnym programie graficznym. W przypadku *C-Geo* okno dialogowe za pomocą którego można wczytać raster np. zapisany w pliku *Raster.jpg* (rys. 88) ukazuje się po wyborze opcji *Mapa/Raster/Wpasowanie rastra/Plik/Wczytaj raster*.

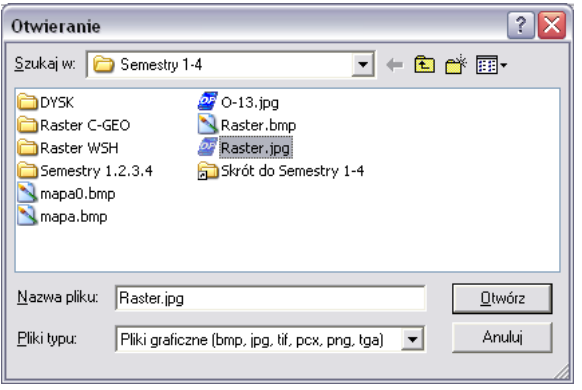

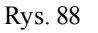

Raster czarnobiały jest wyświetlany na ekranie w ten sposób, że każdy piksel jest zaczerniany w zależności od jego stopnia szarości w zakresie 0 - czarny do 255 - biały. W przypadku rastra kolorowego barwa piksela na ekranie jest ustalana w wyniku mieszania kolorów podstawowych R, G i B danego piksela (rys. 89).

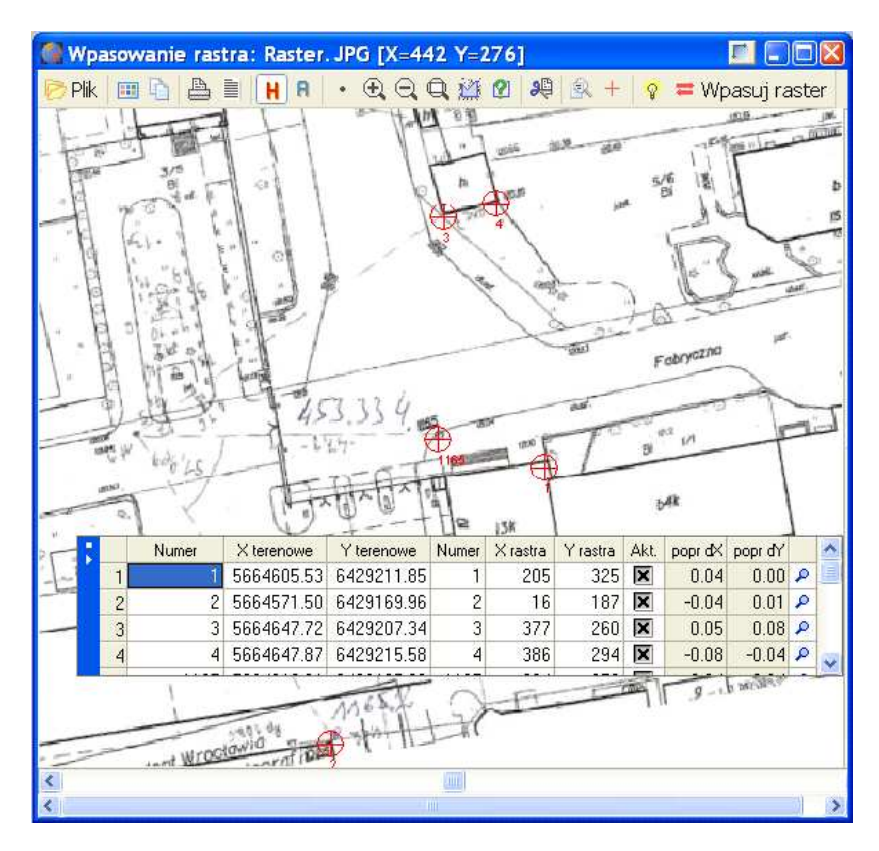

Rys. 89

Szczegółową charakterystykę rastra *Raster.jpg* można przejrzeć np. w programie *Paint* (Windows) wybierając opcję *Atrybuty* (rys. 90)*.*

- rozdzielczość 200 dpi, tj. 200 pikseli na cal (25.4 mm), skąd wynika:
	- wymiar piksela 25.4/200 = 0.127 mm
	- szerokośc rastra 1800\*0.127 = 228.6 mm
	- wysokość rastra 1962\*0.127 = 249.2 mm.

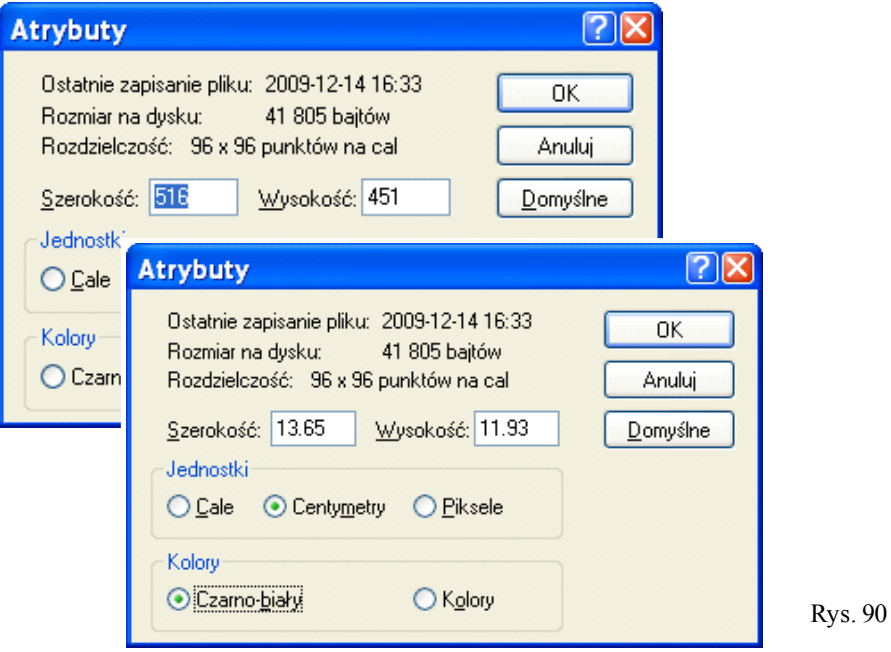

Po kilkakrotnym powiększeniu obrazu (rys. 91) jest wyraźnie widoczne, że wiersze i kolumny rastra układają się równolegle do ramki ekranu. Przemieszczając kursor można wybrać dowolny piksel np. środek narożnika budynku oznaczony numerem 3 na rys. 4.2.3 oraz odczytać jego współrzędne pikselowe 377 - numer wiersza i 260 - numer kolumny w macierzy stopni szarości.

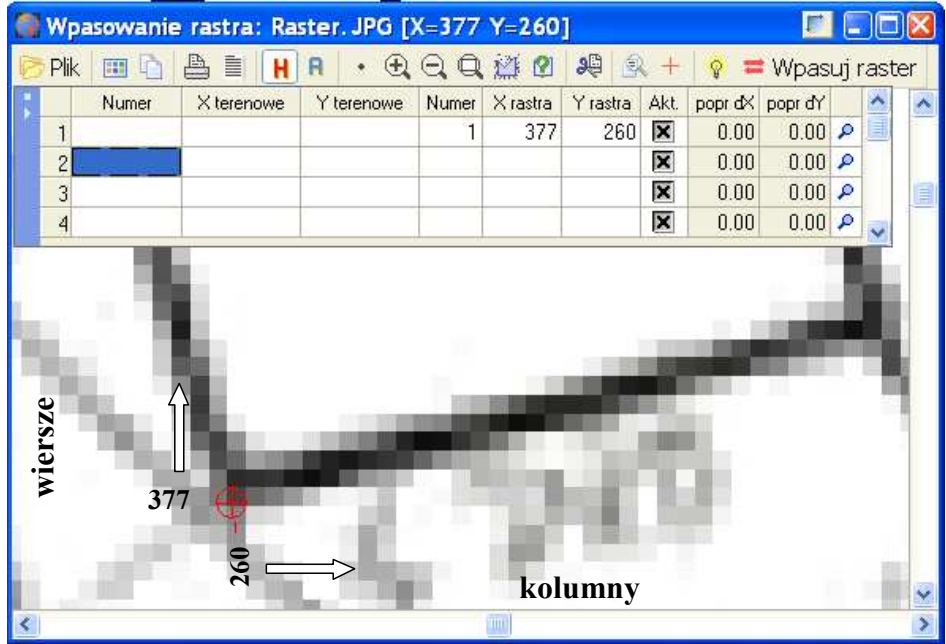

Rys. 91

### **Georeferencja rastra**

Dopasowanie rastra mapy do układu współrzędnych - nazywane georeferencją lub kalibracją realizowane jest zwykle przez jego przesunięcie, obrót i skalowanie tak, żeby punkty dopasowania na rastrze np. 1, 2, 3, 4 pokryły się z tymi punktami o znanych współrzędnych terenowych.

W tym celu (rys. 89,91):

• na rastrze odczytywane są współrzędne pikselowe *x*, *y* punktów dopasowania 1, 2, 3 i 4 oraz wpisywane są współrzędne terenowe *X*, *Y* tych punktów:

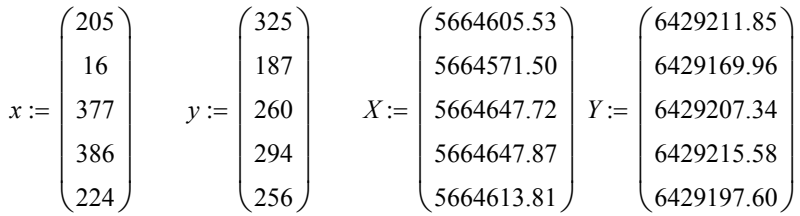

• wybierana jest metoda wpasowania np. **H** - Helmerta i uruchamiana jest opcja *Oblicz wsp* - obliczenia współczynników transformacji według algorytmu: - macierz współczynników **A** i wektor wyrazów wolnych **l** równań obserwacyjnych transformacji  $\mathbf{l} = \mathbf{A}\mathbf{p} + \mathbf{v}$ , zestawionych łącznie dla współrzędnej *X* i *Y* (rys. 95):

*Y Y X X Y t bx ay v X t ax by v* = + + + = + − +  **l A p v** *X* 1 *Y* 1 *X* 2 *Y* 2 *X* 3 *Y* 3 *X* 4 *Y* 4 1 0 1 0 1 0 1 0 0 1 0 1 0 1 0 1 *x* 1 *y* 1 *x* 2 *y* 2 *x* 3 *y* 3 *x* 4 *y* 4 *y* 1 − *x* 1 *y* 2 − *x* 2 *y* 3 − *x* 3 *y* 4 − *x* 4 *tX tY a b* ⋅ *vX*1 *vY* 1 *vX* 2 *vY* 2 *vX*3 *vY* 3 *vX* 4 *vY* 4 := +

- współczynniki transformacji (rys. 92)

$$
\begin{pmatrix} t_X \\ t_Y \\ a \\ b \end{pmatrix} := \left( A^T \cdot A \right)^{-1} \cdot A^T l \qquad \begin{pmatrix} t_X \\ t_Y \\ a \\ b \end{pmatrix} = \begin{pmatrix} 5664578.8574982 \\ 6429127.27500594 \\ 0.22323189 \\ 0.05860242 \end{pmatrix}
$$

- współrzędne po transformacji

 $X_t := t_Y + a \cdot x - b \cdot y$  $Y_t := t_Y + b \cdot x + a \cdot y$ 

Rys. 92 5664605.574 6429211.839 

$$
X_{t} = \begin{bmatrix} 5664571.471 \\ 5664571.471 \\ 5664647.779 \\ 5664647.796 \\ 5664613.859 \end{bmatrix} Y_{t} = \begin{bmatrix} 6429169.957 \\ 6429169.957 \\ 6429215.526 \\ 6429197.549 \end{bmatrix}
$$

- różnice współrzędnych znanych i transformowanych

$$
v_X := X - X_t \qquad v_Y := Y - Y_t
$$
  
\n
$$
v_X = \begin{pmatrix} -0.04 \\ 0.03 \\ -0.06 \\ 0.07 \\ -0.05 \end{pmatrix} \qquad v_Y = \begin{pmatrix} 0.01 \\ 0.00 \\ -0.07 \\ 0.05 \\ 0.05 \end{pmatrix}
$$

- odległości punktów znanych od ich położeń transformowanych

$$
v := \sqrt{v_X^2 + v_Y^2}
$$

$$
v = \begin{pmatrix} 0.05 \\ 0.03 \\ 0.09 \\ 0.09 \\ 0.07 \end{pmatrix}
$$

- błąd średniokwadratowy wpasowania *n* := 4

$$
m_0 := \sqrt{\frac{1}{n} \sum_{i=1}^{n} (v_i)^2}
$$

• uruchomiana jest opcja *Wpasuj raster* - do przeliczenia współrzędnych pikselowych każdego piksela rastra na jego współrzędne terenowe według wyznaczonej zależności:

 $Y = t_Y + bx + ay$  $X = t_X + ax - by$ 

• zamykane jest okno wpasowywania rastra - opcja *EXIT*; wpasowany raster jest automatycznie zapisywany do pliku dyskowego.

Ze względu na możliwe deformacje skanowanej mapy jak również niedokładności

skanowania lepszy rezultat wpasowania - o mniejszym błędzie średnim wpasowania  $m_0$ , można osiągnąć przy zastosowaniu modeli dopuszczających deformacje niejednorodne (rys. 94).

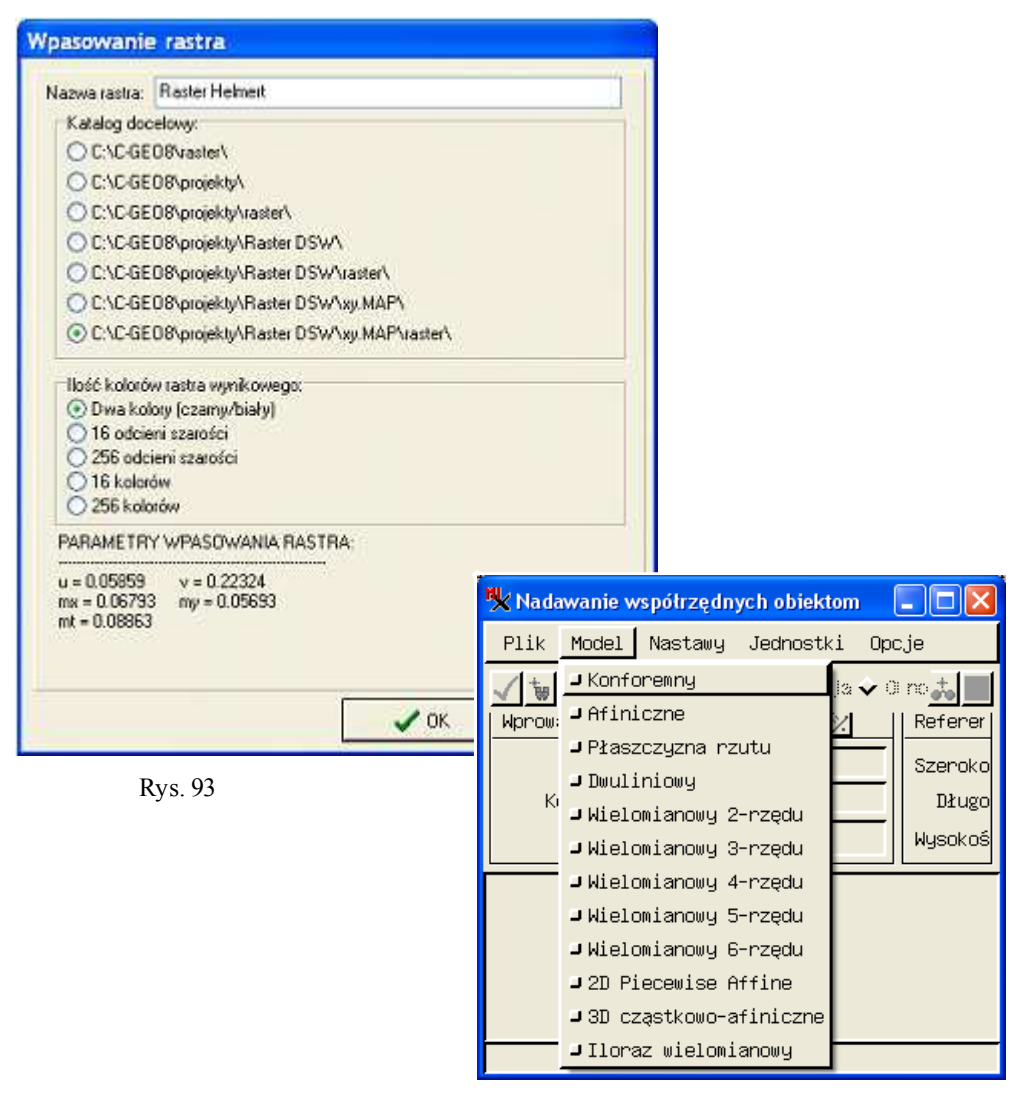

Rys. 94

Najczęściej stosowane są następujące modele wpasowania, dostępne w programach CAD i GIS np. TNT (rys 94):

• liniowy izotropowy (równoskalowy) konforemny nazywany *transformacją Helmerta*; realizuje przesunięcie  $t_x$ ,  $t_y$ , obrót  $\phi$  i rozciągnięcie układu pierwotnego względem wtórnego w kierunkach osi *x* i *y* przy założeniu jednakowej skali *m*; minimalna liczba punktów dopasowania 2 (rys. 95):

 $Y = t_Y + bx + ay$  $X = t_X + ax - by$ 

Wynika stąd, że transformacja przez podobieństwo przekształca proste na proste, zachowuje równoległość prostych, nie zmienia wartości kątów, zachowuje jednakową skalę długości w każdym punkcie i w każdym kierunku (izotropowość), kwadratowe piksele są przekształcone na kwadratowe obrócone i jednakowo przeskalowane piksele, kształt dowolnego obiektu po transformacji zostaje zachowany natomiast zmienia się jego wielkość, na przykład okrąg przekształcany jest na przeskalowany okrąg.

Transformacja ta jest często stosowana do: georeferencji skanowanych arkuszy map, zdjęć satelitarnych i lotniczych; kalibracji zdjęć lotniczych - wyznaczenie parametrów orientacji wewnętrznej; transformacji współrzędnych geodezyjnych.

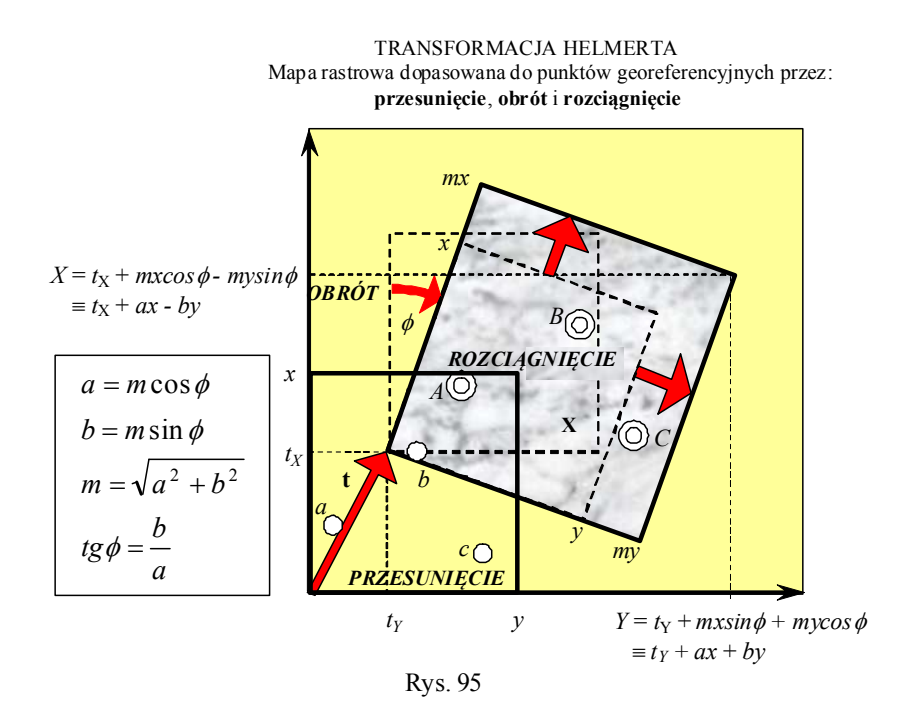

 TRANSFORMACJA AFINICZNA Mapa rastrowa dopasowana do punktów georeferencyjnych przez: **przesunięcie**, **obrót**,**rozciągnięcie** i **ścięcie** 

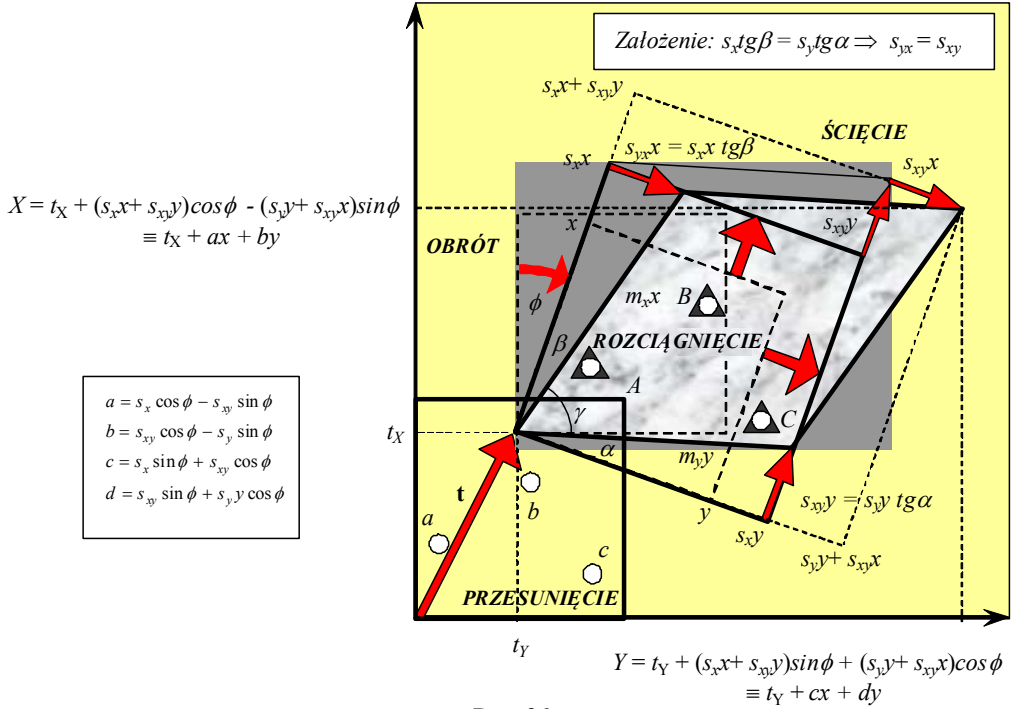

Rys. 96

• liniowy anizotropowy (różnoskalowy) nazywany *transformacją afiniczną*; realizuje przesunięcie *t<sub>x</sub>, t<sub>y</sub>* obrót φ, oraz rozciągnięcie i ścięcie układu pierwotnego względem wtórnego w kierunkach osi *x* i *y*, określone współczynnikami skalującymi *s x* , *s y* i  $s_{xy} = s_{yx}$ ; minimalna liczba punktów dostosowania 3 (rys. 96, 97):

$$
X = t_X + ax + by
$$

$$
Y = t_Y + cx + dy
$$

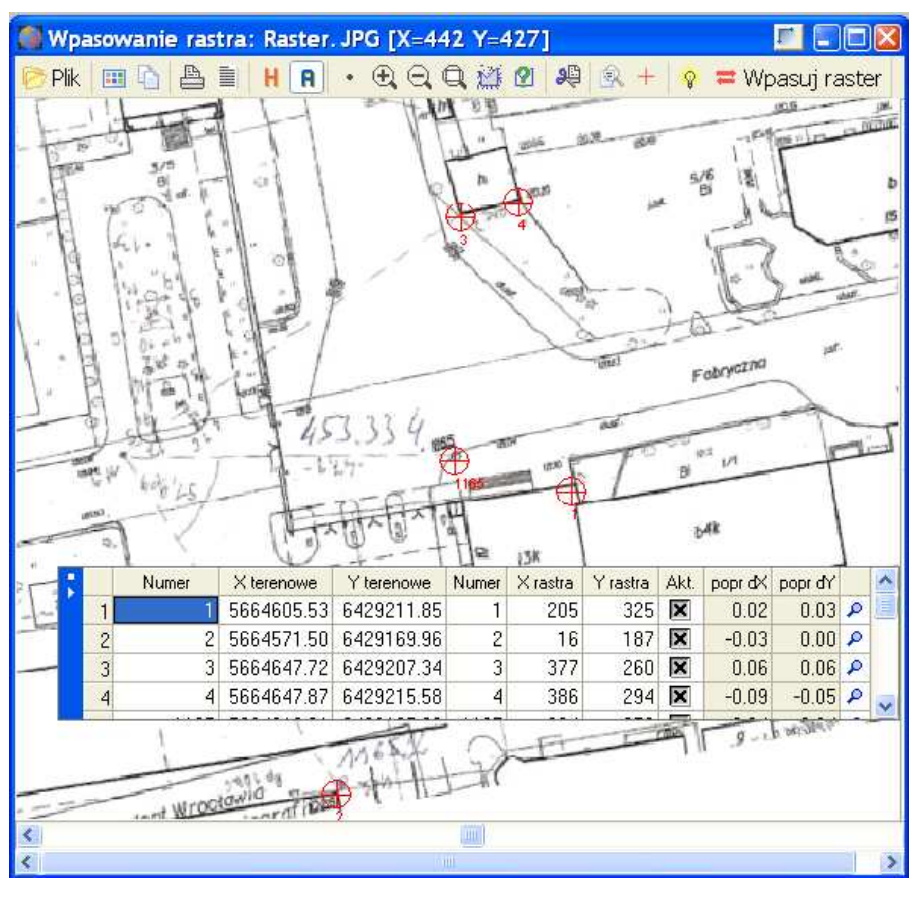

Rys. 97

Transformacja afiniczna przekształca więc proste na proste, zachowuje równoległość prostych, zmienia wartości kątów, skala długości jest taka sama w każdym punkcie (jednorodna) jednak różna w różnych kierunkach (anizotropowa), kwadratowe piksele są przekształcone na równoległoboczne obrócone i jednakowo przeskalowane piksele, kształt dowolnego obiektu po transformacji nie zostaje zachowany zmienia się jego wielkość, na przykład okrąg przekształcany jest na przeskalowaną elipsę. Transformacja ta jest często stosowana do: georeferencji skanowanych arkuszy map, zdjęć satelitarnych i lotniczych; kalibracji zdjęć lotniczych - wyznaczenie parametrów orientacji wewnętrznej; transformacji współrzędnych geodezyjnych.

• biliniowy (dwuliniowy); stosuje się gdy źródłowy rysunek jest odkształcony w sposób niejednorodny; minimalna liczba punktów dostosowania 4:

 $Y = t_Y + dx + ey + fxy$  $X = t_X + ax + by + cxy$ 

• bikwadratowy (dwukwadratowy); stosuje się gdy źródłowy rysunek uległ

skurczowi "poduszkowatemu" a także zwykłemu skurczowi i niedokładnemu skanowaniu; minimalna liczba punktów dostosowania 6 (rys. 98).

$$
X = t_X + ax + by + cx^2 + dxy + ey^2
$$
  

$$
Y = t_Y + fx + gy + hx^2 + ixy + jy^2
$$

• bisześcienny (bikubiczny, dwusześcienny); ten model pozwala korygować złożone odkształcenia materiałów żródłowych i niedokładności skanowania; minimalna liczba punktów dostosowania 10 (rys. 98):

TRANSFORMACJA WIELOMIANOWA

$$
X = tX + ax + by + cx2 + dxy + ey2 + fx3 + gx2y + hxy2 + iy3
$$
  

$$
Y = tY + jx + ky + lx2 + mxy + ny2 + ox3 + px2y + qxy2 + ry3
$$

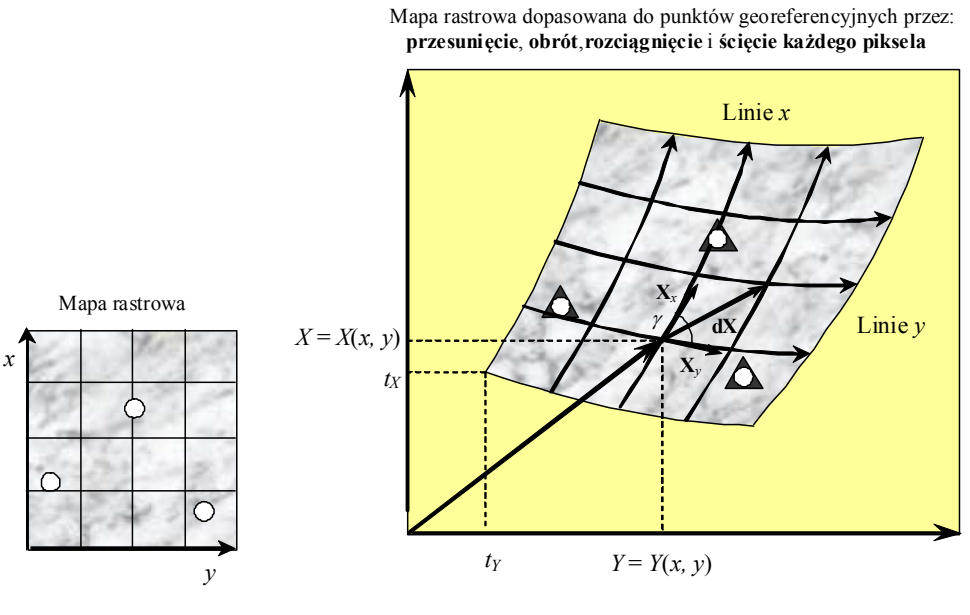

Rys. 98

W modelu izotropowym Helmerta współrzędne *X* i *Y* są zależne wyrażają się za pomocą tych samych współczynników *a* i *b*. Dlatego współczynniki te są wyznaczane na podstawie połączonego zestawu równań poprawek:

$$
X = t_X + ax - by + v_X
$$
  
 
$$
Y = t_Y + bx + ay + v_Y
$$

W pozostałych modelach współrzędne *X* i *Y* są niezależne. Współczynniki tych modeli są wyznaczane na podstawie rozłączych zestawów równań poprawek, odzielnie dla współrzędnej *X* i *Y*.

# Systemy Informacji<br>Geograficznej

*GIS - Geografical Information System - Systemem informacji geograficznej* – spełniaj przedewszystkim funkcje pozyskiwania, wprowadzania, przegldania, przechowywania, weryfikowania, integrowania, analizowania, prezentowania i publikowania danych przestrzennych odniesionych do powierzchni Ziemi i opisanych przez współrzędne X Y i opcjonalnie Z.

Rozwój systemów informacji geograficznej przyczynił się do powstania szerszego pojęcia określonego jako systemy informacji przestrzennej.

*"Systemem informacji przestrzennej nazywa si system pozyskiwania, przetwarzania i udostpniania*  danych zawierających informacje przestrzenne oraz towarzyszące im informacje opisowe o obiektach *wyróżnionych w części przestrzeni objętej działaniem systemu."* [Gaździcki 1990]

Systemy informacji przestrzennej na tle innych systemów informacyjnych charakteryzują się występowaniem w nich informacji przestrzennej.

Informacją przestrzenną jest informacja o położeniu (współrzędne w przyjętym układzie odniesienia), własnościach geometrycznych, relacjach przestrzennych obiektów, które są przedmiotem zainteresowania systemu i mogą być identyfikowane w odniesieniu do Ziemi.

Pojęcie obiektu rozumiane jest bardzo szeroko i obejmuje zarówno trwałe obiekty naturalne i sztuczne, jak również zjawiska przyrodnicze, społeczne i ekonomiczne. Przestrzeń, w której obiekty sa identyfikowane może być dwuwymiarowa lub trójwymiarowa w zależności od potrzeb.

Ze względu na różną szczegółowość i dokładność informacji przechowywanych w systemach informacji przestrzennej, wyodrębniamy:

- **SYSTEMY INFORMACJI TERENOWEJ operujace informacja pierwotna** o dokładności map wielkoskalowych [1:5000 i większe]
- SYSTEMY INFORAMCJI GEOGRAFICZNEJ operujące informacją wtórną o dokładności map średnioskalowych i małoskalowych

**Podstawy Systemów Informacji Geograficznej/Przestrzennej**<br> **Podstawy Systemów Informacji Systeman**<br> **Podstawystem - Systeman**<br> **Podstawystem** - *Approach*<br> **Podstawystem** - *Approximalia*, anglosowania, are propositional<br> SIT – zgodnie z definicją Komisji 3 Międzynarodowej Federacji Geodetów, jest narzędziem do podejmowania decyzji prawnych, administracyjnych oraz gospodarczych, służa pomoca w procesach planowania i rozwoju. Składa się z bazy danych o terenie dotyczącej określonego obszaru oraz procedur i technik dla systematycznego zbierania, aktualizacji i udostępniania danych. Podstawą **SIT** jest jednolity sposób identyfikacji przestrzennej danych w systemie, służący również do łączenia danych systemu z danymi innych systemów.

Realizacja systemu informacji przestrzennej, aby spełniała wszystkie wymogi funkcjonalności musi być realizowana poprzez integrację wielu oprogramowań. Obecnie na rynku dostępne jest wiele oprogramowań komercyjnych oraz coraz szerzej dostępny pakiet oprogramowań na licencjach wolnego oprogramowania.

### **Historia GIS**

Pierwsze użycie komputera do produkcji mapy przez profesora Edgara Horwooda z Uniwersytetu Waszyngtona w Seattle w roku 1960 w jakiś sposób może wyznaczać poczatki rozwoju dziedziny **GIS** 

Początkowy, wieloletni rozwój narzędzi GIS odbywał się głównie w Kanadzie oraz Stanach Zjednoczonych w środowisku uniwersyteckim, rozwój firm geoinformatycznych datuje się na koniec lat 60-tych (np. ESRI, INTERGRAF).

Pierwszy krajowy system GIS powstaje w roku 1970 w Kanadzie. W roku 1971 w polskim instytucie geodezji i kartografii zaczyna się wykorzystywać procesy przetwarzania danych.

Lata 80-te to rozwój Internetu co znacznie przyczyni się do rozwoju narzędzi GIS. W roku 1990 powstaje protokół http, do życia powołuje się Polskie Towarzystwo Informacji Przestrzennej. W roku 1991 rozpoczynają się prace nad Systemem Informatycznym Lasów Państwowych i leśną mapą numeryczną.

Lata 90-te to okres dynamicznego rozwoju wielu systemów informacji przestrzennej w rozmaitych dziedzinach gospodarki i życia. Zaczyna się wykorzystywać możliwości sieci Internet do wymiany i publikacji danych. Rozwój usług sieciowych przynoszących wymierne korzyści i usprawnienia w funkcjonowaniu administracji, uruchamia prace nad krajowymi infrastrukturami informacji przestrzennej. W roku 1994 NSDI - National Spatial Data Infrastructure - w Stanach Zjednoczonych. W europie od roku 2007 obowizuje dyrektywa europejska INSPIRE. Od roku 2010 w kraju obowiązuje ustawa o infrastrukturze informacji przestrzennej, stanowiąca implementację dyrektywy.

Obecnie obserwujemy bardzo dynamiczny rozwój narzędzi GIS w bardzo rozmaitych dziedzinach i o zastosowaniach.

### **Architektura systemu GIS**

Architektura najbardziej typowego, czyli trójwarstwowego systemu geoinformacyjnego, składa się z 3 warstw:

- serwera bazy danych,

- modułu obliczeniowego,

- prezentacji

opierając się na źródle danych.

Wyróżniamy 4 typy konfiguracji architektury systemów GIS:

- desktop,

- klient serwer,

- główny desktop,

- główny serwer.

Desktop oparty na stanowiskach roboczych niezależnie wyposażonych w oprogramowanie, bazy danych, pliki lub wymieniające się pomiędzy stanowiskami za pomocą sieci lokalnej plikami.

Klient serwer gdy stanowiska robocze korzystają ze wspólnej, niezależnej bazy danych poprzez sieć lokalna lub rozległa.

Główny desktop oparty na stanowisku desktop zainstalowanym na serwerze aplikacji poprzez sieć stanowiący bramę pośredniczącą pomiędzy stanowiskami, a bazą danych.

Główny serwer wykorzystujący serwer gis na serwerze aplikacji pomiędzy bazą danych, a stanowiskami czy innymi urzdzeniami peryferyjnymi. Ten typ architektury pozwala na budowanie złożonych architektur systemów GIS.

Prawidłowo zaprojektowana architektura systemu GIS zgodnie z definicją musi składać się z następujących narzędzi:

- bazy danych,

- narzędzi zarządzania danymi,

- narzędzi pozyskiwania,

- narzędzi przetwarzania danych,
- narzędzi kartograficznych i prezentacji danych,
- narzędzi publikacji danych.

### **Wykorzystanie GIS**

Narzędzia systemów GIS umożliwiają bardzo szerokie zastosowanie. W standardowych aplikacjach użytkownik posiada narzędzia zarządzania danymi, pozyskiwania i integrowania wielu źródeł danych, publikacji danych, prezentacji kartograficznej.

Dzięki tak rozbudowanej funkcjonalności systemy GIS znajdują zastosowanie między innymi w takich dziedzinach jak:

Geodezja – stanowi podstawową warstwę infrastruktur danych przestrzennych zapewniając odpowiednie dane referencyjne, na bazie których rozwijane sa inne infrastruktury,

**Geologia** – jako pierwsza z dziedzin wykorzystująca technologie GIS,

**Ochrona przyrody –** informacje o środowisku stanowiły podstawy ruchu związanego z ogólnym dostępem do informacji i wymianą danych,

**Zarzdzanie Kryzysowe Lasy Planowanie Przestrzenne Wojsko Gospodarka wodna Gospodarka odpadami Infrastruktura – komunikacja i sieci**

**Logistyka – systemy transportu i zarzdzania flot rozproszon**

Szczególnie widocznym efektem wykorzystania systemów Gis powszechnie jest Web GIS, który w wielu sytuacjach dotyka naszego życia codziennego.

Web GIS - bardzo często promocja i marketing, ale przede wszystkim wymiana danych, **interoperacyjno, ogólnodost-pno.**

### **Zarzdzanie systemami GIS**

System GIS bazuja na wciaż technologii bardzo zmiennej, rynek oprogramowania jest wciąż na etapie dynamicznego rozwoju. Rozwój między innymi technologii satelitarnych czy sieciowych wpływają na ciągłe możliwości rozwoju funkcjonalności systemów GIS. Z tego względu przy organizacji systemu GIS należy zapewnić odpowiednie zarządzanie.

Zarządzanie systemem musi zapewnić:

- wsparcie techniczne,
- utrzymanie systemu,
- zarzdzanie danymi,
- rozwój systemu.

Przy projektowaniu systemu Gis należy przejść poszczególne etapy od pomysłu do realizacji poprzez wybór, wdrożenie i wykorzystanie. Należy określić potrzeby jakim ma odpowiadać system, warunki formalne, ocenę rozwiązań i wdrożenie systemu.

Według dr Rogera Tomlinsona przy wyborze systemu należy przejść 10 etapów wyboru:

- 1. rozważenie celu strategicznego,
- 2. planowanie,
- 3. zorganizowanie seminarium technicznego,
- 4. opis uzyskanych produktów,
- 5. określenie możliwości systemu
- 6. określenie zakresu dostępnych danych,
- 7. wybór logicznego modelu danych,

8. określenie wymagań systemu, 9. analiza wydajności, kosztów i ryzyka, 10. plan wdrożeniowy.

Uruchomienie systemu GIS wymaga:

- planowania
- sprawnej komunikacji,
- zarzdzania zasobami,
- finansowania.

### **Infrastruktura Informacji Przestrzennej**

Ze względu na bardzo dynamiczny rozwój systemów GIS oraz możliwości sieciowych w latach 90tych rozpoczęto prace nad ujednoliceniem tego w spójny system zwany infrastrukturą informacji przestrzennej. Działania te wymusiły na stworzenie odpowiednich zapisów prawnych ustanawiających standardy techniczne.

1994 Jedna z pierwszych ustaw regulujących zagadnienia narodowej infrastruktury danych przestrzennych (NSDI) na szczeblu krajowym podpisał prezydent USA Bill Clinton (dyrektywa 12 906 z kwietnia 1994 r.).

2007 Dyrektywa INSPIRE ustanawiająca infrastrukturę danych przestrzennych we Wspólnocie Europeiskiej

**2010** Krajowa Ustawa o Infrastrukturze Informacji Przestrzennej

**Infrastruktury danych przestrzennych** (SDI – Spatial Data Infrastructure) - to zespół środków prawnych, organizacyjnych, ekonomicznych i technicznych, które zapewniają powszechny dostęp do danych i usług geoinformacyjnych dotyczących określonego obszaru, przyczyniają się do efektywnego stosowania geoinformacji dla zrównoważonego rozwoju tego obszaru, umożliwiają racjonalne gospodarowanie zasobami geoinformacyjnymi (J. Gaździcki, 2004).

W zależności od rozległości terenu, dla którego tworzy się infrastrukturę danych przestrzennych, można wyróżnić infrastruktury:

- lokalna,
- regionalną,
- krajowa.
- · międzynarodową
- globaln

Infrastruktura danych przestrzennych obejmuje zatem powiazane ze soba, zdolne do współdziałania systemy i bazy danych przestrzennych zawierające dane i metadane o odpowiedniej treści i jakości, technologie teleinformatyczne i geoinformacyjne stosujce powszechnie akceptowane standardy, przepisy prawne, struktury organizacyjne, rozwizania ekonomiczne oraz twórców i uytkowników geoinformacji.

## Literatura

Beluch J., Furkacz M., Mróz J., Pokrzywa A. Badania laboratoryjne niwelatorów i precyzyjnych lat niwelacyjnych. Wyd. AGH, Kraków 2008.

Ćwiczenia z geodezji I. Praca zbiorowa pod red. J.Belucha. Wyd. AGH, Kraków 2007 Gil J. Pomiary geodezyjne w praktyce inżynierskiej. Wyd. Uniw. Zielonogórskiego 2005 Instrukcja obsługi programu C-GEO V.8.0. Softline, Wrocław 1992-2010 Instrukcja techniczna G-2. Wysokościowa osnowa geodezyjna. GUGIK 1988. Instrukcja techniczna G-2 (projekt). Szczegółowa pozioma i wysokościowa osnowa

geodezyjna i przeliczenia współrzędnych między układami, CD, 2001. Instrukcja techniczna G-4. Pomiary sytuacyjne i wysokościowe. GUGIK, Warszawa 2002. Instrukcja techniczna G-5. Ewidencja gruntów i budynków. GUGIK, Warszawa 2003. Instrukcja techniczna G-7. Geodezyjna ewidencja sieci uzbrojenia terenu (GESUT).

GUGIK, Warszawa 1988.

Instrukcja techniczna K-1: Mapa zasadnicza. GUGIK, Warszawa 1998.

Jagielski A. Geodezja I. P.W.STABILL, wyd. II, Kraków 2005.

Jagielski A. Geodezja II. GEODPIS, wyd. II, Kraków 2007.

Jagielski A. Przewodnik do ćwiczeń z geodezji. I. P.W.STABILL, Kraków 2004.

Jagielski A. Przewodnik do ćwiczeń z geodezji. II. GEODPIS, Kraków 2006.

- Jagielski A. Rysunki geodezyjne z elementami topografii i kartografii. GEODPIS. Kraków, 2008.
- Łyszkowicz A. Geodezja czyli sztuka mierzenia Ziemi. Wyd. Uniw. Warm.-Mazurskiego, 2006.
- Osada E. Geodezja. Oficyna Wyd. Politechniki Wrocławskiej, wyd. II rozszerzone, (wersja w mathcadzie na CD), Wrocław 2002.
- Przewłocki S. Geomatyka. PWN Warszawa 2008.

Wytyczne techniczne G-1.9. Katalog znaków geodezyjnych oraz zasady stabilizacji punktów. GUGIK, Warszawa 2002.

- Wytyczne techniczne G-2.5. Szczegółowa pozioma i wysokościowa osnowa geodezyjna. Projektowanie, pomiar i opracowanie wyników. GUGIK 2002.
- Wytyczne techniczne G-3.1. Pomiary i opracowania realizacyjne. GUGIK, Warszawa 2006.

Wytyczne techniczne G-4.1. Pomiary sytuacyjne i wysokościowe metodami bezpośrednimi. GUGIK, Warszawa 2007.

Wytyczne techniczne G-4.4. Prace geodezyjne związane z podziemnym uzbrojeniem terenu. GUGIK, Warszawa 1987.

Wanic A. Instrumentoznawstwo geodezyjne i elementy technik pomiarowych. Wyd. Uniw. Warm.-Mazurskiego, 2007.

Zabek J. Geodezja I, Oficyna Wyd. Politechniki Warszawskiej, wyd. 5, 2003.